### **POLITECNICO DI TORINO**

### **MASTER's Degree in ENERGY AND NUCLEAR ENGINEERING**

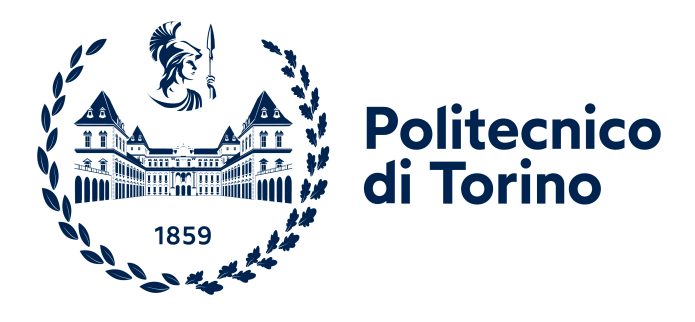

### **MASTER's Degree Thesis**

### **Benchmarking of the nuclear data uncertainty quantification capabilities of the SANDY code**

**Supervisors**

**Candidate**

**Prof. Sandra DULLA**

**Luigi BARONE**

**Co-supervisors**

**Dr. Luca FIORITO**

**Dr. Pablo ROMOJARO**

**November 2023**

*"Alla mia meravigliosa famiglia: Mamma, Papà e Lea" "A te nonno Luigi, che saresti indubbiamente fiero di me" "All'amorevole, instancabile e immenso Fò"*

## **Abstract**

Nuclear safety is one of the most popular concern about nuclear energy and, for this reason, knowing the safety-related parameters, at design stage, is fundamental to reduce substantially the risk. However, especially in the nuclear field, the uncertainty sources are very widespread and, as consequence, computing with accuracy important parameters results very difficult.

In this work, the effective multiplication factor  $(k_{\text{eff}})$  uncertainty due to only nuclear data uncertainties is investigated. In order to perform it, different methods has been developed in the past, but the stochastic Monte Carlo method is chosen for this thesis.

The Monte Carlo method, for uncertainty propagation, has become lately attractive because of faster computation skill (and so better performance) of new computers, since it usually requires huge computational costs. Moreover, it can compute uncertainties that with traditional methods cannot be computed with accuracy due to their assumptions, approximations and simplifications.

To be applied, samples of nuclear data must be produced and the SANDY code has been developed to perform this task. SANDY can work easily with cross-sections data while, for the nubar and the energy distributions, there is not a clear method implemented. With the following thesis, the nubar is added to the already-existing methods of SANDY and, after it, the sampling is verified. Furthermore, the uncertainty quantification/propagation on the integral parameter  $k_{\text{eff}}$ , due to the nubar uncertainty and using the Monte Carlo method, is analysed for different benchmarks as well as the simultaneous effect of cross-sections and nubar nuclear data, comparing the results with already existing methods such as the sandwich rule and NDaST. Then, the treatment in SANDY of the energy distributions is started but not completed and verified.

In this way, the uncertainty quantification/propagation can be easily performed using SANDY, also for the nubar, and the results on integral responses, such as the keff or power density, can be useful for improving the nuclear facilities safety as well as helping the nuclear data evaluators to create increasingly reliable data.

# **Acknowledgements**

I find it mandatory to thank people who are, directly or indirectly, linked to the achievement of this thesis and my Master's degree.

First and foremost, I must thank my promoter Prof. Sandra Dulla who, from the bachelor, shared her love for the nuclear energy in her lectures, helping me its understanding and discovering this passion other than bursting my knowledge. About passion for nuclear, I cannot not mention Prof. Piero Ravetto whose lectures really make anyone curious about the nuclear physics and the story behind it.

Many thanks to SCK CEN for allowing me conducting my Master thesis at its BR1 building and for giving me all the tools and supports needed to learn, grow and further develop my interest in the nuclear field. In particular, I would like to express my sincere gratitude to my mentor Dr. Luca Fiorito who immediately gave me the possibility to work on its SANDY, transmitting his passions and knowledge about many scientific fields as well as driving me to the right progress of my research. Moreover, I would also like to extend my thanks to my co-mentor Dr. Pablo Romojaro that helped me to solve many topic and non-topic related issues and, without its guidance and suggestions, I would have never finished my work on time.

Special thanks to my middle school Prof. Vittorio Marino and my high school Prof. Antonio Di Pasqua for the invaluable, tough but fair teaching and for their devotion to physics and mathematics which allowed me to uncover my aptitude to their subjects.

I would like to extend my sincere thanks to all my friends and colleagues with whom I shared my Erasmus and internship at SCK CEN in Belgium: there are no words about the contribution you gave to let me live and study happily and carelessly in Boeretang. Nevertheless, this endeavour would not have been possible without David, Mounir, Alex, Chino and Ines allegiance to convince me in choosing this thesis at SCK CEN, giving me practical advice other than almost forcing me on it.

I would like to express my deepest gratitude to my family: to my mother Pina who transmitted to me her love for the learning and her devotion to school other than sharing with me my anxiety before exams and always pushing me in giving it all. To my father Rocco who always believes in me, never has doubts about my performances and who reassured me every time I had concerns with its strong temperament. To my sister Lea which, since the beginning of my university career, has been my model, my reference, my map to follow as well as for her experienced and professional advice.

Thanks even for your economic support.

I could not have undertaken this journey without all of you.

I would like to extend my sincere thanks to my grandmother Lea for her constant presence, always calling me wherever I am, genuinely asking how I am and, of course, if I have eaten because mental and physical health are the basis to study. Moreover, I want to thank my grandfather Luigi because, even if from far, he always protects, supports and drives me.

Also, thanks should go to my uncles, aunts, cousins and friends, with whose light but essential support, provided a non-negligible contribution to this goal. In particular, I would be remiss in not mentioning my friends in Turin for making the past 5 years much more enjoyable and keeping me sane throughout the whole process.

Absolutely last but not least, words cannot minimally express my gratitude to Alfonso Borrelli and his family, that can be called team. I could never explain his affection and attention towards me, the days spent together and the unconditional and precious help he provided during my first stay in Turin. I miss you, Fò.

Once again, thanks to everybody!

*Luigi Barone*

# **Table of Contents**

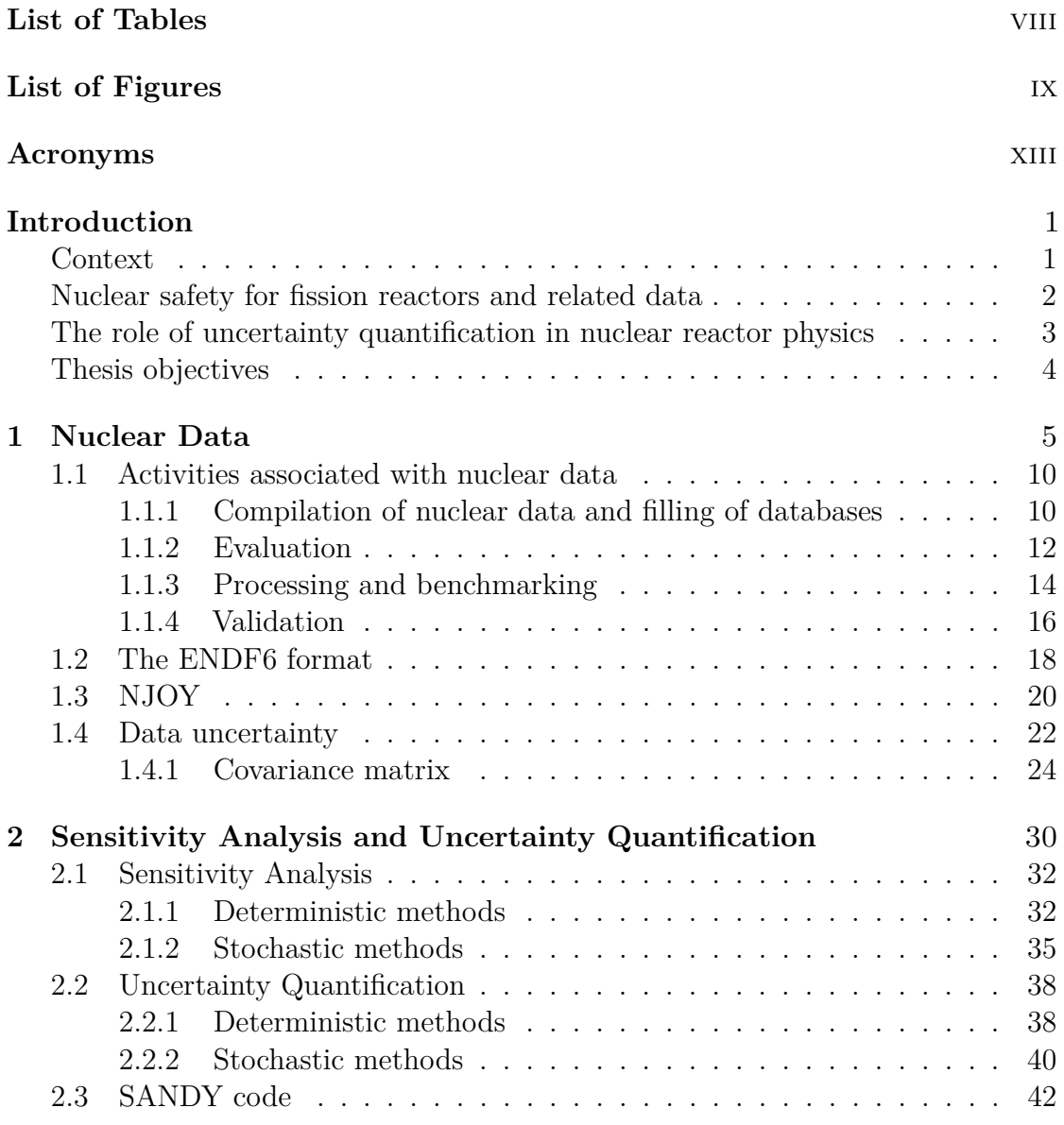

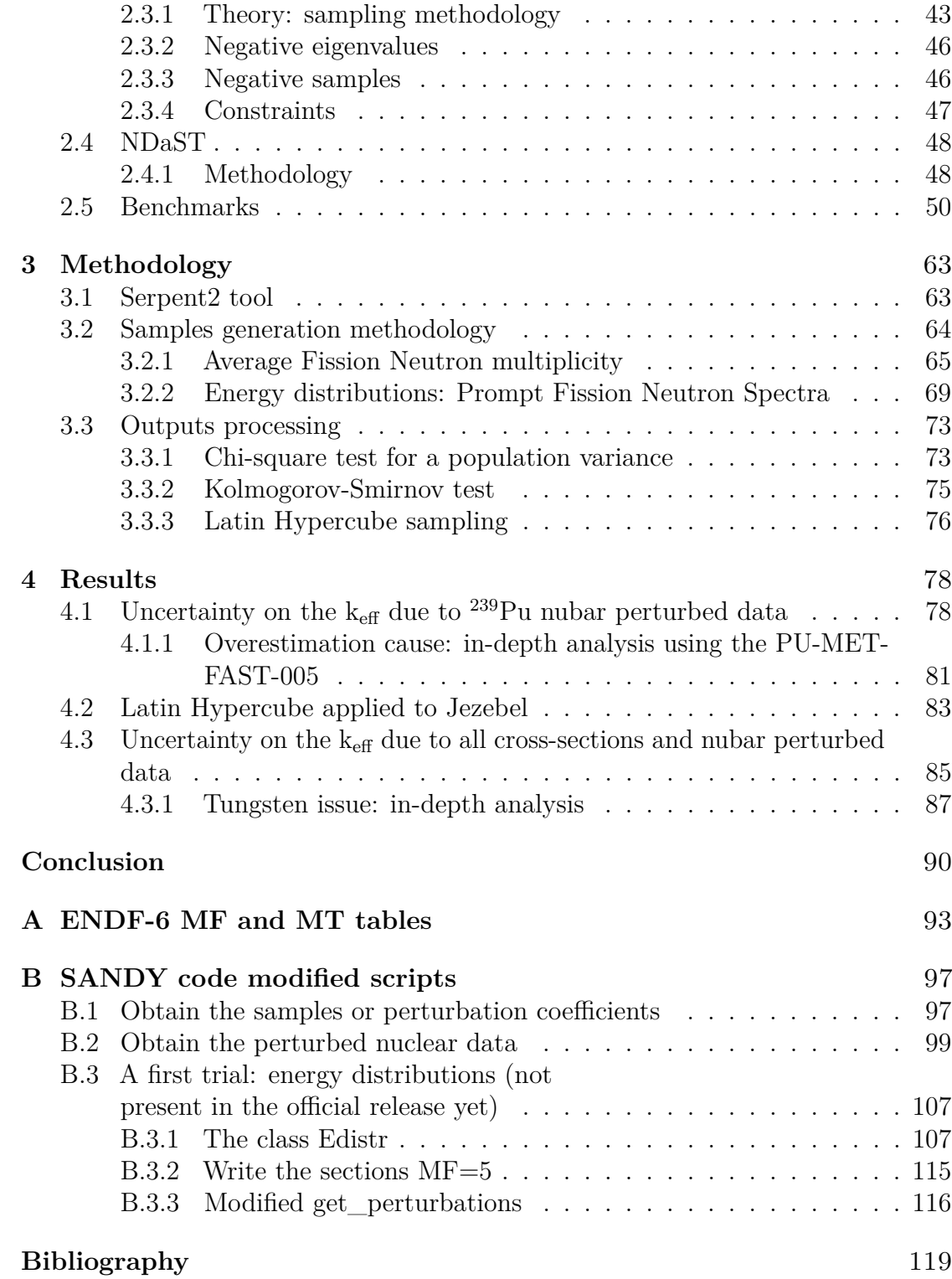

# <span id="page-8-0"></span>**List of Tables**

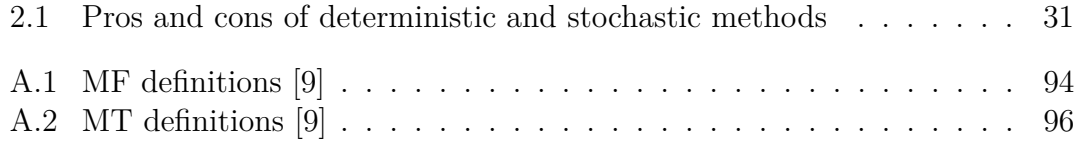

# <span id="page-9-1"></span><span id="page-9-0"></span>**List of Figures**

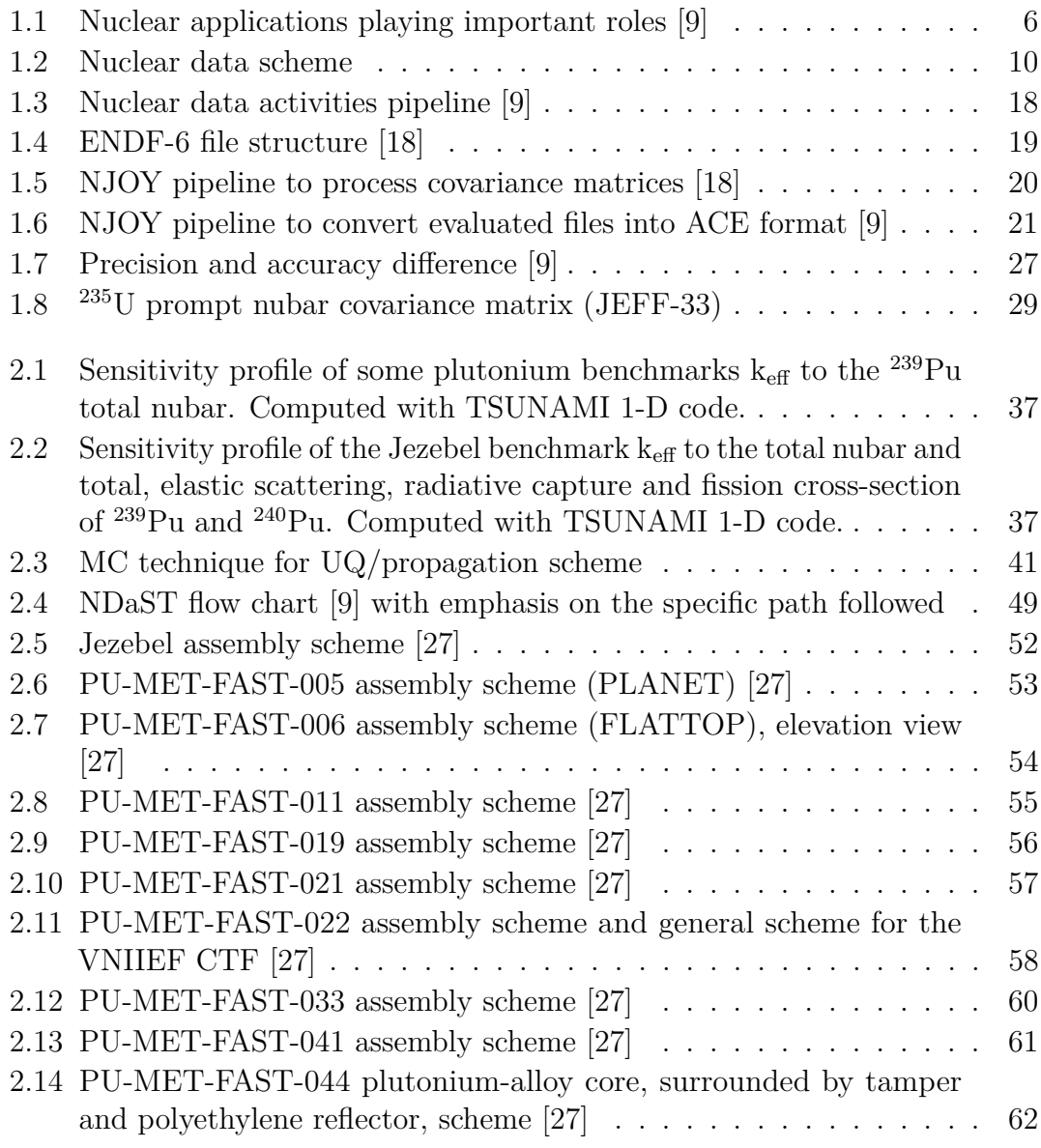

<span id="page-10-0"></span>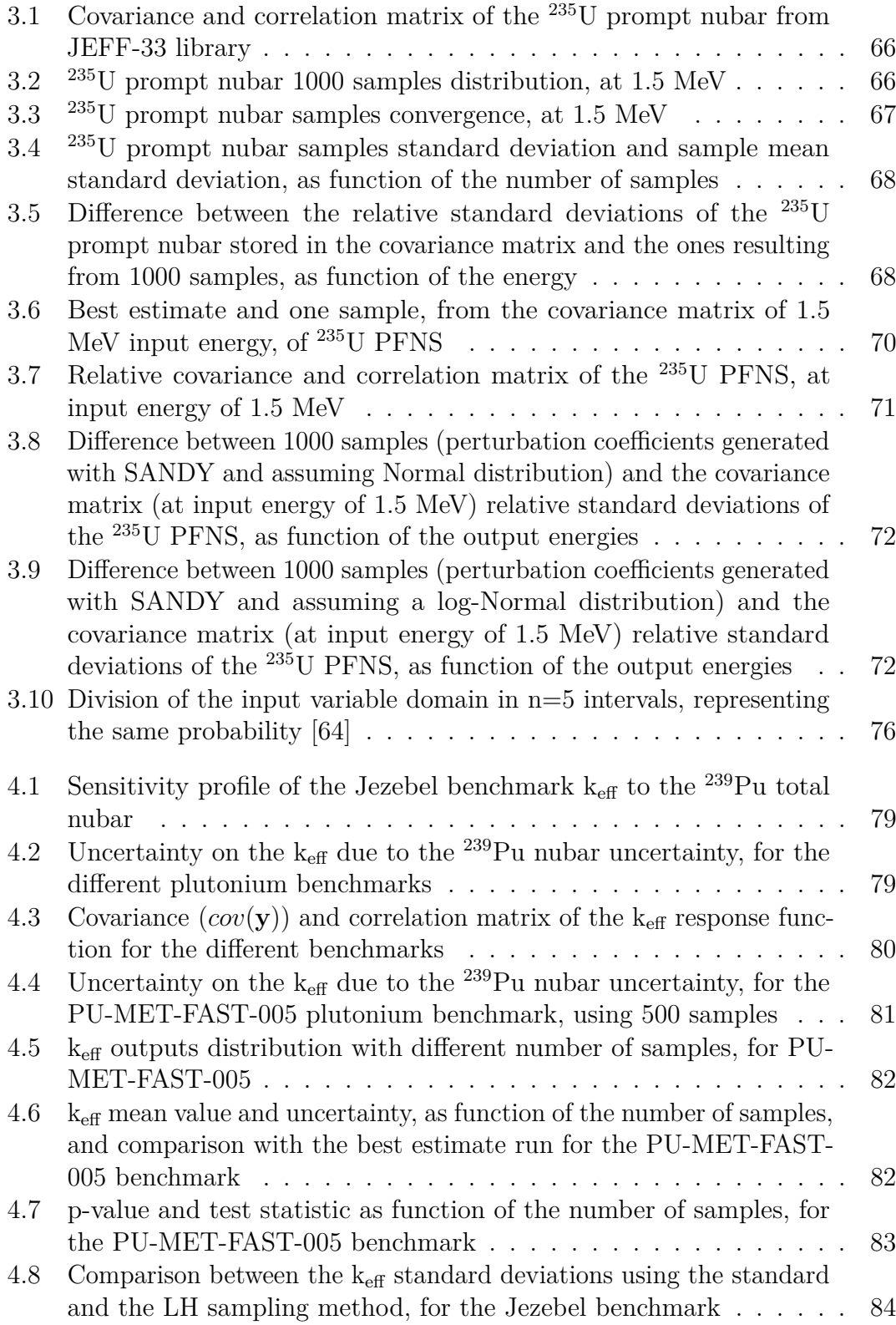

<span id="page-11-0"></span>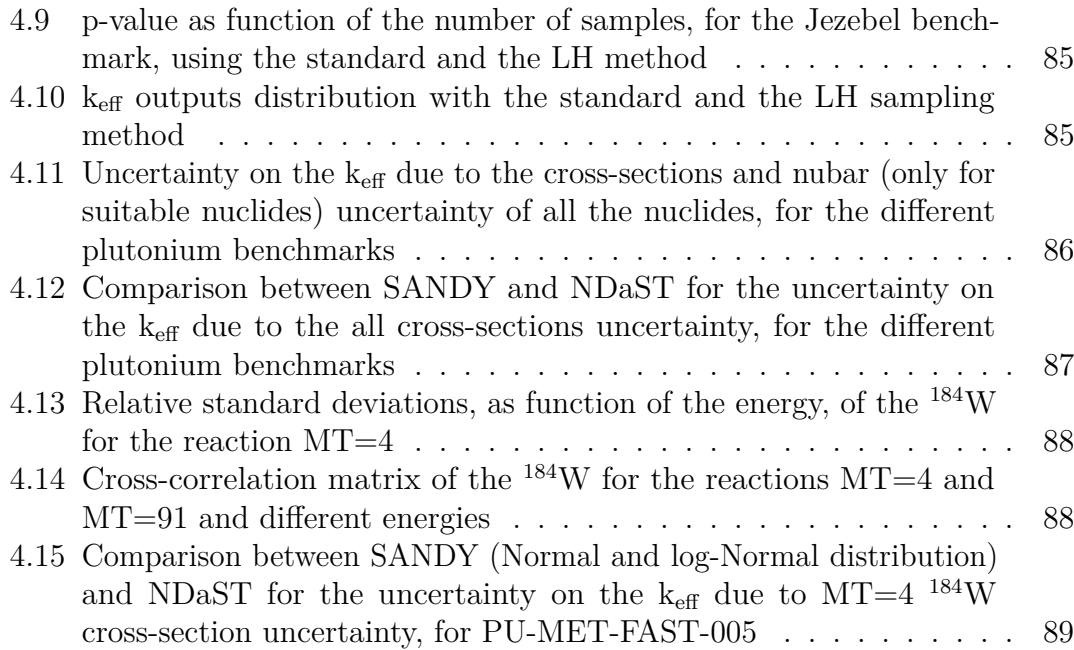

### <span id="page-13-0"></span>**Acronyms**

- <span id="page-13-20"></span>[15,](#page-30-0) [34](#page-49-0)
- <span id="page-13-7"></span>**<sup>184</sup>W** tungsten-184. [xi,](#page-11-0) [87–](#page-102-2)[89,](#page-104-1) [91](#page-106-0)
- <span id="page-13-6"></span>**<sup>233</sup>U** uranium-233. [54](#page-69-1)
- <span id="page-13-3"></span>**<sup>235</sup>U** uranium-235. [ix,](#page-9-1) [x,](#page-10-0) [29,](#page-44-1) [60,](#page-75-1) [61,](#page-76-1) [65–](#page-80-1) [68,](#page-83-2) [70–](#page-85-1)[72](#page-87-2)
- **<sup>238</sup>U** uranium-238. [34,](#page-49-0) [60](#page-75-1)
- <span id="page-13-4"></span>**<sup>239</sup>Pu** plutonium-239. [ix,](#page-9-1) [x,](#page-10-0) [2,](#page-17-1) [4,](#page-19-1) [15,](#page-30-0) [36,](#page-51-0) [37,](#page-52-2) [50,](#page-65-1) [51,](#page-66-0) [55,](#page-70-1) [57](#page-72-1)[–61,](#page-76-1) [78,](#page-93-2) [79,](#page-94-2) [81,](#page-96-2) [90](#page-105-0)
- <span id="page-13-5"></span><span id="page-13-1"></span>**<sup>240</sup>Pu** plutonium-240. [ix,](#page-9-1) [36,](#page-51-0) [37,](#page-52-2) [58](#page-73-1)[–61](#page-76-1)
- <span id="page-13-12"></span><span id="page-13-2"></span>**ACE** A Compact ENDF. [ix,](#page-9-1) [14,](#page-29-1) [16,](#page-31-1) [20,](#page-35-2) [21,](#page-36-1) [41](#page-56-1)[–43,](#page-58-1) [63–](#page-78-2)[65](#page-80-1)
- <span id="page-13-10"></span><span id="page-13-8"></span>**ADS** Accelerator Driven System. [5](#page-20-1)
- **ANL-W** Argonne National Laboratory-West. [60](#page-75-1)
- <span id="page-13-18"></span><span id="page-13-17"></span>**ANR** Atlas of Neutron Resonances. [14](#page-29-1)
- **ASAP** Adjoint Sensitivity Analysis Procedure. [34](#page-49-0)
- <span id="page-13-14"></span>**CENDL** Chinese Evaluated Nuclear Data Library. [13](#page-28-0)
- <span id="page-13-21"></span><span id="page-13-9"></span>**CINDA** Computer Index of Nuclear Reaction Data. [11,](#page-26-0) [12](#page-27-1)
- **CLT** Central Limit Theory. [40,](#page-55-1) [66,](#page-81-2) [67,](#page-82-1) [81](#page-96-2)
- <span id="page-13-15"></span><span id="page-13-11"></span>**CNDC** China Nuclear Data Center. [13](#page-28-0)
- <span id="page-13-16"></span>**CNDCN** China Nuclear Data Coordination Network. [13](#page-28-0)
- <span id="page-13-19"></span>**CSBEP** Criticality Safety Benchmark Evaluation Project. [50](#page-65-1)
- <span id="page-13-13"></span>β**eff** effective delayed neutron fraction. **CSEWG** Cross Section Evaluation Working Group. [13,](#page-28-0) [18](#page-33-2)
	- **CTF** Criticality Test Facility. [ix,](#page-9-1) [56–](#page-71-1)[60](#page-75-1)
	- **DICE** Database for the International handbook of evaluated Criticality safety benchmark Experiments. [49](#page-64-1)
	- **ENDF** Evaluated Nuclear Data File. [ix,](#page-9-1) [15,](#page-30-0) [18–](#page-33-2)[22,](#page-37-1) [27,](#page-42-1) [42–](#page-57-1)[46,](#page-61-2) [64–](#page-79-1)[67,](#page-82-1) [78,](#page-93-2) [81,](#page-96-2) [90](#page-105-0)
	- **ENSDF** Evaluated Nuclear Structure Data File. [12–](#page-27-1)[15](#page-30-0)
	- **EXFOR** Experimental Nuclear Reaction Data Library. [12,](#page-27-1) [15](#page-30-0)
	- **FRENDY** FRom Evaluated Nuclear Data librar Y to any application. [15,](#page-30-0) [33,](#page-48-0) [41](#page-56-1)
	- **FSAP** Forward Sensitivity Analysis Procedure. [34](#page-49-0)
	- **GNDS** Generalised Nuclear Database Structure. [20](#page-35-2)
	- **GPT** Generalised perturbation Theory. [34,](#page-49-0) [36](#page-51-0)
	- **IAEA** International Atomic Energy Agency. [12,](#page-27-1) [13](#page-28-0)
	- **ICSBEP** International Criticality Safety Benchmark Evaluation Project. [15,](#page-30-0) [48,](#page-63-2) [50,](#page-65-1) [51,](#page-66-0) [62](#page-77-1)
- **IDAT** International reactor physics handbook Database and Analysis Tool. [49](#page-64-1)
- <span id="page-14-8"></span>**IEA** International Energy Agency. [1](#page-16-1)
- **IRPHeP** The International Handbook of Evaluated Reactor Physics Benchmark Experiments. [48](#page-63-2)
- <span id="page-14-18"></span>**JAEA** Japan Atomic Energy Agency. [13](#page-28-0)
- <span id="page-14-1"></span>**JEFF** Joint Evaluated Fission and Fusion. [ix,](#page-9-1) [x,](#page-10-0) [12,](#page-27-1) [13,](#page-28-0) [18,](#page-33-2) [29,](#page-44-1) [66,](#page-81-2) [78](#page-93-2)
- <span id="page-14-16"></span>**JENDL** Japanese Evaluated Nuclear Data Library. [13](#page-28-0)
- <span id="page-14-19"></span>**JNDC** Japanese Nuclear Data Committee. [13](#page-28-0)
- <span id="page-14-2"></span>**keff** effective multiplication factor. [ix–](#page-9-1)[xi,](#page-11-0) [2](#page-17-1)[–4,](#page-19-1) [32–](#page-47-2)[34,](#page-49-0) [36,](#page-51-0) [37,](#page-52-2) [48,](#page-63-2) [49,](#page-64-1) [63,](#page-78-2) [73,](#page-88-2) [75,](#page-90-1) [78](#page-93-2)[–87,](#page-102-2) [89–](#page-104-1)[91](#page-106-0)
- **KS** Kolmogorov–Smirnov. [66,](#page-81-2) [73,](#page-88-2) [75,](#page-90-1) [83,](#page-98-2) [84](#page-99-1)
- **kwargs** keywords arguments. [65](#page-80-1)
- <span id="page-14-30"></span>**LANL** Los Alamos National Laboratory. [20,](#page-35-2) [61](#page-76-1)
- **LASL** Los Alamos Scientific Laboratory. [51,](#page-66-0) [52,](#page-67-1) [61](#page-76-1)
- <span id="page-14-6"></span>**LH** Latin Hypercube. [x,](#page-10-0) [xi,](#page-11-0) [4,](#page-19-1) [76,](#page-91-2) [80,](#page-95-1) [83–](#page-98-2)[85,](#page-100-3) [90](#page-105-0)
- <span id="page-14-29"></span>**LLNL** Lawrence Livermore National Laboratory. [18](#page-33-2)
- <span id="page-14-9"></span>**MC** Monte Carlo. [3,](#page-18-1) [4,](#page-19-1) [21,](#page-36-1) [22,](#page-37-1) [28,](#page-43-0) [36,](#page-51-0) [40,](#page-55-1) [41,](#page-56-1) [63,](#page-78-2) [73,](#page-88-2) [76,](#page-91-2) [79,](#page-94-2) [80,](#page-95-1) [82,](#page-97-2) [86,](#page-101-1) [87,](#page-102-2) [90,](#page-105-0) [91](#page-106-0)
- <span id="page-14-26"></span>**MIRD** Medical Internal Radiation Dose. [14](#page-29-1)
- <span id="page-14-10"></span>**MSR** Molten Salt Reactor. [5](#page-20-1)

[89,](#page-104-1) [91](#page-106-0)

<span id="page-14-17"></span>**NDC** Nuclear Data Center. [13](#page-28-0)

- <span id="page-14-28"></span>**NDEC** Nucelar Data Evaluation Cycle. [16](#page-31-1)
- <span id="page-14-22"></span>**NDS** Nuclear Data Section. [13](#page-28-0)
- <span id="page-14-15"></span>**NEA** Nuclear Energy Agency. [13,](#page-28-0) [48,](#page-63-2) [50,](#page-65-1) [51,](#page-66-0) [63](#page-78-2)
- <span id="page-14-12"></span>**NRDC** Nuclear Reaction Data Centres. [12](#page-27-1)
- <span id="page-14-20"></span>**NRG** Nuclear Research and consultancy Group. [13](#page-28-0)
- <span id="page-14-27"></span>**NRT** Norgett-Robinson-Torrens. [14](#page-29-1)
- <span id="page-14-13"></span>**NSDD** Nuclear Structure and Decay Data. [12](#page-27-1)
- <span id="page-14-11"></span>**NSR** Nuclear Science References. [11](#page-26-0)
- <span id="page-14-0"></span>**nubar** average fission neutron multiplicity. [ix](#page-9-1)[–xi,](#page-11-0) [2–](#page-17-1)[4,](#page-19-1) [26,](#page-41-0) [29,](#page-44-1) [31,](#page-46-1) [32,](#page-47-2) [36,](#page-51-0) [37,](#page-52-2) [43,](#page-58-1) [47–](#page-62-1)[49,](#page-64-1) [63,](#page-78-2) [65–](#page-80-1)[68,](#page-83-2) [78](#page-93-2)[–81,](#page-96-2) [85–](#page-100-3)[87,](#page-102-2) [89](#page-104-1)[–92,](#page-107-0) [94](#page-109-1)
- <span id="page-14-24"></span>**NuDat** National Nuclear Data Center. [13](#page-28-0)
- **NUDUNA** NUclear Data UNcertainty Analysis. [42](#page-57-1)
- <span id="page-14-23"></span>**NWC** Nuclear Wallet Cards. [13](#page-28-0)
- <span id="page-14-7"></span>**NZE** Net Zero Emission by 2050 scenario. [1,](#page-16-1) [91](#page-106-0)
- <span id="page-14-14"></span>**OECD** Organisation for Economic Cooperation and Development. [12,](#page-27-1) [50,](#page-65-1) [51,](#page-66-0) [63](#page-78-2)
- **PCA** Principal Component Analysis. [26](#page-41-0)
- <span id="page-14-5"></span>**PFNS** Prompt Fission Neutron Spectra. [x,](#page-10-0) [2](#page-17-1)[–4,](#page-19-1) [7,](#page-22-0) [26,](#page-41-0) [32,](#page-47-2) [47,](#page-62-1) [69–](#page-84-1)[72,](#page-87-2) [90,](#page-105-0) [92](#page-107-0)
- <span id="page-14-21"></span>**PSI** Paul Scherrer Institute. [13](#page-28-0)
- <span id="page-14-25"></span><span id="page-14-4"></span>**PU-MET-FAST** Plutonium Metal Fast. [ix](#page-9-1)[–xi,](#page-11-0) [51](#page-66-0)[–62,](#page-77-1) [80–](#page-95-1)[83,](#page-98-2) [87,](#page-102-2) [89,](#page-104-1) [91](#page-106-0)
- <span id="page-14-3"></span>**NDaST** Nuclear Data Sensitivity Tool. [ix,](#page-9-1) [xi,](#page-11-0) [16,](#page-31-1) [21,](#page-36-1) [40,](#page-55-1) [48–](#page-63-2)[50,](#page-65-1) [86,](#page-101-1) [87,](#page-102-2) **QA** Quality Assurance. [14,](#page-29-1) [15](#page-30-0)
- <span id="page-15-6"></span>**RIPL** Reference Input Parameter Li-**UQ** Uncertainty Quantification. [ix,](#page-9-1) [3,](#page-18-1) [4,](#page-19-1) brary. [14](#page-29-1)
- <span id="page-15-5"></span>**RNDC** Russian Nuclear Data Center. [13](#page-28-0)
- **RSICC** Radiation Safety Information Computational Center. [63](#page-78-2)
- <span id="page-15-8"></span>**SA** Sensitivity Analysis. [17,](#page-32-0) [30,](#page-45-1) [32](#page-47-2)
- <span id="page-15-2"></span>**SANDY** Sampler of Nuclear Data uncertaintY. [x,](#page-10-0) [xi,](#page-11-0) [4,](#page-19-1) [14,](#page-29-1) [20,](#page-35-2) [26,](#page-41-0) [29,](#page-44-1) [40,](#page-55-1) [42–](#page-57-1)[48,](#page-63-2) [50,](#page-65-1) [53,](#page-68-1) [63–](#page-78-2)[65,](#page-80-1) [68–](#page-83-2)[73,](#page-88-2) [78](#page-93-2)[–81,](#page-96-2) [86,](#page-101-1) [87,](#page-102-2) [89–](#page-104-1)[91](#page-106-0)
- **SCALE** Standardized Computer Analyses for Licensing Evaluation. [36,](#page-51-0) [40,](#page-55-1) [48](#page-63-2)
- **SCK CEN** Belgian Nuclear Research Centre. [42](#page-57-1)
- <span id="page-15-7"></span>**SIMBAD** Set of Identifications, Measurements, and Bibliography for Astronomical Data. [15](#page-30-0)
- <span id="page-15-4"></span>**TENDL** TALYS-based Evaluated Nuclear Data Library. [13,](#page-28-0) [42](#page-57-1)
- <span id="page-15-0"></span>[17,](#page-32-0) [30,](#page-45-1) [31,](#page-46-1) [38](#page-53-2)[–42,](#page-57-1) [48,](#page-63-2) [49,](#page-64-1) [73,](#page-88-2) [80,](#page-95-1) [81,](#page-96-2) [86–](#page-101-1)[88,](#page-103-2) [90,](#page-105-0) [91](#page-106-0)
- **USDOE** United States Department Of Energy. [50](#page-65-1)
- <span id="page-15-1"></span>**VNIIEF** All-Russian Scientific Research Institute of Experimental Physics. [ix,](#page-9-1) [57–](#page-72-1)[60](#page-75-1)
- **VNIITF** All-Russian Scientific Research Institute of Technical Physics. [56](#page-71-1)
- **VTT** Technical Research Centre of Finland. [63](#page-78-2)
- **XSUSA** Cross Section Uncertainty and Sensitivity Analysis. [42](#page-57-1)
- <span id="page-15-3"></span>**XUNDL** Experimental Unevaluated Nuclear Data List. [11](#page-26-0)
- **ZPPR** Zero Power Physics Reactor. [60](#page-75-1)

## <span id="page-16-1"></span>**Introduction**

### <span id="page-16-0"></span>**Context**

Nowadays, nuclear energy is candidate to play an important role to cope with two relevant worldwide crises: the climate and the energy crisis.

For what concern the energy crisis, after the Ukraine invasion by the Russian military forces and its consequent global energy supply cut, the governments have started to re-consider their energy security plans, focusing mainly on the development of domestic energy supplies as well as their diversification, and it is a common though nuclear energy is one of them [\[1\]](#page-134-0). Indeed, since the main purpose is to reduce the imported fossil fuels dependence, nuclear energy is a fair alternative, affordable for many countries.

About the climate crisis, [Net Zero Emission by 2050 scenario](#page-14-7) [\(NZE\)](#page-14-7) [\[2\]](#page-134-1) is a normative scenario, made by [International Energy Agency](#page-14-8) [\(IEA\)](#page-14-8), aiming to reach a zero  $CO<sub>2</sub>$  net emission by 2050, following the given Roadmap, and reducing the global temperature increase of 1.5 °C. At the same time, the requirements of maintaining consistent and cost-effective energy provision, guaranteeing universal energy accessibility and fostering resilient economic expansion must be fulfilled. Therefore, it requires a complete transformation of the present energy systems which support the economy. According to this policy, the power mix will be mainly dominated by renewable sources, such as wind and solar energy, definitely eliminating the fossil fuels. However, renewables do not ensure important system services such as stability, flexibility and adequacy capability (to energy demand peak) and, for this reason, dispatchable energy sources are also needed [\[1\]](#page-134-0) to secure the cited services and not only the electricity production. Nuclear energy is a large-scale low emissions energy source, capable to help the decarbonisation of the electricity supply as well as to produce heat and hydrogen, placing it as a valid dispatchable energy source.

<span id="page-17-1"></span>Nuclear energy, operational in 32 countries and boasting a capacity of 413 gigawatts (GW), plays a dual role in advancing these objectives by preventing 1.5 gigatonnes (Gt) of worldwide emissions and reducing global gas demand by 180 billion cubic meters annually [\[1\]](#page-134-0). However, it is not accepted in all countries due to economic, safety, performance and waste management reasons. Indeed, the Fukushima-Daiichi power plant accident in 2011, further decreased public confidence on the nuclear energy, highlighting the crucial requirement for strong, autonomous regulatory supervision other than improving the safety design.

#### <span id="page-17-0"></span>**Nuclear safety for fission reactors and related data**

Current nuclear reactors produce energy through the so-called **fission chain reaction** and so they are called fission nuclear reactors [\[3\]](#page-134-2). When a neutron interacts with a fissile nuclide, such as [plutonium-239](#page-13-4)  $(^{239}Pu)$  $(^{239}Pu)$ , energy is released (based on mass defect) together with other two heavy nuclides and neutrons, whose number depends on the specific reaction [\[4\]](#page-134-3). The additional neutrons produced can lead to other fission reactions, causing a reactions cascade (chain reaction).

Nuclear safety is strictly related to the **criticality** concept, connected to the capability to control the chain reaction. In order to well understand it, the [effective](#page-14-2) [multiplication factor](#page-14-2)  $(k_{\text{eff}})$  $(k_{\text{eff}})$  must be defined and it is the number of neutrons generated by fission divided by the number of neutrons lost by the system. Three cases are possible [\[5\]](#page-134-4):

- if  $k_{\text{eff}} > 1$  $k_{\text{eff}} > 1$  the average number of neutrons generated is higher than the one lost and the power increases exponentially. The system is called **supercritical**
- if  $k_{\text{eff}} = 1$  $k_{\text{eff}} = 1$  the average number of neutrons generated is equal to the one lost by the system and the power is constant. The system is called **critical**
- if **[k](#page-14-2)eff < 1** the average number of neutrons generated is lower than the one lost by the system and the power decreases exponentially. The system is called **subcritical**

Two of the major data affecting the  $k_{\text{eff}}$  $k_{\text{eff}}$  are the [average fission neutron multiplicity](#page-14-0) [\(nubar\)](#page-14-0) and the [Prompt Fission Neutron Spectra](#page-14-5) [\(PFNS\)](#page-14-5) (part of the energy distributions):

- ✽ **[nubar](#page-14-0)** is the average number of neutrons produced during the fission of a specific nuclide, for a specific neutron energy. It can be divided into:
	- **prompt [nubar](#page-14-0)** is the average number of prompt fission neutrons released per fission within  $10^{-14}$  s of the fission event. In other words, the neutrons

<span id="page-18-1"></span>generated in the same time fission occurs. The file number is MF=3 while the reaction one is MT=456.

**delayed [nubar](#page-14-0)** is the average number of delayed neutrons released per fission. Their release occurs after the fission event itself, allowing the control of the current nuclear power plants. The file number is MF=3 while the reaction one is MT=455.

The sum of the two gives the **total [nubar](#page-14-0)** o simply called **[nubar](#page-14-0)**, represented by the file number MF=3 and reaction number MT=452.

✽ **[PFNS](#page-14-5)** is the fraction of prompt neutrons emitted per unit energy (E, E+dE), for a specific fission reaction and for a specific incident neutron energy. It is a probability density function and, usually, the highest probability corresponds to a released neutron energy in the neighbourhood of 2 MeV (peak of the distribution). The file and reaction number are respectively MF=5 and  $MT=18$ .

While the [nubar](#page-14-0) will be deeply analysed during this thesis, a small introduction to the [PFNS](#page-14-5) will be also given.

### <span id="page-18-0"></span>**The role of uncertainty quantification in nuclear reactor physics**

Lately, [Uncertainty Quantification](#page-15-0) [\(UQ\)](#page-15-0)/propagation analysis has become largely adopted among engineering and science fields [\[6\]](#page-134-5). One of the main task is to determine how certain input data uncertainty propagates towards the response function uncertainty.

Different methods can be used, but in this dissertation the stochastic [Monte](#page-14-9) [Carlo](#page-14-9) [\(MC\)](#page-14-9) method will be applied, that has grown thanks to modern computation performance of new computers.

In this framewor[k](#page-14-2), the focus is on the  $k_{\text{eff}}$  and, in particular, the uncertainty on the  $k_{\text{eff}}$  $k_{\text{eff}}$  due to the [nubar](#page-14-0) uncertainty. Indeed, the  $k_{\text{eff}}$  uncertainty determination is crucial for the reactor safety design. Moreover, offering accurate assessments of how nuclear data impacts the uncertainty associated with widely-recognised integral benchmarks is essential for the validation and verification procedures of a nuclear data library [\[7\]](#page-135-1).

It is important to point out that the uncertainty on the  $k_{\text{eff}}$  $k_{\text{eff}}$  does not depend only on the input nuclear data, but many other variables play a relevant role (e.g. geometry uncertainty, model assumptions and simplifications, design conditions, <span id="page-19-1"></span>etc.) and, thus, it is impossible to determine the complete uncertainty of any response function, included the  $k_{\text{eff}}$  $k_{\text{eff}}$ .

The uncertainty science is a very complex field, impossible to study completely and precisely, because of its inherent significance, and therefore this dissertation will focus only on the input nuclear data as source of uncertainty.

*"Einstein never accepted quantum mechanics because of this element of chance and uncertainty. He said: God does not play dice. It seems that Einstein was doubly wrong. The quantum effects of black holes suggests that not only does God play dice, He sometimes throws them where they cannot be seen"*

*Stephen Hawking*

### <span id="page-19-0"></span>**Thesis objectives**

More specifically, during this thesis, the following goals will be reached:

- ✽ the [nubar](#page-14-0) will be implemented in [Sampler of Nuclear Data uncertaintY](#page-15-2) [\(SANDY\)](#page-15-2) [\[8\]](#page-135-2), that is a Python package developed in SCK CEN, aiming primarily to perturb nuclear data files.
- ✽ In addition, also a method for the energy distributions will be introduced, in particular the [PFNS.](#page-14-5) However, this has not been completed and verified.
- ✽ Then, the code and methodology for the [nubar](#page-14-0) must verified: specific benchmar[k](#page-14-2)s will be properly chosen and  $UQ$ /propagation on the  $k_{\text{eff}}$  will be performed, applying the [MC](#page-14-9) stochastic method (the criticality calculations will be run through the Serpent2 code).
- ✽ Afterwards, the [MC](#page-14-9) method results will be compared with other methods and the differences, if any, will be analysed. In particular, the main objective is to study the [plutonium-239](#page-13-4)  $(^{239}Pu)$  $(^{239}Pu)$  [nubar](#page-14-0) uncertainty effect on some plutonium fast benchmar[k](#page-14-2)s  $k_{\text{eff}}$  uncertainty. Furthermore, also the [UQ/](#page-15-0)propagation of all cross-sections and [nubar](#page-14-0) (when fissile) of all the input nuclides on the selected benchmar[k](#page-14-2)s  $k_{\text{eff}}$  will be performed, and important considerations will be given.
- ✽ Lastly, the impact of a quasi Monte Carlo method, the [Latin Hypercube](#page-14-6) [\(LH\)](#page-14-6) sampling, will be investigated.

# <span id="page-20-1"></span><span id="page-20-0"></span>**Chapter 1 Nuclear Data**

Nuclear data describe the nuclear properties of atomic nuclei and their physical nuclear interactions. To perform simulations of nuclear applications, a complete collection of nuclear reactions and decay data are needed. Thus, nuclear data are the basic information to understand all the physical phenomena regarding all nuclear technologies. There are different categories of nuclear data applications that underline their importance [\[9\]](#page-135-0)[\(Figure 1.1\)](#page-21-0):

- **Energy applications:** this includes fission and fusion energy, nuclear fuel cycle, waste management and decommissioning, [Accelerator Driven System](#page-13-8) [\(ADS\)](#page-13-8). In particular, for nuclear fission reactors, nuclear data are necessary to evaluate and understand all the physical, engineering and nuclear processes (neutron/photon fluxes, reaction rates, activation and radionuclides inventory, radiation damages, etc.) as well as safety margins (shielding, criticality, reactivity coefficients, power and its distribution, burn-up and relative transmutation etc.). All these features will be crucial for the design of future reactors in order to ensure performance and mainly safety. Different forms of energy are included: heat, electricity and hydrogen production. To this category also nuclear submarines and shuttles belong. For example, the reaction cross-section  ${}^{35}Cl(n,p)$  has a large impact on the criticality safety analysis for [Molten Salt](#page-14-10) [Reactor](#page-14-10) [\(MSR\)](#page-14-10) in the energy range 0.1-10 MeV and, unfortunately, massive discrepancies are present between the evaluated data. As a consequence, it is crucial to delete or reduce this issue.
- **Non-energy applications:** medicine (diagnosis and therapy), production of radioisotopes for industrial and medical applications (e.g. Technetium 99), dosimetry and radiation safety. Also, nuclear safety and material analysis (radiation-induced damages, ion beam analysis, detection of hazardous materials) as well as geological applications (exploration of particular nuclides, search for oil, studying of earth composition etc.)

**Basic science applications:** astrophysics, planetary gamma spectroscopy to find out the elements' abundance on a planet surface, planets and stars evolution and many others.

<span id="page-21-0"></span>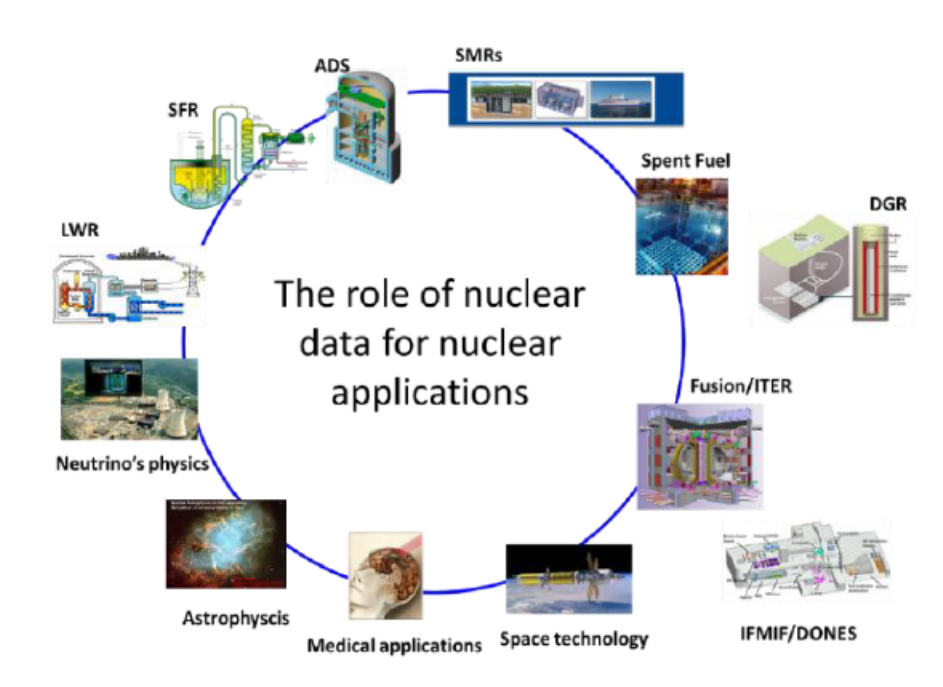

**Figure 1.1:** Nuclear applications playing important roles [\[9\]](#page-135-0)

Nuclear data collection [\(Figure 1.2\)](#page-25-2) must include all stable and radioactive isotopes present. The modelling nuclear systems are characterised by physical/mathematical equations and the nuclear data are fundamental to solve them:

**The Boltzmann neutron transport equation:** Considering  $t$  the time,  $\mathbf{r} =$  $(x, y, z)$  the position, *E* the energy and **Ω** the direction of a neutron, the [Equation 1.1](#page-21-1) [\[10\]](#page-135-3) is related to the motion and interactions of neutrons with matter, and simplified approaches can be used to solve it, such as the  $S_N$ method [\[11\]](#page-135-4) and the diffusion equation [\[12\]](#page-135-5). Also, other particles transport equations can be derived.

<span id="page-21-1"></span>
$$
\frac{1}{v} \frac{\partial \Phi(\mathbf{r}, E, \mathbf{\Omega}, t)}{\partial t} + \nabla \cdot \mathbf{\Omega} \Phi(\mathbf{r}, E, \mathbf{\Omega}, t) + \Sigma(\mathbf{r}, E) \Phi(\mathbf{r}, E, \mathbf{\Omega}, t) =
$$
\n
$$
= \oint d\Omega' \int dE' \Sigma_s(\mathbf{r}, E') \Phi(\mathbf{r}, E', \mathbf{\Omega}', t) f_s(\mathbf{r}, E' \to E, \mathbf{\Omega}' \cdot \mathbf{\Omega}, t) + S(\mathbf{r}, E, \mathbf{\Omega}, t)
$$
\n(1.1)

- <span id="page-22-0"></span> $\mathbf{r}, E, \Omega$  is the phase space and:
	- $-\Phi(\mathbf{r}, E, \mathbf{\Omega}, t)$  is the angular particle flux in  $n/cm^2/s/eV/sr$
	- *v* is the particle speed in cm/s
	- $\Sigma(\mathbf{r}, E)$  is the total macroscopic cross-section [cm<sup>-1</sup>]. A macroscopic cross-section represents the probability of interaction, for a particle with the matter, per unit path [\[5\]](#page-134-4). For a neutron, two main events/interactions can occur: absorption and scattering. After an absorption, the interaction can lead to a radiative capture or to a fission event, if fissile material. Moreover, each interaction x has its macroscopic cross-section computed as  $\Sigma_x(\mathbf{r}, E) = \sigma_x(E)N(\mathbf{r})$ , where  $\sigma_x(E)$  is the microscopic cross-section [cm<sup>2</sup>] and  $N(\mathbf{r})$  is the atomic density [cm<sup>-3</sup>] of the matter. Since  $\Sigma$  is a probability per unit path, the probability must be conserved and, thus, the sum between the macroscopic radiative capture cross-section  $\Sigma_r$  and the macroscopic fission cross-section  $\Sigma_f$  gives the macroscopic absorption cross-section  $\Sigma_a$ . In principle,  $\Sigma$  also depends on the direction, but to simplify the explanation, the medium is assumed isotropic
	- $-\Sigma_s(\mathbf{r}, E) = N(\mathbf{r}) \cdot \sigma_s(E)$  is the scattering macroscopic cross-section
	- $-f_s(\mathbf{r}, E' \to E, \mathbf{\Omega}' \cdot \mathbf{\Omega}, t)$  is the *scattering probability density*, while E' and *E* are respectively the incident and the outgoing neutron energy of a scattering event. The same regard for the direction  $\Omega$ . Particularly, for an isotropic medium, the probability does not depend on the incoming neutron energy but only on the angle formed by the two directions, i.e. the scalar product between them
	- *S*(**r***, E,* **Ω***, t*) is the source term, defined as the sum between all the reactions leading to a neutron production and an external source *Sext*. Two important reactions/events, producing neutrons, are the prompt [\(Equation 1.2\)](#page-22-1) and the delayed fission [\(Equation 1.3\)](#page-23-0) events [\[13\]](#page-135-6).
	- ✽ Prompt fission

<span id="page-22-1"></span>
$$
\oint d\Omega' \int dE' \nu(\mathbf{r}, E') \Sigma_f(\mathbf{r}, E') \Phi(\mathbf{r}, E', \Omega', t) \frac{\chi(\mathbf{r}, E)}{4\pi} \tag{1.2}
$$

where:

 $\nu_i(E')$  is the neutron multiplicity of prompt neutrons

 $\chi(\mathbf{r}, E)$  is the [Prompt Fission Neutron Spectra](#page-14-5) [\(PFNS\)](#page-14-5), which represents the probability density function of a neutron to be reissued within the interval (E, E + dE). The term  $\frac{1}{4\pi}$  is due to the isotropic nature of the fission.

✽ Delayed fission:

<span id="page-23-0"></span>
$$
\sum_{k} \lambda_k \cdot C_k(\mathbf{r}, t) \cdot \chi_{d,k}(\mathbf{r}, E) \tag{1.3}
$$

with  $C_k$  the concentration of the  $k<sup>th</sup>$  group (precursor) of delayed neutrons,  $\chi_{d,k}(\mathbf{r}, E)$  the delayed fission neutron spectra and:

$$
\frac{\partial C_k}{\partial t} = -\lambda_k \cdot C_k(\mathbf{r}, t) + \sum_i \oint \mathrm{d}\Omega' \int \mathrm{d}E' \Sigma_{f,i}(\mathbf{r}, E') \Phi(\mathbf{r}, E', \Omega', t) \nu_{dk,i}(\mathbf{r}, E')
$$
\n(1.4)

where:

 $\lambda_k$  is the half-life of the k<sup>th</sup> group of delayed neutrons

 $\nu_{dk,i}(\mathbf{r}, E')$  is the neutron multiplicity of delayed neutrons for the reaction i

 $\Sigma_{f,i}(\mathbf{r}, E')$  is the i<sup>th</sup> reaction macroscopic fission cross-section.

Examples of derived quantities from the Boltzmann equation are (time dependency is omitted to simplify):

✽ Reaction rate

$$
RR_{x,i}(\mathbf{r},E) = \oint d\Omega' N_i(\mathbf{r}) \cdot \sigma_{x,i}(E) \Phi(\mathbf{r},E',\mathbf{\Omega}') = \Sigma_{x,i}(\mathbf{r},E) \Phi(\mathbf{r},E) \tag{1.5}
$$

✽ Fission power

<span id="page-23-1"></span>
$$
RR_{fission,i}(\mathbf{r}, E) = \sum_{fission,i}(\mathbf{r}, E) \cdot \Phi(\mathbf{r}, E)
$$
\n(1.6)

$$
\int_{V} dV \sum_{i} E_{i, fission} \int RR_{fission,i}(\mathbf{r}, E) dE = P[W]
$$
\n(1.7)

with  $E_{i,fission}$  the energy released in each specific fission reaction.

**The Bateman equation:** [Equation 1.8](#page-23-1) describes the isotopic inventory evolution [\[14\]](#page-135-7):

$$
\frac{\mathrm{d}N_i(t)}{\mathrm{d}t} = -(\lambda_i + r_i) \cdot N_i(t) + \sum_{i \neq j} (\lambda_{j \to i} + r_{j \to i}) \cdot N_j(t) + PF_i \qquad (1.8)
$$

where:

 $\lambda_i$  is the half-life of the radionuclide i

 $\lambda_{j \to i} = \lambda_j \cdot b_{j \to i}$ , where *b* is the branching ratio  $r_{i \to j} = \int_V \int \Phi(\mathbf{r}, E) \sigma_{i \to j}(E) dE$  is the reaction term

- $PF_i = \sum_h \int_V N_h(\mathbf{r}) \int \Phi(\mathbf{r}, E) \sigma_{f,h}(E) \gamma_{h \to i}(E) dE$  is the fission source term (for the nuclides) and:
	- the independent fission yields  $\gamma_{h\to i}$  is the probability that a nuclide i is produced after a fission of the nuclide h due to the absorption of a neutron
	- $\sigma_{f,h}$  is the microscopic fission cross-section of the nuclide h
	- $\Phi(\mathbf{r}, E)$  is the direction-integrated neutron flux  $\left[\frac{n}{cm^2/eV}\right]$

Examples of derived quantities from [Equation 1.8](#page-23-1) are:

✽ The activity

$$
A_i(t) = \lambda_i \cdot N_i(t) \tag{1.9}
$$

✽ The decay heat

$$
DH_i(t) = \lambda_i \cdot N_i(t) \cdot E_i \tag{1.10}
$$

and  $E_i$  is the average energy per decay that can come from electron-related radiation, electromagnetic radiation or heavy charged particles one.

Both equations use all nuclear data as parameters, and thus the accuracy of their solution depends on the accuracy of the nuclear data themselves. While for the Boltzmann equation the nuclear reaction data (cross-sections, angular and energy distributions, fission multiplicity etc.) are the most important, for the Bateman one nuclear structure and decay data play the key role (half-lives, decay and branching ratios and scheme, energy and intensity of emitted particles, independent and cumulative fission yields).

In this paper, nuclear data mainly related to [Equation 1.1](#page-21-1) will be investigated.

Nuclear Data

<span id="page-25-2"></span>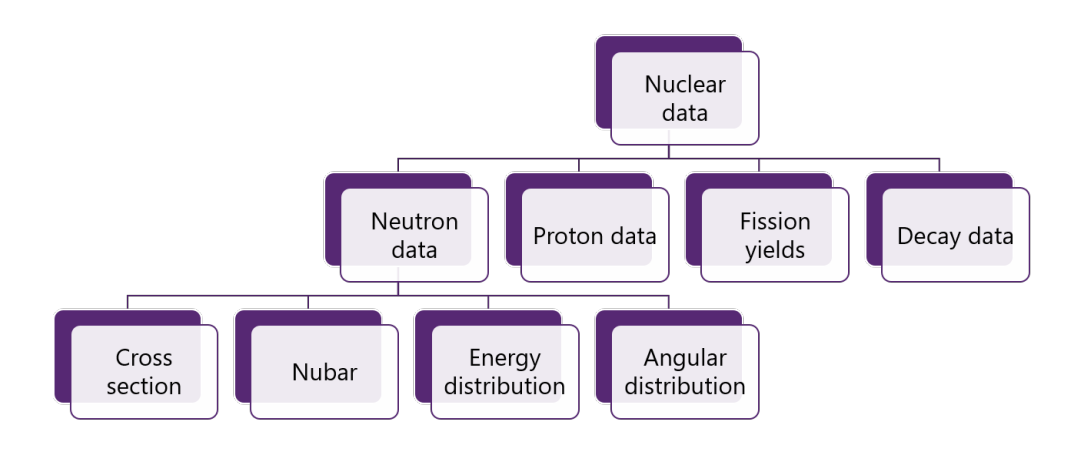

**Figure 1.2:** Nuclear data scheme

#### <span id="page-25-0"></span>**1.1 Activities associated with nuclear data**

In the "nuclear data route" [\(Figure 1.3\)](#page-33-1) the theoretical and experimental nuclear data are elaborated in order to make them suitable for the simulations of nuclear applications. All the steps of the route are complex, long and some feedbacks may be necessary to adjust them, leading to loops. The procedure can be summarised in 4 different tasks: **Compilation**, **Evaluation**, **Processing** and **Validation** [\[9\]](#page-135-0).

#### <span id="page-25-1"></span>**1.1.1 Compilation of nuclear data and filling of databases**

First of all, nuclear data production depends on two methods:

- **Experimental:** here, nuclear data are measured through differential experiments in the laboratories, and then they are stored in different set of publications: lab report, journals, proceedings, etc.
- **Nuclear theory models:** specific codes are developed based on nuclear theory models, and they are able to predict reaction cross-sections and other nuclear properties (e.g. fission neutron multiplicity).

<span id="page-26-0"></span>Experiments are always preferred because the current accuracy of nuclear models is still very low, compared to the one of the experiments. However, experiments are not always possible because of different reasons:

- Impossibility to produce a very pure sample of the target nuclide.
- Elements with very low half-life so that it is impossible to perform the experiment before their decay.
- Rare nuclides that cannot be produced.
- Others.

Therefore, nuclear models are used to fill the gaps left by experiments or to interpolate or extrapolate nuclear data or to resolve discrepancies from different experiments.

Firstly, references and publications related to nuclear data are inserted in two compilations where no numerical data are present, and they are used as starting point in the evaluation process [\(subsection 1.1.2\)](#page-27-0):

- **[Nuclear Science References](#page-14-11) [\(NSR\)](#page-14-11)** is a set of references to publications on nuclear data (<https://www.nndc.bnl.gov/nsr/>). It contains structure, decay and non-neutron reaction data collected from 1910 to date [\[15\]](#page-135-8).
- **[Computer Index of Nuclear Reaction Data](#page-13-9) [\(CINDA\)](#page-13-9)** contains bibliographic references to measurements, reviews and evaluations of nuclear

cross-sections (neutron and other incident particles), microscopic data and spontaneous fission data (<https://www-nds.iaea.org/exfor/cinda.htm>).

Subsequently, there are two important compilation databases that collect the real, numeric experimental results and other fundamental information, given by the authors, needed to properly evaluate nuclear data:

**[Experimental Unevaluated Nuclear Data List](#page-15-3) [\(XUNDL\)](#page-15-3)** represents the

nuclear structure compilation database. Since data in [XUNDL](#page-15-3) are organized by nuclide, a single publication may lead to the production of more than one [XUNDL](#page-15-3) dataset. Also, each dataset is considered as a stand-alone work, and it is not mandatory to agree with existing, evaluated nuclear data of the nuclide it describes. Nevertheless, basic consistency checks are carried out during the [XUNDL](#page-15-3) compilation and any internal conflicts are pointed out to the author in order to resolve them in the database. [XUNDL](#page-15-3) is used both by nuclear structure evaluators as support and by nuclear structure researchers to find easily and promptly the current publications they need and, consequently, get access to data.

<span id="page-27-1"></span>**[Experimental Nuclear Reaction Data Library](#page-13-10) [\(EXFOR\)](#page-13-10)** represents the nuclear reaction compilation database. It contains a comprehensive collection of experimental nuclear reaction data regarding neutrons, charged particles and photon incident particles. [EXFOR](#page-13-10) includes all types of differential cross-sections, resonance parameters, polarization data, independent and cumulative fission yields and many other same-kind data [\[16\]](#page-136-1). Since the neutron discovery, neutron reactions have been compiled systematically, while less efforts have been put on charged particles and photons. All [EXFOR](#page-13-10) data are connected to the [CINDA](#page-13-9) bibliography. The [EXFOR](#page-13-10) library includes both numerical and structured data with experimental and bibliographic information, and it is used in both nuclear reaction evaluation and research. The data have been systematically collected, expanded and developed by the [Nuclear Reaction Data Centres](#page-14-12) [\(NRDC\)](#page-14-12) through an international collaboration under the coordination of the [International Atomic Energy Agency](#page-13-11) [\(IAEA\)](#page-13-11) since 1970.

#### <span id="page-27-0"></span>**1.1.2 Evaluation**

The evaluation activity is very specialised and is under the control of international and national nuclear data organisations [\[9\]](#page-135-0). Each data type is handled by different data file [\[17\]](#page-136-2):

- ✽ Structure and decay data evaluation is compiled in the [Evaluated Nuclear](#page-13-12) [Structure Data File](#page-13-12) [\(ENSDF\)](#page-13-12). It contains numerous dataset types (e.g. prompt γand particle spectra as well as decay data) for the most known nuclides (more info at: <https://www.nndc.bnl.gov/ensdf>). The international network of [Nuclear Structure and Decay Data](#page-14-13) [\(NSDD\)](#page-14-13) has evaluated and maintained the [ENSDF](#page-13-12) data under the coordination of [IAEA](#page-13-11) since 1974.
- ✽ Nuclear reaction and decay data evaluation is compiled in evaluated crosssection data libraries. In this procedure, data best-estimates and uncertainty are obtained through statistical/Bayesian procedures based on physical model calculations, using the [EXFOR](#page-13-10) data as guide. The corresponding activities are mainly focused on neutron reaction data for the energy range  $10^{-5}$  eV-20 MeV, even if, sometimes, energies up to 1 GeV are considered. Then, other incident particle reactions are taken into account: charged-particle and photon ones. Additionally, important nuclear data, other than reaction type, are considered: decay data, fission yields and neutron thermal scattering properties. The recently-released, most widely-used evaluated data libraries are [\[18\]](#page-136-0):
	- **[Joint Evaluated Fission and Fusion](#page-14-1) [\(JEFF\)](#page-14-1)** data library belongs to the [Organisation for Economic Co-operation and Development](#page-14-14) [\(OECD\)](#page-14-14) and

<span id="page-28-0"></span>it is produced by a coordinated group of the [Nuclear Energy Agency](#page-14-15) [\(NEA\)](#page-14-15) [\[19\]](#page-136-3). The latest version, the JEFF-3.3.1, was officially released in December 2019.

- **ENDF/B** data library created by the [Cross Section Evaluation Working](#page-13-13) [Group](#page-13-13) [\(CSEWG\)](#page-13-13), composed by a cooperation between national laboratories, industries and universities in the United States and Canada. The latest version is ENDF/B-VIII.0 and it was released in February 2018 in the USA.
- **[Japanese Evaluated Nuclear Data Library](#page-14-16) [\(JENDL\)](#page-14-16)** generated by [Nuclear Data Center](#page-14-17) [\(NDC\)](#page-14-17) at the [Japan Atomic Energy Agency](#page-14-18) [\(JAEA\)](#page-14-18) together with [Japanese Nuclear Data Committee](#page-14-19) [\(JNDC\)](#page-14-19). The last version, [JENDL-](#page-14-16)5.0, was released in December 2021.
- **[TALYS-based Evaluated Nuclear Data Library](#page-15-4) [\(TENDL\)](#page-15-4)** is a bit different because it provides nuclear data based on the output of the TALYS [\[20\]](#page-136-4) nuclear model code system. During the time, different groups were responsible for the production: up to 2014 the [Nuclear Research and](#page-14-20) [consultancy Group](#page-14-20) [\(NRG\)](#page-14-20), then, since 2015, it has been developed by [Paul Scherrer Institute](#page-14-21) [\(PSI\)](#page-14-21) and by [Nuclear Data Section](#page-14-22) [\(NDS\)](#page-14-22) of the [IAEA.](#page-13-11) [TENDL-](#page-15-4)2021, the latest version, was released in December 2021.
- **[Chinese Evaluated Nuclear Data Library](#page-13-14) [\(CENDL\)](#page-13-14)** produced by the [China Nuclear Data Center](#page-13-15) [\(CNDC\)](#page-13-15) together with the [China Nuclear](#page-13-16) [Data Coordination Network](#page-13-16) [\(CNDCN\)](#page-13-16). The latest version, [CENDL-](#page-13-14)3.2, was released in June 2020.
- **BROND** is the Russian evaluated neutron data library and it is produced by the [Russian Nuclear Data Center](#page-15-5) [\(RNDC\)](#page-15-5). The latest version, BROND-3.1 was released in 2016.

There are other minor nuclear data libraries, while the most used ones in this framework are the [JEFF](#page-14-1) and the ENDF/B. More details about the format will be explained in the [section 1.2.](#page-33-0)

- ✽ Other important evaluations like:
	- **–** [Nuclear Wallet Cards](#page-14-23) [\(NWC\)](#page-14-23) that contains basic properties of ground and metastable states. [https://www.nndc.bnl.gov/nudat3/indx\\_sigma.jsp](https://www.nndc.bnl.gov/nudat3/indx_sigma.jsp)
	- **–** Atomic Masses for the mass evaluation of more than 2900 nuclides. [https:](https://www-nds.iaea.org/amdc/) [//www-nds.iaea.org/amdc/](https://www-nds.iaea.org/amdc/).
	- **–** [National Nuclear Data Center](#page-14-24) [\(NuDat\)](#page-14-24) to search and plot nuclear structure and decay data from the [ENSDF](#page-13-12) plus thermal neutron data. [https:](https://www.nndc.bnl.gov/nudat3/) [//www.nndc.bnl.gov/nudat3/](https://www.nndc.bnl.gov/nudat3/).
- <span id="page-29-1"></span>**–** [Atlas of Neutron Resonances](#page-13-17) [\(ANR\)](#page-13-17) to collect neutron resonance parameters, thermal cross-sections, capture resonance integrals, average resonance parameters.
- **–** [Reference Input Parameter Library](#page-15-6) [\(RIPL\)](#page-15-6) that contains discrete and continuous nuclear structure data to be used in the nuclear model calculations <https://www-nds.iaea.org/RIPL-3/>.

#### <span id="page-29-0"></span>**1.1.3 Processing and benchmarking**

During this phase, the evaluated data are prepared in a suitable form in order to be used in a particular application code. At this stage, a deep knowledge of the evaluation process physics is requested, as well as of the formatting issues of nuclear data and the code capabilities to manage them. First, the mandatory verification of the compliance with the format is performed (e.g. ENDF-6 or GNDS one). Subsequently, an exhaustive set of "quality" requirements must be verified to ensure they are fulfilled for all electronic files that contain nuclear data, through the [Quality Assurance](#page-14-25) [\(QA\)](#page-14-25) process [\[9\]](#page-135-0). In other words, the [QA](#page-14-25) is a multi-stage process which aims to assess the validity of the physical information carried by an evaluated nuclear data file, comparing it with our best knowledge of available experimental data and theoretical models.

The processing, where application-specific databases are created and released, plays a fundamental role. Here examples of specialised data libraries:

- The [Medical Internal Radiation Dose](#page-14-26) [\(MIRD\)](#page-14-26) database is generated using the RADLST code, starting from the [ENSDF](#page-13-12) evaluation. It is exploited to guide medical treatment and diagnosis, and it is made of nuclear and atomic radiations tables from nuclear decay schemes. Available at: [https:](https://www.nndc.bnl.gov/nudat3/mird/) [//www.nndc.bnl.gov/nudat3/mird/](https://www.nndc.bnl.gov/nudat3/mird/).
- The atomic displacement cross-sections using the standard [Norgett-Robinson-](#page-14-27)[Torrens](#page-14-27) [\(NRT\)](#page-14-27) model or the gas production cross-sections can be generated by using the NJOY code [\[21\]](#page-136-5) and consulting the evaluated nuclear data library. Available at: <https://www.oecd-nea.org/dbdata/jeff/jeff33/#dpa>. In particular, the NJOY code will be deepened in the [section 1.3](#page-35-0) as it is widely used in this thesis, launched through the [SANDY](#page-15-2) code [\(section 2.3\)](#page-57-0).
- For the continuous energy format, the [A Compact ENDF](#page-13-2) [\(ACE\)](#page-13-2) format is largely used, based on the evaluated nuclear data files. More important, it will be the format needed to run criticality simulations with the Serpent2 code [\[22\]](#page-136-6) in order to produce the output dataset and carry out this thesis.

<span id="page-30-0"></span>More in details, the [QA](#page-14-25) processing, for the evaluated nuclear reaction data files, includes two type of complete set of tests [\[9\]](#page-135-0):

#### ❶ For all **individual** evaluations:

**[ENSDF:](#page-13-12)** the ["ENSDF](#page-13-12) Analysis and Utility Programs" produces a collection of codes for checking, processing and analysis needed by the [ENSDF](#page-13-12) users.

**[ENDF:](#page-13-1)** there are tools to:

- Check format compliance by using utility codes such as CHECKR, INTER, etc [\[23\]](#page-136-7).
- Process individual files with processing codes such as NJOY, AMPX [\[24\]](#page-136-8), PREPRO [\[25\]](#page-136-9), [FRom Evaluated Nuclear Data librarY to any](#page-13-18) [application](#page-13-18) [\(FRENDY\)](#page-13-18) [\[26\]](#page-137-1), etc.
- Compare differential data from [EXFOR](#page-13-10) and other evaluations.
- Compute simple benchmarks cases on critical mass, shielding problems, transmutations, particle emissions, etc.

In this stage of individual evaluations check, feedbacks are provided to correct obsolete evaluated libraries  $(1<sup>st</sup>$  pipeline loop in [Figure 1.3\)](#page-33-1).

- ❷ For the **complete** library that contains **all** individual evaluations. [QA](#page-14-25) tests are performed to demonstrate the full library performance as compared with available internationally-evaluated integral benchmarks experiments:
	- **–** Integral tests, often referred to as benchmarks, represent straightforward single-physics experiments involving complex yet well-defined nuclear systems. They represent an essential reference and databases are produced for validation, such as [International Criticality Safety Benchmark Eval](#page-13-19)[uation Project](#page-13-19) [\(ICSBEP\)](#page-13-19) [\[27\]](#page-137-0). In this context, an "integral benchmark" can be viewed as a meticulously assessed experiment and it undergoes a rigorous evaluation of experimental uncertainties, a process overseen by criticality experts, where the actual impact of nuclear data on the output (i.e. the integral experiment) will be assessed. In this framework, many of the [ICSBEP](#page-13-19) benchmarks of [plutonium-239](#page-13-4)  $(^{239}Pu)$  $(^{239}Pu)$  will be considered and taken as reference for the method assessment.
	- **–** Traditional "benchmark suites" not only prioritise keff values, but also other measurements, including reaction rates and kinetic parameters, such as reactivity  $\rho$ , [effective delayed neutron fraction](#page-13-20) ( $\beta_{\text{eff}}$  $\beta_{\text{eff}}$  $\beta_{\text{eff}}$ ). An example of a database, containing this type of measurements, is [Set of Identifications,](#page-15-7) [Measurements, and Bibliography for Astronomical Data](#page-15-7) [\(SIMBAD\)](#page-15-7) [\[28\]](#page-137-2).
- <span id="page-31-1"></span>**–** Sensitivity and uncertainty analysis (SA/UA) serves a crucial function in establishing the link between nuclear data and integral parameters. Tools like [Nuclear Data Sensitivity Tool](#page-14-3) [\(NDaST\)](#page-14-3) [\[29\]](#page-137-3) streamlines this analysis by employing a straightforward first-order approximation method. In the [chapter 2,](#page-45-0) a more detailed description will follow since it is a fundamental pillar for this thesis.
- **–** All the experiments performed here must not be used in the validation step.

Analysing the differences between predictions and integral experiments, basic nuclear data can be corrected to develop evaluated libraries of high "quality".

It is essential to ensure the accurate processing and reconstruction of the information contained in the evaluation to match the application conditions, such as energy grouping and operating temperatures. As a result, when a new nuclear reaction data library is released, it often includes a processed library in a specific format, such as the [ACE](#page-13-2) format for the Serpent2 tool. Typically, these processes are carried out using software codes, making it feasible to automate them. This automation greatly simplifies the generation for the evaluators and ensures the correct utilisation for users. Different projects are working on it such as ADVANCE, MyENDF and [Nucelar Data Evaluation Cycle](#page-14-28) [\(NDEC\)](#page-14-28).

#### <span id="page-31-0"></span>**1.1.4 Validation**

Finally, the nuclear data library evaluation must align with integral experiments that accurately represent the application to simulate [\[30\]](#page-137-4). In the realm of nuclear physics, "integral" data, such as  $k_{\text{eff}}$ , reaction rates, neutron leakage, and more, refer to data collected from complete systems. Therefore, nuclear reactors demand comprehensive physics coverage for all reactions, energy ranges and isotopes. Regarding nuclear data, the **validation** process can be subdivided in 4 broader subsets:

**Verification:** this step involves assessing the correct incorporation of nuclear data into evaluated files, ensuring the proper processing of nuclear data according to the evaluators' expectations and verifying solutions using integral benchmark suites which enable the quantification of the overall performance of a nuclear data library. There are various integral benchmarks for testing nuclear data, including those for reaction data (e.g. criticality, reaction rates and fission spectrum transmission benchmarks) and for fission yields and decay data (e.g. decay heat benchmarks). After the nuclear data library has been shown to accurately replicate these benchmarks, it can be committed for the userapplications.

- <span id="page-32-0"></span>**Validation:** this step concerns to more intricate experiments or integral measurements. It involves assessing the accuracy of a computational model by comparing it with experimental data that is assumed to faithfully represent reality. Practically, evaluated nuclear data is used in various user codes (e.g. Serpent [\[22\]](#page-136-6), OpenMC [\[31\]](#page-137-5), Mcnp [\[32\]](#page-137-6), etc.) and user-defined problems to confirm that the results from the data correctly fit with real-world applications.
- **[Sensitivity Analysis](#page-15-8) [\(SA\)](#page-15-8):** SA helps to identify how a nuclear data input influence the integral response and the trends, typically expressed in target system parameters (e.g. keff, reactivity coefficients, power distribution, nuclides concentration) [\[33\]](#page-137-7). This [SA](#page-15-8) involves the calculation of sensitivity profiles using various techniques that will be deepened later.
- **[Uncertainty Quantification](#page-15-0) [\(UQ\)](#page-15-0):** it aims to characterise all relevant uncertainties and to quantify their impact on integral data calculations [\[6\]](#page-134-5). Evaluating uncertainties in a "real" system presents a challenging aspect of [UQ.](#page-15-0) In this particular scenario, the exclusive attention will be directed towards nuclear data as the predominant source of uncertainty. This phase of [UQ](#page-15-0) is directly linked to end-user "applications," and it is imperative that nuclear data attain target accuracy demands, typically expressed through integral parameters essential for reactor design.

The [SA](#page-15-8)[&UQ](#page-15-0) are key aspects of this thesis and more details will be shown in the [section 2.1](#page-47-0) and [section 2.2.](#page-53-0) Indeed, they are the two steps mainly treated in the present work.

The validation procedure can uncover other potential requirements for extra differential measurements or assessments, performing the loop until the desired level of precision is obtained. This represents the 3rd and last loop in the process. To sum up, the activity pipeline mainly focuses on providing better nuclear data to the final users.

<span id="page-33-2"></span><span id="page-33-1"></span>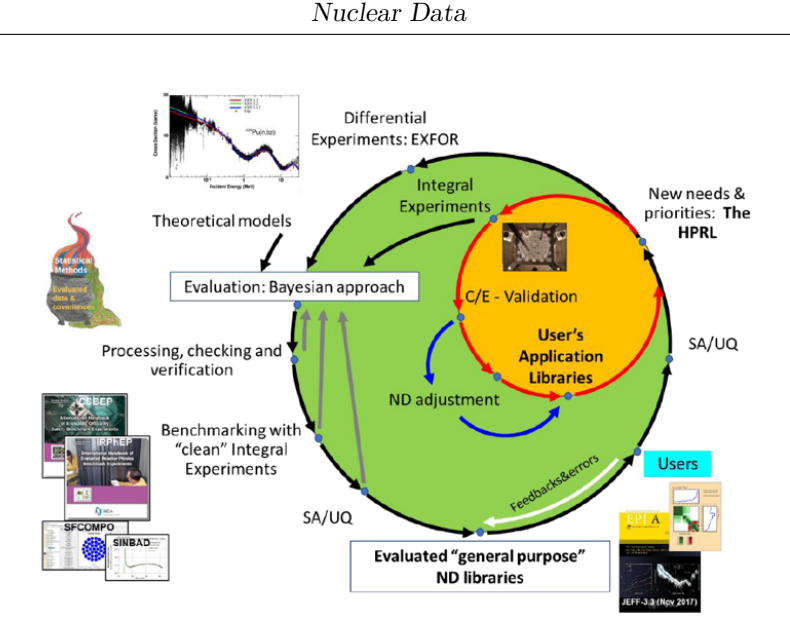

**Figure 1.3:** Nuclear data activities pipeline [\[9\]](#page-135-0)

#### <span id="page-33-0"></span>**1.2 The ENDF6 format**

The responsibility of providing evaluated nuclear data in a machine-readable format falls upon the nuclear data community. During the 1940s and 1950s, different formats for the evaluated nuclear data storage were offered, such as KEDAK in Germany, UKNDL in the UK, ENDL at [Lawrence Livermore National Laboratory](#page-14-29) [\(LLNL\)](#page-14-29) in the USA, ENDF in the rest of the USA, and SOKRATOR in the Soviet Union [\[9\]](#page-135-0). Regrettably, the incompatibility between these formats did not allow the exchange and no international effort was put for a common set of evaluated nuclear data. Later, in the 1980s, the United States released the ENDF/B-IV and ENDF/B-V evaluated nuclear data libraries, both of which adopted a subset of the [ENDF](#page-13-1) format as their foundation. Meanwhile, in Europe, the [JEFF-](#page-14-1)1 library and later the [JEFF-](#page-14-1)2.2 library adopted the [ENDF](#page-13-1) format, specifically the sixth version [ENDF-](#page-13-1)6. Presently, all the major evaluated data libraries are released in the ENDF-6 format (universally accepted) and the responsibility for its development and maintenance has been entrusted to the US[-CSEWG.](#page-13-13)

[ENDF-](#page-13-1)6 format serves as a machine-readable format designed for the storage and retrieval of evaluated nuclear data, and it is used in nuclear technology applications. Its structure is hierarchical [\(Figure 1.4\)](#page-34-0) and is based on 80-character records. Each record contains six data and, for each of them, 11 characters are used. The hierarchy of an [ENDF-](#page-13-1)6 can be summarised as follows [\[18\]](#page-136-0):

Library (NLIB) is a set of evaluations produced by a specific evaluation group. It can encompass various type of nuclear data (referred to as sub-libraries)

and many different materials or isotopes. In general, a material correspond to a single nuclide, a natural element with its several isotopes, or a combination of several elements like compounds, alloys or molecules.

- **Sub-Library (NSUB)** is a collection of evaluations designed to differentiate among various incident particles and types of data.
- **Material (MAT)** is an integer number that uniquely identify a specific evaluated material. For more details about how a MAT number is generated, see Appendix C of the reference [\[34\]](#page-137-8).
- File (MF) is a two-digit number and is the division of materials into logical units, denoted as "File", each containing a distinct class of information such as fission multiplicity, cross-sections, decay data, energy and angular distributions, etc. From [Table A.1,](#page-109-0)  $MF = 1, 3, 5, 31, 33, 35$  play an important role in this framework.
- **Reaction (MT)** is represented by a three-digit number, and it is the further division of a File into sections that provide details about specific reactions or type of supplementary information (see [Table A.2\)](#page-111-0). Here, the focus is mainly on MT= 1, 4, 18, 452, 455 and 456.

<span id="page-34-0"></span>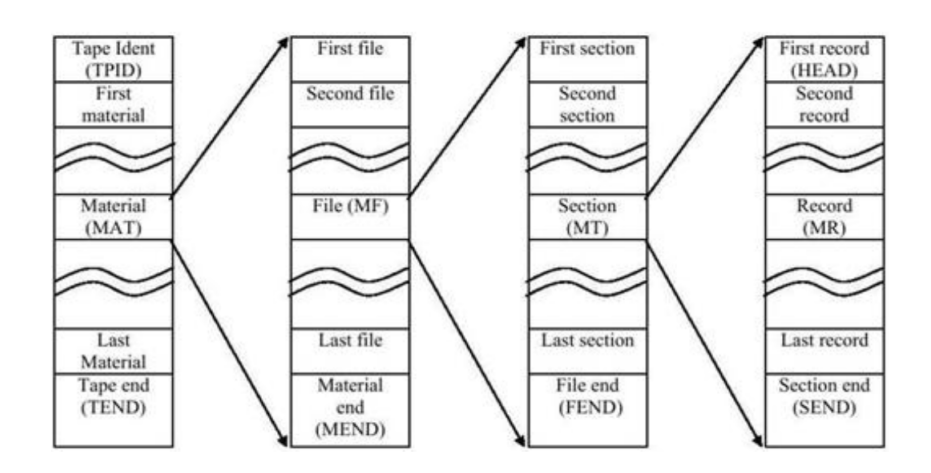

**Figure 1.4:** [ENDF-](#page-13-1)6 file structure [\[18\]](#page-136-0)

For more details about the [ENDF-](#page-13-1)6 format, it is possible to consult the official manual [\[34\]](#page-137-8).

Although [ENDF-](#page-13-1)6 format has been widespread accepted [\[18\]](#page-136-0), other nuclear applications (e.g. medical applications, space/radiation physics, non-proliferation, <span id="page-35-2"></span>waste management, etc.) discovered difficulties to exploit the [ENDF-](#page-13-1)6 format for their planned use and the nuclear data community has acknowledged the necessity for a new nuclear data format. For this reason, in 2014, the WPEC Subgroup 38 [\[18\]](#page-136-0), titled "Beyond the [ENDF](#page-13-1) format: A modern nuclear database structure", was initiated with the objective of outlining the prerequisites for substituting the [ENDF-](#page-13-1)6 format, initially devised for applications related to nuclear reactors. In 2020, the new format [Generalised Nuclear Database Structure](#page-13-21) [\(GNDS\)](#page-13-21) was finally released with its numerous advantages (e.g. xml and JSON acceptance). Currently, both formats coexist, but the [ENDF-](#page-13-1)6 will be gradually substituted by the [GNDS.](#page-13-21) Obviously, at this time the [ENDF-](#page-13-1)6 is still predominant and, as a consequence, it is the format used to carry out this thesis.

#### <span id="page-35-0"></span>**1.3 NJOY**

Processing codes are necessary to prepare evaluated nuclear data into the required format in order to be used in computer codes for simulation of a wide number of applications. As mentioned before, in [subsection 1.1.3,](#page-29-0) NJOY [\[21\]](#page-136-5) is the processing code chosen to prepare nuclear data in this thesis and it is launched by [SANDY](#page-15-2) to create the ERRORR files (useful to produce the covariance matrices data) and to create the [ACE](#page-13-2) files, requested by the Serpent2 code to run criticality simulations. The steps followed by NJOY, to perform the cited tasks, are shown respectively in the [Figure 1.5](#page-35-1) and [Figure 1.6.](#page-36-0) Among the nuclear data community, NJOY stands out as the most widely used processing code. It is a complete computer code for specific-application libraries generation and for producing and processing pointwise and multigroup nuclear cross-sections - and related quantities - starting from an ENDF-6 data file. NJOY is developed and maintained by [Los Alamos National](#page-14-30) [Laboratory](#page-14-30) [\(LANL\)](#page-14-30) and, in 2021, two version were available: NJOY2016 and NJOY2021. SANDY is currently built to work with NJOY2016 (Fortran version) and obviously this is the version adopted. NJOY2021 is written in  $C_{++}$ . It was born to deal with the new format [GNDS](#page-13-21) as well as the ENDF-6, and it is the forthcoming of NJOY.

<span id="page-35-1"></span>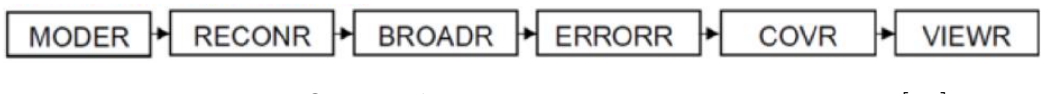

**Figure 1.5:** NJOY pipeline to process covariance matrices [\[18\]](#page-136-0)
Nuclear Data

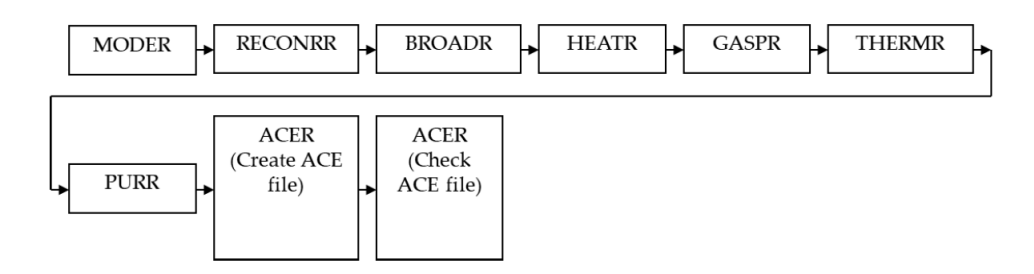

**Figure 1.6:** NJOY pipeline to convert evaluated files into [ACE](#page-13-0) format [\[9\]](#page-135-0)

NJOY comprises a series of core modules, each designed for specific processing functions, interconnected through input and output files. The main modules (most of them used to process cross-sections and covariance data and to create the [ACE](#page-13-0) file) and the relative functions are listed here:

- **MODER:** it converts [ENDF-](#page-13-1)6 files changeably between the ASCII format and the distinctive NJOY blocked-binary format. Also, it performs the extraction of a single evaluation from a multi tape as well as the addition of an evaluation to an existing tape
- **RECONR:** mainly reconstructs pointwise, energy-dependent cross-sections from resonance parameters and interpolation schemes. Linearisation and mesh unionization are two other important tasks
- **BROADR:** to perform Doppler broadening depending on the user set temperature and to make the pointwise cross-sections thinner
- **UNRESR:** unresolved resonance regions processing
- **GROUPR:** for self-shielded multi-group cross-sections production and for groupto-group scattering and photon production matrices
- **ERRORR:** to produce multi-group cross-sections and covariance data from pointwise data, consulting the uncertainties of the MF31-MF40 files
- **COVR:** ERRORR covariance data processing. In particular, it processes the ERRORR output to BOXER format, an extremely compressed, card-image format for the covariance matrices storage. The BOXER format is largely used by [NDaST,](#page-14-0) chosen for the validation of the results in the [section 4.3.](#page-100-0)
- **ACER:** it performs the conversion of the library to the [ACE](#page-13-0) format for continuous energy [Monte Carlo](#page-14-1) [\(MC\)](#page-14-1) simulation codes: Serpent and Mcnp
- **WIMSR:** it converts multigroup data into libraries compatible with the WIMSD and WIMSE codes
- **PLOTR:** it prepares the [ENDF,](#page-13-1) PENDF, GENDF cross-sections, distributions or matrices data for VIEWR
- **VIEWR:** it displays plots from PLOTR and COVR in postscript format
- **PURR:** it produces unresolved-region probability tables for [MC](#page-14-1) and perform random sampling from the user defined amount
- **HEATR:** to generate pointwise heat production (KERMA factors) and radiationdamage production cross-sections. In both cases, total or/and by reaction data types can be produced
- **GASPR:** poitwise gas production cross-sections for p, d, t, <sup>3</sup>He and  $\alpha$
- **MIXR:** combines cross-sections of different materials/reactions
- **THERMR:** to generate cross-sections and energy-to-energy matrices for free or bound scatters in the thermal energy range.

More modules description and further information are found in the official NJOY manual [\[21\]](#page-136-0).

## **1.4 Data uncertainty**

Almost all the input data of a scientific field are affected by uncertainties, especially if they come from experimental measurements. It means it is not possible to compute precisely the value of a certain variable, but the latter is described by a mean value (or expected value/best estimate) and a variance. Whereas understanding the mean value could be a straightforward task, the variance concept could not be familiar and requires a short explanation to better understand it.

When dealing with an extensive dataset, it proves beneficial to summarise the whole dataset using a single value that characterises the "average" value of the entire collection. Statistically, this single value is referred to as a measure of central tendency, and the mean is a method employed to depict it. Given a certain set of N observations of a random variable x, the mean value is computed through the [Equation 1.11.](#page-37-0) On the other hand, the random variable variance is a measure of the dispersion and describes how different or how spread out the data values are, and it is computed through the [Equation 1.12](#page-38-0) [\[35\]](#page-138-0):

<span id="page-37-0"></span>
$$
\bar{x} = \frac{1}{N} \sum_{i=1}^{N} x_i
$$
 (1.11)

<span id="page-38-0"></span>
$$
\sigma_x^2 = \frac{1}{N-1} \sum_{i=1}^{N} (x_i - \bar{x})^2
$$
\n(1.12)

where  $x_i$  is the i<sup>th</sup> observation of the random variable x in the data sample and  $\bar{x}$  is the variable x mean value. In other words, the variance is the mean quadratic error of the random variable x. The mean quadratic error has been chosen to represent the dispersion because, in case of positive and negative errors, they can combine and reduce the mean error values, giving a wrong statistical information. If there are more variables/parameters, also the covariance can be computed through the [Equation 1.13](#page-38-1) [\[35\]](#page-138-0):

<span id="page-38-1"></span>
$$
\sigma(x,y) = \frac{1}{N-1} \sum_{i=1}^{N} (x_i - \bar{x})(y_i - \bar{y})
$$
\n(1.13)

This represents the covariance between the variables *x* and *y*. The covariance quantitatively assesses how the variation of one variable, denoted as *x*, correlates with the variation of another variable, denoted as *y*, relative to their respective means. In other words, while the variance measures the spread of data along a single axis, the covariance measures the directional relationship between two variables. As a consequence, the variance can be considered as the covariance between a variable and itself (or the covariance as the variance between two variables) and it can be expressed as  $\sigma(x, x)$ . Furthermore, the variance/covariance can be expressed as relative term, called relative variance/covariance [\(Equation 1.14\)](#page-38-2):

<span id="page-38-2"></span>
$$
cov(x, y) = \frac{\sigma(x, y)}{\overline{x} \overline{y}}
$$
\n(1.14)

The covariance can be positive, negative or zero:

- **Positive** covariance describes two variables with the same behaviour and so they move in the same direction. For example, if higher values of one variable correspond to higher values of the other one, the covariance between them is positive.
- **Negative** covariance describes two variables with opposite behaviour and so they move in opposite direction. In contrast to the positive one, larger values of one variable correspond to smaller values of the other one, and vice versa.

**Zero** covariance means that no relation is present between the two variables.

Another important statistical information of a dataset, between variables, is the correlation [\[36\]](#page-138-1). It is strictly related to the covariance and while the covariance demonstrates how two variables change in relation to each other, the correlation assesses the strength and direction of this relationship (how intensely these two variables are linked). The correlation between two variables *x* and *y* is measured through the correlation coefficient  $\rho$ , expressed in the [Equation 1.15.](#page-39-0) It is important to specify that the correlation coefficient is effective for assessing linear relationships, and it is not able to quantify non-linear ones. To extend it to non-linear relationships, alternative techniques, like variable transformation [\[37\]](#page-138-2), are explored.

<span id="page-39-0"></span>
$$
\rho = \frac{\sigma(x, y)}{\sqrt{\sigma_x^2 \sigma_y^2}} \tag{1.15}
$$

As previously stated, covariance and correlation are strongly connected concepts, they both measure linear relationship and can be positive, negative or zero (the concepts behind are the same). Simplifying, correlation is essentially a scaled or standardised version of covariance. In other words, correlation is a specific instance of covariance that come out when the data is in a standardised format. However, there are 3 substantial differences between the covariance and the correlation coefficient:

- 1. **Value range**: the correlation coefficient ranges from -1 to 1 while the covariance, in principle, from  $-\infty$  to  $+\infty$  and this explains the description above.
- 2. **Measurement units**: the correlation coefficient is dimensionless while the covariance is in units, given by the product of the two variables units.
- 3. **Scaling transformation**: the covariance is sensitive to changes in scale, the correlation coefficient not. For example, if all the values of both variables are multiplied by a constant (equal or different), the covariance changes while the correlation not.

#### <span id="page-39-1"></span>**1.4.1 Covariance matrix**

In case of multidimensional data, the covariance concept is extended and generalised in the so-called covariance matrix. Indeed, the covariance matrix contains the variances in the diagonal values and the covariances in the others and for this reason it is also called variance-covariance matrix. To understand the meaning of each position in the matrix, it is fundamental to know how the covariance matrix is built. Given a matrix  $\mathbf{X} \in \mathbb{R}^{d \times n}$  containing n observations of d random variables/parameters of a dataset, the associated covariance matrix **C** is computed as [\[38\]](#page-138-3):

$$
\left| \mathbf{C} = \frac{1}{n-1} \sum_{i=1}^{n} (\mathbf{X_i} - \bar{\mathbf{X}}) (\mathbf{X_i} - \bar{\mathbf{X}})^T \right| \tag{1.16}
$$

where  $\mathbf{X}_i$  is the i<sup>th</sup> observation vector of the d random variables and  $\bar{\mathbf{X}}$  is the mean value vector of the d random variables. The number of random variables/parameters d is also called dimension because it determines the covariance matrix dimension. If the dataset has zero mean (i.e. the mean of all random variables is zero,  $\bar{\mathbf{X}}$  is a null vector) the covariance matrix can be calculated with the [Equation 1.17.](#page-40-0)

<span id="page-40-0"></span>
$$
\mathbf{C} = \frac{\mathbf{X}\mathbf{X}^T}{n-1} \tag{1.17}
$$

Therefore,  $\mathbf{C} \in \mathbb{R}^{d \times d}$ , explaining the definition of dimension for d. For example, the values of  $C(4,3)$  is the covariance between the third and the fourth variable of the dataset and it is equal to  $C(3,4)$ . With the same consideration, it is possible to understand that the diagonal values are the variances. The relative covariance matrix is obtained by substituting the variances/covariances with the relative ones. The covariance matrix must be [\[38\]](#page-138-3):

- **Squared:** indeed,  $C \in \mathbb{R}^{d \times d}$  and so the number of rows are equals to the number of columns.
- **Symmetric:** since  $\sigma(x, y) = \sigma(y, x)$ ,  $\mathbf{C} = \mathbf{C}^T(\mathbf{C}^T)$  transpose matrix) and so the covariance matrix is symmetric.

**Positive semi-definite:** it means that:

**\*** given a vector **u** ∈  $\mathbb{R}^{n \times d}$ , **uCu**<sup>*T*</sup> ≥ 0

✽ all its eigenvalues are real and non-negative.

Nowadays, covariance and correlation matrices are becoming largely used in the scientific field, for different purposes. Some examples are [\[36\]](#page-138-1):

- In industries based on data, they play a pivotal role in recognising multivariate data, facilitating data processing and enabling efficient execution of analytical operations.
- Kalman filters: Kalman filters, also known as Kalman filtering, is an algorithm used to estimate unknown variables based on observed measurements over time. The covariance matrix is used to compute the weighted average that aids in predicting the intermediate system state lying between the predicted and measured states.
- In the Gaussian mixture models, the structure of a multivariate normal cluster can be interpreted by the covariance matrix.
- Knowing the correlation between data, and so their relationship, is the crucial step before implementing statistical models.
- The [Principal Component Analysis](#page-14-2) [\(PCA\)](#page-14-2): covariance matrices are employed to reduce the dimensions of extensive datasets, thereby improving their interpretability. Data scientists utilise [PCA](#page-14-2) for tasks such as predictive analysis and exploratory data analysis.
- Analytical processes (e.g. multivariate analysis).
- In this thesis, a dataset is generated according to its mean and covariance matrix. This is called the **sampling process**. Therefore, starting from a covariance matrix and knowing the mean of a certain multivariate dataset, it is possible to create random samples but that reflect the statistical information of the covariance. Here, this process has been implemented in [SANDY](#page-15-0) and the methodology will be explained in the [section 2.3.](#page-57-0)

Summing up, the structure of a covariance matrix  $\mathbf{C} \in \mathbb{R}^{d \times d}$  is:

$$
\mathbf{C} = \begin{cases} var(x_i) = \sigma_i^2 & \text{for } i = j \\ cov(x_i, x_j) = \rho_{ij} \sigma_i \sigma_j & \text{for } i \neq j \end{cases}
$$

where  $x_i$  represent i-th variable and  $\rho_{ij}$  the correlation coefficients between  $x_i$  and *xj* . In matrix form, given K parameters:

$$
\mathbf{C} = \begin{bmatrix} var(x_1) & \dots & cov(x_1, x_K) \\ \vdots & \ddots & \vdots \\ cov(x_K, x_1) & \dots & var(x_K) \end{bmatrix}
$$

In the instance of a nuclear-data covariance matrix,  $x_i$  is a nuclear data for a specific isotope/material, reaction (e.g. fission cross-section, [nubar,](#page-14-3) [PFNS,](#page-14-4) angular distributions, fission yields, ..., general MT number) and energy value.

#### **Nuclear covariance matrix**

Nuclear data, as many other data, are affected by uncertainty. In fact, they represent a substantial source of uncertainty in various reactor analyses, such as reactor criticality and safety assessments. For this reason, nuclear data evaluators initiated efforts several years ago to offer estimates of nuclear data uncertainties which characterise our understanding of the data in relation to their best fit with experimental measurements. A short time ago, missing experimental data have been provided by including nuclear models uncertainties. Then, all this information has been integrated into public data evaluations, along with the corresponding nuclear data, in the form of covariance matrices. Furthermore, the [ENDF-](#page-13-1)6 format itself has been modified in order to include also the new covariance information.

The main uncertainty sources of nuclear data arise from [\[39\]](#page-138-4):

**Experimental measurements:** these uncertainties come from performing experiments to measure nuclear properties such as cross-sections, decay rates, fission neutron multiplicity, decay yields or nuclear reaction energies. The measurement error is defined as the difference between the measured quantity and the reference quantity value, indicating a potential bias. It is important to specify that error and uncertainty are two different quantities. Indeed, uncertainty is more related to the dispersion of a distribution. About experimental measurements, it is possible to define the measurement **precision** and **accuracy** [\[9\]](#page-135-0) [\(Figure 1.7\)](#page-42-0). Precision serves as an indicator of the degree of agreement among measurements, specifically pertaining to the values of the measured quantity obtained through replicate measurements. On the other hand, accuracy indicates the degree of alignment of the measured values with the true/reference one.

<span id="page-42-0"></span>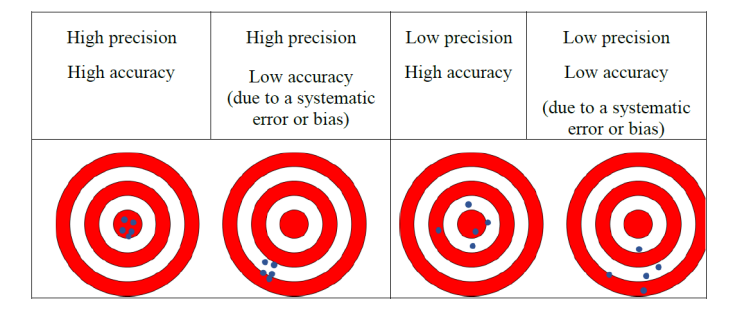

**Figure 1.7:** Precision and accuracy difference [\[9\]](#page-135-0)

Connected with precision and accuracy are the **random** and **systematic** error. The first is related to the measurement precision and arises due to unpredictable or stochastic variations in influencing factors over time and space. Increasing the number of observations can mitigate this type of error. The second is related to the accuracy and occurs when a recognised influence quantity affects the measurement. In such cases, a correction factor can be applied to offset the impact of this factor. During measurement, systematic uncertainties can derive from:

- all the inputs uncertainty
- the incoming beam: the error results from the imprecise values of nuclear data standards used for beam calibration, which have an impact on measurements for the entire energy range
- the target: mass and impurities amount uncertainties give a systematic error on the measurements
- the detection device: attributed to partial understanding of measurement conditions, geometry, composition, dosimeter/detector location and efficiency
- differential approximations: they occur due to corrections related to multiple scattering based on [MC](#page-14-1) methodologies
- from physics: because of insufficient expertise on nuclear data or models, like the model assumptions and defects.

Hence, all these errors lead to an uncertainty on the quantity to measure.

- **Theoretical models:** frequently, theoretical nuclear models are trusted to interpolate or extrapolate nuclear data points. However, these models may carry inherent uncertainties due to simplifications, assumptions and their approximations.
- **Evaluation processes:** the uncertainty depends on the evaluator itself and its way of working. It must be pointed out that "the" evaluator is a working team made of many people. It is fundamental that the evaluator has a wide knowledge of different field such as nuclear, statistics, informatics, etc. in order to properly evaluate the data, recognising inconsistencies and conflicts between them. During the evaluation process, also codes are used and they can lead to uncertainties if not verified and well-tested. The evaluator must ensure that all codes are reliable.
- **Processing:** during this step, codes are used as well and, like the evaluation one, they must be reliable otherwise other uncertainties can arise. Here, the adjustment is performed and it is implemented when nuclear data are modified after new discovers and this operation can bring additional uncertainty.

In general, uncertainties from multiple sources can propagate through calculations, leading to cumulative uncertainties in derived nuclear data and quantifying it is mandatory to ensure nuclear data reliability.

All the nuclear data uncertainties are stored in the covariance matrix. Usually, different parameters are taken under consideration to build it: the material/isotope, the reaction type and a variable linked to it, such as the energy. In [SANDY,](#page-15-0) nuclear data are processed using the ERRORR module of NJOY which produces energy multi-group covariance matrices. In the [Figure 1.8](#page-44-0) is shown the multi-group energy relative covariance matrix of the [uranium-235](#page-13-2)  $(^{235}U)$  $(^{235}U)$  for the total [nubar,](#page-14-3) considering the [JEFF-](#page-14-5)33 library, obtained using [SANDY.](#page-15-0)

<span id="page-44-0"></span>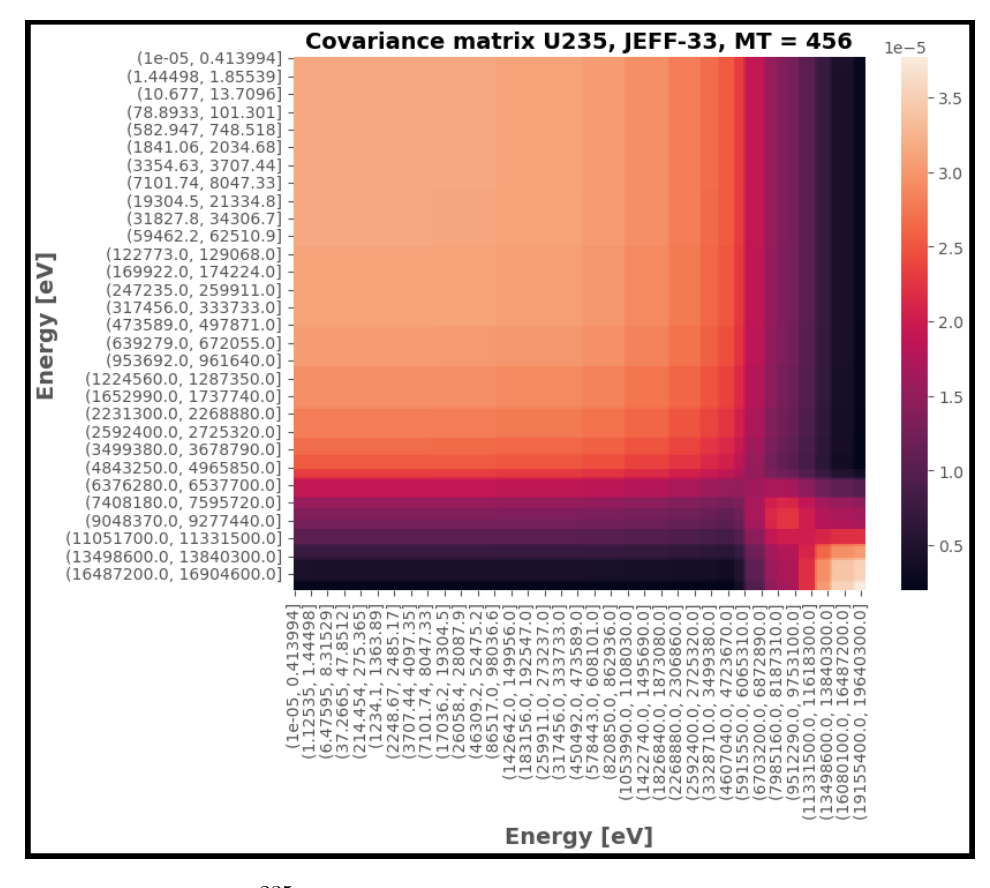

Figure 1.8: <sup>235</sup>[U](#page-13-2) prompt [nubar](#page-14-3) covariance matrix [\(JEFF-](#page-14-5)33)

## **Chapter 2**

# **Sensitivity Analysis and Uncertainty Quantification**

In the [subsection 1.1.4,](#page-31-0) [Sensitivity Analysis](#page-15-1) [\(SA\)](#page-15-1) and [Uncertainty Quantification](#page-15-2) [\(UQ\)](#page-15-2) [SA](#page-15-1)[&UQ](#page-15-2) have been already mentioned. However, in this chapter, a more complete description will follow, especially in the calculation methods, and their role in the thesis will be shown. Lately, many engineering and science fields have largely started to increase the application of the sensitivity and uncertainty analysis, including activities related to experimental data processing, computational modelling and process simulation.

In order to perform these analyses, methods based either on deterministic or stochastic approach have been developed [\[40\]](#page-138-5). Generally, deterministic methods are based on precise, known inputs and mathematical equations, and they produce consistent and same outcomes for the same set of input data while stochastic methods involve randomness and uncertainty in the input data or in the process modelled and, thus, they provide probabilistic outcomes (with their distributions) that can vary each time the method is run, even with the same initial conditions. More in detail about this thesis, deterministic methods focus mainly in the local analysis and so the system response behaviour is investigated locally, around a chosen fixed point of the parameters and state variables phase space (i.e. input space). However, local sensitivities provide only the linear (or first order) contributions to the overall response variation and are considered valid only if the perturbations of the relative input parameters are small or, in other words, only around small neighbourhoods of the parameters' best estimate. On the other hands, stochastic methods explore all the input space leading to a global analysis where the system response is studied taking under consideration the whole variation range of the input parameters, and not only their closest neighbourhoods [\[18\]](#page-136-1). The pros and cons of the two methods are summarised in the [Table 2.1](#page-46-0) [\[41\]](#page-138-6).

<span id="page-46-0"></span>

| Method        | Pros                                                                                                    | Cons                                                                                                    |
|---------------|----------------------------------------------------------------------------------------------------|----------------------------------------------------------------------------------------------------|
| Deterministic | • Very computational effi-<br>cient                                                                                                    | • Only linear system response<br>• Only for small perturbations<br>of the input variables (i.e.<br>small input uncertainties).<br>It means, the system re-<br>sponse is studied around the<br>neighbourhoods of the input<br>parameters' best estimate<br>• Only one parameter at time |
| Stochastic    | $\bullet$ For<br>uncertainty<br>any<br>magnitude of the input<br>variables<br>because<br>it<br>explores all the inputs<br>space<br>More variables at time.<br>• Suitable also for non-<br>linear functions or sys-<br>tem responses | • Complex systems,<br>with<br>many input parameters,<br>require a very high compu-<br>tational cost                                                                                                    |

**Table 2.1:** Pros and cons of deterministic and stochastic methods

Reactor systems are highly complex, influenced by thousands of input parameters, from nuclides and reaction types and energy values [\[42\]](#page-138-7). In addition, reactor physics predominantly deals with integral quantities which exhibit linearity concerning real and/or adjoint neutron fluxes (e.g. fission neutron multiplicity, cross-sections, average fission spectra, ...). Consequently, the assumption of linearity holds when dealing with the sensitivity of these reactor criticality safety quantities. As consequence, this property will be exploited later, when the sensitivity vector of the [nubar](#page-14-3) will be needed to verify the computations of the method implemented in this framework (i.e. a stochastic one) for the [UQ,](#page-15-2) since linearity is ensured and no (or almost null) errors will be introduced on the sensitivity calculation. Following, the methods' description with some tools/codes that are currently used to apply

them other than the one used to carry on this thesis.

## <span id="page-47-2"></span>**2.1 Sensitivity Analysis**

[SA](#page-15-1) aims to precisely and effectively determine how the system's response changes when the system's parameters vary within their nominal values. Given a function  $y = f(x_1, x_2, \ldots, x_d)$ , representing a response of the system, the sensitivity of  $x_i$ with respect to the response  $y$  is defined as [\[18\]](#page-136-1):

$$
S_i = \frac{\partial y}{\partial x_i} \bigg|_{\bar{\mathbf{x}}} \tag{2.1}
$$

where  $\bar{\mathbf{x}} = [\bar{x}_1, \bar{x}_2, ..., \bar{x}_d]$  is the vector of all variables nominal values. Sensitivity coefficients, or sensitivities, can be eventually used to rank them and assess their relative importance on the response, evaluate alterations in the response resulting from parameter fluctuations, conduct uncertainty analysis employing the sandwich formula and be applied in the optimisation process, such as establishing target accuracy levels for reducing uncertainty [\[9\]](#page-135-0). Thus, a complete sensitivity analysis requires accurate sensitivity coefficients for all the system materials (recognising the most important isotope in each), the most relevant reactions [\(nubar,](#page-14-3) radiative capture cross-section, [PFNS](#page-14-4) and in general energy distributions, etc.), the neutron multi-group or continuous energies. All of this must be computed for all the most relevant system responses ( $k_{\text{eff}}$ , decay heat, isotopic inventory, etc...). In this thesis, the response that will be analysed is the  $k_{\text{eff}}$  $k_{\text{eff}}$  of well-known benchmarks [\(section 2.5\)](#page-65-0). Sensitivity can be evaluated with either deterministic or stochastic methods [\[18\]](#page-136-1).

#### **2.1.1 Deterministic methods**

#### **Direct perturbation: the "brute force"**

It consists of applying the finite difference approximation:

<span id="page-47-0"></span>
$$
S_i = \frac{\partial y}{\partial x_i}\bigg|_{\bar{\mathbf{x}}} \simeq \frac{\Delta y}{\Delta x_i}\bigg|_{\bar{\mathbf{x}}} = \frac{y(x_1, x_2, ..., \bar{x}_i + \delta x_i, ..., \bar{x}_d) - y(\bar{\mathbf{x}})}{\delta x_i} \quad i = 1, 2, \dots d \quad (2.2)
$$

The [Equation 2.2](#page-47-0) requires  $(1+d)$  model computations  $(1 \text{ nominal } + d \text{ direct})$ perturbations) while the central difference implemented in [Equation 2.3](#page-47-1) requires 2\*d computations.

<span id="page-47-1"></span>
$$
S_i = \frac{\partial y}{\partial x_i}\bigg|_{\bar{\mathbf{x}}} \simeq \frac{\Delta y}{\Delta x_i}\bigg|_{\bar{\mathbf{x}}} = \frac{y(x_1, x_2, ..., \bar{x}_i + \delta x_i, ..., \bar{x}_d) - y(x_1, x_2, ..., \bar{x}_i - \delta x_i, ..., \bar{x}_d)}{2\delta x_i}
$$
(2.3)

This method is very easy to implement and does not require other models development. However, the bottlenecks are the high computational cost and the trial-and-error loop to better select the perturbations  $\delta x_i$ . A short time ago, the computer code [FRom Evaluated Nuclear Data librarY to any application](#page-13-3) [\(FRENDY\)](#page-13-3) has been developed to compute sensitivity coefficients with direct perturbation method other than nuclear data perturbation capabilities ([https:](https://rpg.jaea.go.jp/main/en/program_frendy/) [//rpg.jaea.go.jp/main/en/program\\_frendy/](https://rpg.jaea.go.jp/main/en/program_frendy/)). For example, it can be applied to compute the  $k_{\text{eff}}$  $k_{\text{eff}}$  sensitivity:

$$
S_i = \frac{k_{eff}(\bar{x}_1, \bar{x}_2, \dots, \bar{x}_i + \delta x_i, \dots, \bar{x}_d) - k_{eff}(\bar{\mathbf{x}})}{\delta x_i}
$$
(2.4)

#### <span id="page-48-0"></span>**1 st order Perturbation Theory**

Given a vector  $\mathbf{x} \in \mathbb{R}^{d \times 1}$  of nominal values for the input parameters for a response function *y* and their uncertainties  $(\delta x_1, \delta x_2, \dots, \delta x_d)$ , the function *y* can be written using the Taylor series, expanded on the mean value  $\bar{\mathbf{x}}$  up to the n<sup>th</sup> order with variations  $\delta_{x_i}$  as:

$$
y(x_1, x_2, ..., x_d) = y(\bar{\mathbf{x}}) + \sum_{i_1=1}^d \frac{\partial y}{\partial x_{i_1}} \Big|_{\bar{\mathbf{x}}} \delta x_{i_1} + \frac{1}{2} \sum_{i_1, i_2=1}^d \frac{\partial^2 y}{\partial x_{i_1} \partial x_{i_2}} \Big|_{\bar{\mathbf{x}}} \delta x_{i_1} \delta x_{i_2} + ... + \frac{1}{n!} \sum_{i_1, i_2, ..., i_n=1}^d \frac{\partial^n y}{\partial x_{i_1} \partial x_{i_2} \dots \partial x_{i_n}} \Big|_{\bar{\mathbf{x}}} \delta x_{i_1} \delta x_{i_2} \dots \delta x_{i_n}
$$
\n(2.5)

Therefore, if linearity is assumed, the Taylor expansion can be truncate to the first order and the response function can be written as:

<span id="page-48-1"></span>
$$
y(x_1, x_2, ..., x_d) = y(\bar{\mathbf{x}}) + \sum_{i_1=1}^d \frac{\partial y}{\partial x_{i_1}} \bigg|_{\bar{\mathbf{x}}} \delta x_{i_1} = y(\bar{\mathbf{x}}) + \sum_{i=1}^d S_i \delta x_i \tag{2.6}
$$

where  $S_i = \frac{\partial y}{\partial x_i}$ *∂x<sup>i</sup>*  $\left| \frac{1}{\mathbf{x}} \right|$  is the parameter  $x_i$  sensitivity for the response *y*. This procedure is suitable to calculate sensitivities for a response where the dependence on  $x_i$  is exclusively direct, like the [k](#page-14-6)eff sensitivity.

#### **Generalised Perturbation Theory**

Certainly, the  $k_{\rm eff}$  $k_{\rm eff}$  is not the sole focus of interest in reactor sensitivity investigations. Generally, in transport calculations, the sensitivity coefficients can be split in two terms [\[9\]](#page-135-0):

✽ the **explicit** sensitivity coefficient, related to a problem-specific (self-shielded) multi-group parameter  $x_{a,g}^i$ , featured in the transport calculation, on the response *y*, is formally defined as:

$$
(S_{x_{a,g}^{i}})_{explicit} = \frac{\partial y/y}{\partial x_{a,g}^{i}/x_{a,g}^{i}} \tag{2.7}
$$

where  $x_{a,g}^i$  is the parameter for the reaction a of the nuclide i within energy group g.

✽ the **implicit** sensitivity coefficient takes into account the impact that alterations in one cross-section may have on other problem-specific multi-group cross-sections due to self-shielding perturbations. The summation encompasses all parameters linked to the same group-wise cross-section, i.e. nuclide-reaction pairs a, b and energy groups h, g for the nuclides i, j.

$$
(S_{x_{a,g}^i})_{implicit} = \sum_{j} \sum_{h} \frac{\partial y/y}{\partial x_{b,h}^j / x_{b,h}^j} \times \frac{\partial x_{b,h}^j / x_{b,h}^j}{\partial x_{a,g}^i / x_{a,g}^i}
$$
(2.8)

Therefore, the "total" sensitivity coefficient is computed as:

$$
(S_{x_{a,g}^i})_{total} = (S_{x_{a,g}^i})_{explicit} + (S_{x_{a,g}^i})_{implicit}
$$
\n
$$
(2.9)
$$

For example, the elastic scattering of the hydrogen not only influences  $k_{\text{eff}}$  $k_{\text{eff}}$  due to the effects of hydrogen moderation, but it leads to alterations in the self-shielded [uranium-238](#page-13-4)  $(^{238}U)$  $(^{238}U)$  cross-section as well and, as a consequence,  $k_{\text{eff}}$  $k_{\text{eff}}$  is indirectly changed by it. While the explicit term can be solved by using the first order perturbation method, the implicit one needs to satisfy an orthogonality condition, that goes very far from this thesis purpose. If a response satisfies the previous condition, the impact of a perturbation of a general parameter on the response can be computed through the so-called [Generalised perturbation Theory](#page-13-5) [\(GPT\)](#page-13-5) [\[43\]](#page-138-8) and the latter is based on a linear perturbation approach and can be used, for example, to compute sensitivities of the effective generation neutron time, the reactivity worth and the [effective delayed neutron fraction](#page-13-6)  $(\beta_{\text{eff}})$  $(\beta_{\text{eff}})$  $(\beta_{\text{eff}})$ . Certainly, [GPT](#page-13-5) necessitates the computation of generalised solutions, which can be more challenging to calculate due to the presence of the indirect term.

Other deterministic methods, based on linearity assumptions, are [Forward Sen](#page-13-7)[sitivity Analysis Procedure](#page-13-7) [\(FSAP\)](#page-13-7) and [Adjoint Sensitivity Analysis Procedure](#page-13-8) [\(ASAP\)](#page-13-8). However, they are much distant from the objective of this thesis and detailed description can be obtained from the reference [\[44\]](#page-139-0).

#### **2.1.2 Stochastic methods**

#### **Sobol's method**

From a variance analysis study, carried by Sobol [\[45\]](#page-139-1), it came out that the response function can be decomposed as:

<span id="page-50-0"></span>
$$
f(\mathbf{x}) = f(\bar{\mathbf{x}}) + \sum_{i < j} f_{ij}(x_i, x_j) + \dots + f_{1,2,\dots,d}(x_1, x_2, \dots, x_d) \tag{2.10}
$$

In order to apply the [Equation 2.10,](#page-50-0) its terms must be orthogonal so that they can be expressed as integrals of  $f(\mathbf{x})$  and the following condition must be satisfied:

$$
\int_0^1 f_{i_1, i_2, \dots, i_d(x_{i_1}, x_{i_2}, \dots, x_{i_d})} dx_k = 0 \text{ for } k = i_1, i_2, \dots, i_d
$$
 (2.11)

 $f(\mathbf{x})$  is assumed square integrable and, as a consequence, [Equation 2.10](#page-50-0) can be first squared and then integrated [\[18\]](#page-136-1):

<span id="page-50-1"></span>
$$
\int f^2(\mathbf{x})dx - f^2(\bar{\mathbf{x}}) = \sum_{s=1}^d \sum_{i_1 < \ldots < i_s}^d \int f^2_{i_1, i_2, \ldots, i_d} dx_{i_1}, dx_{i_2}, \ldots, dx_{i_d} \tag{2.12}
$$

Analysing [Equation 2.12,](#page-50-1) the left-hand side is the variance of *y* definition, while the right one indicates the terms of the decomposed variance. Finally, the variance can be written as:

<span id="page-50-2"></span>
$$
V_y = \sum_{i=1}^{d} V_i + \sum_{i (2.13)
$$

 $V_i$  is the response marginal variance of the conditional mean  $E[y|x_i]$ , computed across all values of  $x_i$  and over all factors except for  $x_i$ . In mathematical terms:

$$
V_i = V_{x_i}(E[y|x_i])\tag{2.14}
$$

Also, the variance of the response is influenced by the interaction between  $x_i$  and  $x_i$  and this contribution is described as:

$$
V_{ij} = V_{x_i, x_j}(E[y|x_i, x_j]) - V_{x_i}(E[y|x_i]) - V_{x_j}(E[y|x_j])
$$
\n(2.15)

At the same way, the contributions to the response variance, due to the interaction between more than 2 variables, can be computed as well until the number of random variables/parameters d. Furthermore,  $S_{i,\dots,j} = \frac{V_{i,\dots,j}}{V_{i,j}}$  $\frac{y_{i_1...j_j}}{V_y}$  are called global sensitivity indices and introducing them into [Equation 2.13,](#page-50-2) the following results are obtained:

$$
\sum_{i=1}^{d} S_i = \sum_{i\n(2.16)
$$

and  $S_i$  is called individual sensitivity index of  $x_i$  and it corresponds to the sensitivity definition of the [section 2.1.1.](#page-48-0) Finally, the total effect sensitivity index  $S_{T_i}$  can be computed and it represents the individual contribution (the linear one) plus all the possible higher orders effects of *x<sup>i</sup>* :

$$
S_{T_i} = S_i + \sum_{i \neq j}^{d} S_{i,j} + \dots + S_{1,2,\dots,d} \tag{2.17}
$$

Regarding nuclear field, there are different codes to compute sensitivities [\[9\]](#page-135-0), based on the described methods:

- ✽ **[Standardized Computer Analyses for Licensing Evaluation](#page-15-3) [\(SCALE\)](#page-15-3)** code system (<https://www.ornl.gov/scale>) has developed the TSUNAMI code [\[46\]](#page-139-2), designed for conducting sensitivity analyses related to nuclear data. Three different versions are available: TSUNAMI-1D/2D for one or two dimensions sensitivity analysis based on [GPT](#page-13-5) and TSUNAMI-3D for three dimensions analysis, based on the KENO (a [MC\)](#page-14-1) code, which gives sensitivity profiles in either continuous or multi-group energy.
- ✽ **MCNP** code (<https://mcnp.lanl.gov/>) for continuous energy
- ✽ **Serpent** code, specialised in computing sensitivities for bilinear ratios. Serpent utilises an implementation based on the collision history, equivalent to [GPT,](#page-13-5) to compute the sensitivities of different responses to various perturbations. In the 2.1.31 version, these capabilities were improved to enable the use of Serpent estimates for uncertainty propagation. In addition, starting from version 2.2.1 and onwards, this methodology is applicable not only to criticality calculations but also external source ones have been implemented.

[Figure 2.1](#page-52-0) and [Figure 2.2](#page-52-1) show respectively the sensitivity profiles of some plutonium benchmarks [\(section 2.5\)](#page-65-0)  $k_{\text{eff}}$  $k_{\text{eff}}$  to the total [nubar](#page-14-3) of <sup>239</sup>[Pu](#page-13-9) and the sensitivity profiles of Jezebel benchmar[k](#page-14-6)  $k_{\text{eff}}$  to the total [nubar](#page-14-3) and some important cross-sections of  $^{239}$ [Pu](#page-13-9) and [plutonium-240](#page-13-10) ( $^{240}$ [Pu\)](#page-13-10), computed with TSUNAMI 1D. It is possible to see that the sensitivities are higher at energy of about 2 MeV, that corresponds to the average neutron energy generated by fission. Furthermore, the [nubar](#page-14-3) of <sup>239</sup>[Pu](#page-13-9) is the reaction with the highest sensitivity because these benchmarks are referred to very simple system, with few materials, working mainly with fast neutrons. Since the <sup>239</sup>[Pu](#page-13-9) is the main fissile isotope in these benchmarks and due to their simplicity, they have been chosen for the verification of the methodology and the code implemented [\(chapter 3](#page-78-0) and [section 2.3\)](#page-57-0). Indeed, from the [Figure 2.1](#page-52-0) and [Figure 2.2,](#page-52-1) the highest sensitivity correspond to the  $^{239}$ [Pu](#page-13-9) [nubar](#page-14-3) at the energy of 2 MeV, demonstrating what has been explained above. In general, the highest

sensitivities, of a fixed reaction, is located at the energy of 2 MeV because they are fast nuclear systems.

<span id="page-52-0"></span>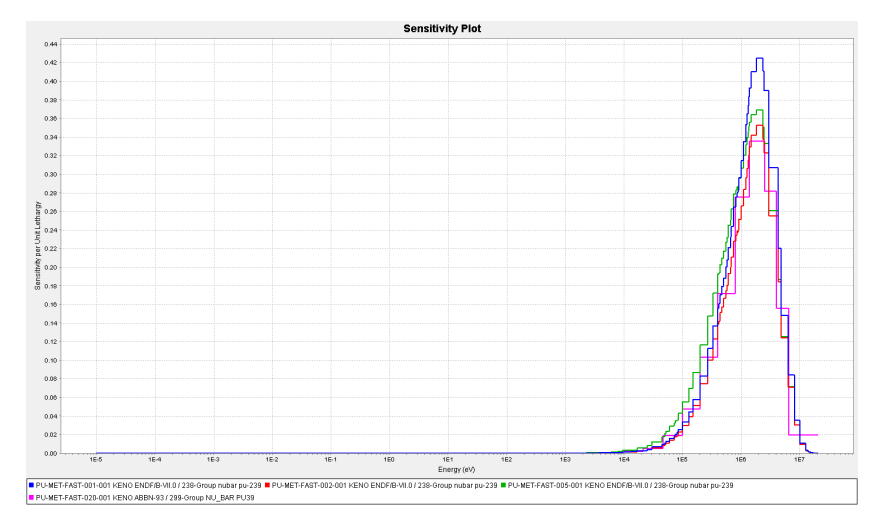

**Figure 2.1:** Sensitivity profile of some plutonium benchmar[k](#page-14-6)s  $k_{\text{eff}}$  to the <sup>239</sup>[Pu](#page-13-9) total [nubar.](#page-14-3) Computed with TSUNAMI 1-D code.

<span id="page-52-1"></span>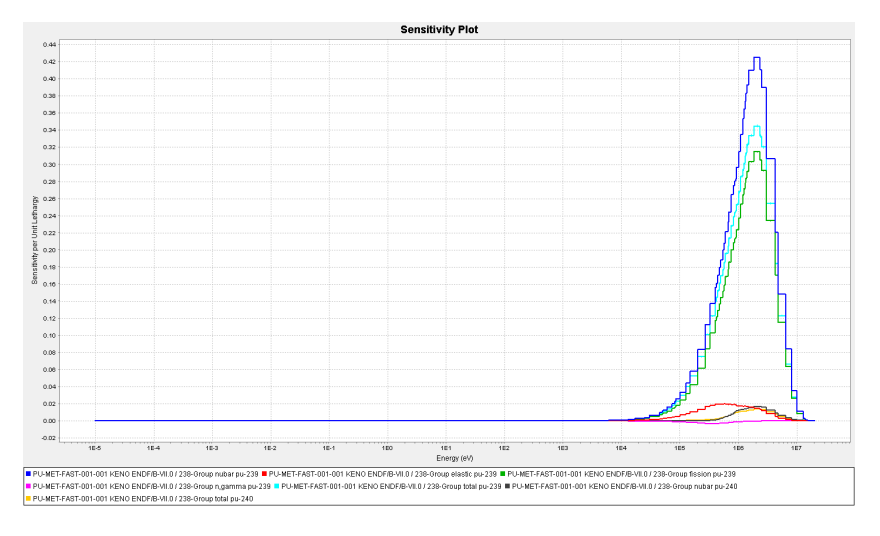

Figure 2.2: Sensitivity profile of the Jezebel benchmar[k](#page-14-6) k<sub>eff</sub> to the total [nubar](#page-14-3) and total, elastic scattering, radiative capture and fission cross-section of <sup>239</sup>[Pu](#page-13-9) and <sup>240</sup>[Pu.](#page-13-10) Computed with TSUNAMI 1-D code.

## **2.2 Uncertainty Quantification**

In general, the objective of [UQ](#page-15-2) is to rank all important uncertainties of a certain input dataset and to compute their impact on the response function. More in general, it aims to compute the statistical moments for a given response function *y*. The corresponding equations for these moments, such as the expected value *E*[*y*] (1<sup>st</sup> moment), the variance  $var(y)$  (2<sup>nd</sup> moment), and so on, are referred to as the moment propagation equations. In particular, the uncertainty propagation analysis aims to quantify the uncertainty on the response function due to the uncertainty of the input parameters/variables. [UQ/](#page-15-2)propagation analysis can be performed both with deterministic and stochastic methods that will be detailed in the following two subsections.

#### **2.2.1 Deterministic methods**

#### **The sandwich rule**

The sandwich rule [\[47\]](#page-139-3) assumes linearity of the general response function *y* and thus [section 2.1.1](#page-48-0) is exploited to perform the analysis. Given a set of r response functions  $\mathbf{y} \in \mathbb{R}^{r \times 1}$  and a set of d random variables/parameters  $\mathbf{x} \in \mathbb{R}^{d \times 1}$  and assuming linearity of the response functions, the [Equation 2.6](#page-48-1) can be written in matrix form as:

$$
\boxed{\mathbf{y} - \bar{\mathbf{y}} = \mathbf{S}(\mathbf{x} - \bar{\mathbf{x}})}
$$
\n(2.18)

where  $\bar{\mathbf{y}}$  is  $f(\bar{\mathbf{x}})$  and  $\mathbf{S} \in \mathbb{R}^{r \times d}$  is the sensitivity coefficients matrix (or vector in case of one response) of the response functions to all system parameters:

$$
\mathbf{S} = \begin{bmatrix} \frac{\partial y_1}{\partial x_1} \Big|_{\bar{\mathbf{x}}} & \cdots & \frac{\partial y_1}{\partial x_d} \Big|_{\bar{\mathbf{x}}} \\ \vdots & \ddots & \vdots \\ \frac{\partial y_r}{\partial x_1} \Big|_{\bar{\mathbf{x}}} & \cdots & \frac{\partial y_r}{\partial x_d} \Big|_{\bar{\mathbf{x}}} \end{bmatrix}
$$

Generally, for a nuclear system  $d =$  number of isotopes x number of reactions x number of energy bins, and the element at position (ij) represents the sensitivity of the i<sup>th</sup> response to the j<sup>th</sup> input parameter. Applying the definition of variance/covariance, in matrix form:

$$
cov(\mathbf{y}) = E[(\mathbf{y} - \bar{\mathbf{y}})(\mathbf{y} - \bar{\mathbf{y}})^{T}] = E[(\mathbf{S}(\mathbf{x} - \bar{\mathbf{x}}))(\mathbf{S}(\mathbf{x} - \bar{\mathbf{x}})^{T})
$$

Since the sensitivity matrix is, by definition, a linear function, it can go out the linear operator E:

$$
cov(\mathbf{y}) = \mathbf{S}E[(\mathbf{x} - \bar{\mathbf{x}})(\mathbf{x} - \bar{\mathbf{x}})^T]\mathbf{S}^T
$$

 $E[(\mathbf{x} - \bar{\mathbf{x}})(\mathbf{x} - \bar{\mathbf{x}})^T]$  is nothing but the covariance matrix definition by using the linear operator E[]. Hence:

<span id="page-54-0"></span>
$$
cov(\mathbf{y}) = \mathbf{SCS}^T
$$
 (2.19)

in non-matrix form:

$$
cov(\mathbf{y}) = \sum_{i=1}^{d} S_i^2 var(x_i) + 2 \sum_{i \neq j=1}^{d} S_i S_j cov(x_i, x_j)
$$
 (2.20)

[Equation 2.19](#page-54-0) is called **sandwich rule** or **sandwich formula** [\[18\]](#page-136-1). If only one response,  $cov(y)$  is the variance of it and corresponds to a single value. However, in the most general case, more than one response is investigated and thus  $cov(y)$ contains the covariance matrix of the different responses, with their variances (on the diagonal) and covariances (non-diagonal terms). Hence, once the sensitivity matrix (or vector) is obtained, knowing the covariance matrix (i.e. uncertainties) of the input data, it is possible to compute the uncertainty of the output (i.e. the response). As previously described, this is only valid for linear responses and in case of non-linear one, the sandwich rule is not precise, it becomes an approximation and gives an error. The latter is larger as the larger are the uncertainties on the input data. Also, for linear responses:

$$
E[\mathbf{y}] = E[\bar{\mathbf{y}} + \mathbf{S}(\mathbf{x} - \bar{\mathbf{x}})] = \bar{\mathbf{y}} + \mathbf{S}E[\mathbf{x}] - \mathbf{S}E[\bar{\mathbf{x}}] = \bar{\mathbf{y}} + \mathbf{S}\bar{\mathbf{x}} - \mathbf{S}\bar{\mathbf{x}}
$$

Therefore, for linear systems:

$$
E[\mathbf{y}] = \bar{\mathbf{y}} = f(\bar{\mathbf{x}})
$$
\n(2.21)

while for non-linear systems:

$$
E[\mathbf{y}] \neq f(\bar{\mathbf{x}})
$$

The main drawbacks of using the sandwich rule as [UQ/](#page-15-2)propagation technique are [\[9\]](#page-135-0):

- 1. inefficiency with numerous response functions: the method exhibits reduced efficiency when dealing with numerous response functions because the count of adjoint functions enhances linearly with the number of system responses
- 2. limited applicability for small uncertainties: its applicability is confined to small uncertainties since it relies on a linear approach and substantial uncertainties might extend beyond the model's linear range

3. constraints due to non-linearity in multi-physics: the method faces limitations arisen from the inherent non-linearity of multi-physics aspects, such as neutronics, thermal-hydraulics, depletion, etc..., within nuclear reactor calculations.

Some codes have been developed to perform [UQ/](#page-15-2)propagation analysis. The most important are [\[9\]](#page-135-0):

- ✽ **TSUNAMI** code represents a module of the [SCALE](#page-15-3) code system, useful to compute sensitivities and perform [UQ/](#page-15-2)propagation analysis.
- ✽ **[Nuclear Data Sensitivity Tool](#page-14-0) [\(NDaST\)](#page-14-0)** code is based on Java and specifically developed for conducting uncertainty calculations on sensitivity files for benchmark cases related to evaluated nuclear covariance data. The uncertainty propagation is performed by applying the sandwich rule [\(Equa](#page-54-0)[tion 2.19\)](#page-54-0). This software will be used as verification of the method based on [SANDY,](#page-15-0) implemented in this framework. More details in the [section 2.4.](#page-63-0)

## **2.2.2 Stochastic methods**

#### <span id="page-55-0"></span>**Monte Carlo technique**

The [UQ/](#page-15-2)propagation method, based on [MC](#page-14-1) technique, performs a random sampling of nuclear data libraries and, for each sample generated, a separated calculation is carried out. In particular, the random sampling is a stochastic technique in which variables characterised by uncertainties, treated as random variables, are sampled according to their mean values and covariance matrices, along with their corresponding probability distribution functions. Consequently, each sample becomes the input for the mathematical model or code that computes the response functions to be analysed [\[48\]](#page-139-4). At the end of the procedure, the outputs are processed using the statistical analysis in order to compute the total uncertainty in the response functions arisen from the input variables/parameters uncertainties. The [MC](#page-14-1) method is not based on approximations, like first order or liner approximation, and hence any-order effect is investigated. However, it is a stochastic method and thus, since it carries inherent uncertainty due to the statistics, proportional to  $\frac{1}{\sqrt{n}}$ for the [Central Limit Theory](#page-13-11) [\(CLT\)](#page-13-11), a substantial quantity of samples is necessary to reach statistical convergence of the response functions/outputs. Lately, computer performances have been improved and this, as well as model simplifications and dimensionality reductions, have led to a greater consideration of the described method. In addition, since the input parameters are affected by uncertainty, also the sampling process itself must reach a convergence of the samples. In other words, the generated samples must reflect the statistical information of the inputs (i.e. mean values, covariance matrices and distributions) and their convergence must be reached before performing all the calculations. This method is employed to address the global impact of uncertainties related to all nuclear data, but nevertheless it can be also utilised for examining the specific impact of each individual system parameter on the total uncertainty of all the response functions. Furthermore, its utilisation with any model is simple since it doesn't interact with the model itself but solely with the model inputs and so there is no necessity to create complex algorithms for computing the adjoint functions of the model. [Figure 2.3](#page-56-0) shows the scheme adopted for the implementation of the [MC](#page-14-1) technique, where n is the number of samples.

<span id="page-56-0"></span>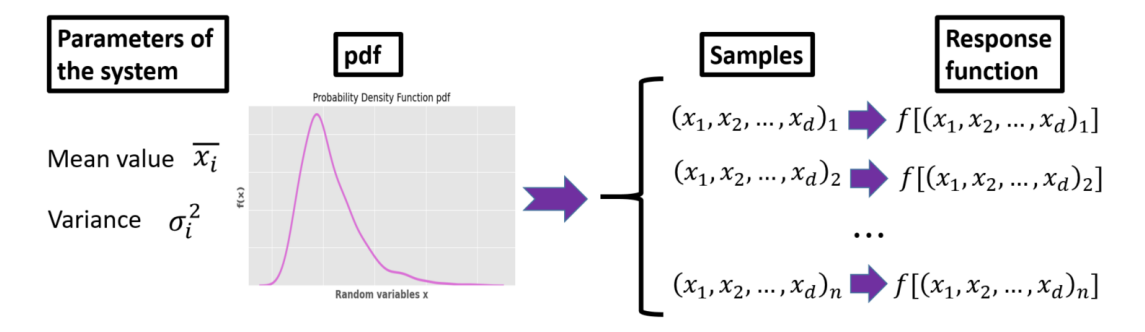

**Figure 2.3:** MC technique for [UQ/](#page-15-2)propagation scheme

After n calculations have been performed, the mean value and the variance/ covariance of the outputs are computed respectively through [Equation 2.22](#page-56-1) and [Equation 2.23](#page-56-2) and they refer to the most general case (i.e. multiple response function and multiple variables). In case of a single response function, as described before, *cov*(**y**) is simply the variance of the single output *y*.

<span id="page-56-2"></span><span id="page-56-1"></span>
$$
E[\mathbf{y}] = \bar{\mathbf{y}} = \frac{1}{n} \sum_{i=1}^{n} y_i
$$
\n(2.22)

$$
cov(\mathbf{y}) \approx \frac{1}{n-1} \sum_{i=1}^{n} (\mathbf{x_i} - \bar{\mathbf{x}}) (\mathbf{x_i} - \bar{\mathbf{x}})^T
$$
\n(2.23)

Different tools have been implemented to perform the stochastic sampling of nuclear data libraries [\[9\]](#page-135-0):

✽ **[FRENDY](#page-13-3)** code is able to perturb directly the [ACE](#page-13-0) file of a nuclear data, based on its covariance matrix. First, the perturbation factors are generated using random sampling according to the covariance matrix in GENDF format, which typically is handled through the ERRORR module of NJOY. After, these factors are applied to the [ACE](#page-13-0) file with the ["ACE](#page-13-0) file perturbation tool", making them suitable to codes like Serpent

- ✽ **[TENDL](#page-15-4)**: as described in [subsection 1.1.2,](#page-27-0) it is a nuclear library that come from the output of TALYS nuclear model code system for immediate utilisation in both fundamental physics and practical applications. The samples are generated by varying randomly the [TENDL](#page-15-4) model parameters. The last release [TENDL](#page-15-4) 2021 performs sampling for fission yields, thermal scattering, [ENDF-](#page-13-1)6 and so [ACE](#page-13-0) files
- ✽ **[NUclear Data UNcertainty Analysis](#page-14-7) [\(NUDUNA\)](#page-14-7)** [\[49\]](#page-139-5) takes as input the information given by nuclear data evaluator or covariance matrices and then, the derived perturbations factors are applied to continuous energy data
- ✽ **[XSUSA](#page-15-5)** [\[50\]](#page-139-6) utilises the same technique as [NUDUNA](#page-14-7) but here the perturbation factors are applied to multi-group energy data
- ✽ **[SANDY](#page-15-0)** is a Python package and has been created with the purpose of generating perturbed nuclear data files starting from sampling coefficients which has been produced in accordance with the related evaluated nuclear data covariance matrices and the probability density functions. These files can be subsequently employed to propagate uncertainties throughout any compatible system through a brute force approach. As mentioned in the [section](#page-13-12) , this framework aims to extend/improve the use of SANDY and to verify it and the [UQ/](#page-15-2)propagation analysis derived from it.

## <span id="page-57-0"></span>**2.3 SANDY code**

[SANDY](#page-15-0) has been developed at [SCK CEN](#page-15-6) [\[51\]](#page-139-7) by Luca Fiorito. Basically, [SANDY](#page-15-0) is a Python package [\[52\]](#page-139-8) designed to handle nuclear data files in the [ENDF-](#page-13-1)6 format, offering capabilities for reading, writing, and executing various operations on them [\[8\]](#page-135-1) (available at <https://github.com/luca-fiorito-11/sandy>). However, the primary objective of [SANDY](#page-15-0) is to perturb nuclear data files and, consequently, create nuclear data samples, in a proper format, to be utilised in nuclear reactors' simulation codes like Serpent and Mcnp. For parsing ENDF-6 files, extracting nuclear data, constructing covariance matrices, extracting sample parameters from probability distributions and executing other tasks related to nuclear data, a sophisticated Python interface has been developed. For this reason, it is opensource and can be utilised by everyone unlike many other nuclear sampling codes, other than having advantages on the [UQ/](#page-15-2)propagation [\[53\]](#page-139-9) given by a stochastic sampling (see [Table 2.1\)](#page-46-0). The process used by [SANDY](#page-15-0) to create perturbed nuclear data files is:

- 1. First, the nuclear data are read, extracting them from the [ENDF-](#page-13-1)6 file, in continuous energy range. Usually it ranges from  $10^{-5}$  eV to 20 MeV.
- 2. After, the covariance matrix is extracted from the [ENDF-](#page-13-1)6, but the latter is first processed by NJOY and, as consequence, the resulting covariance matrix is in multi-group energy.
- 3. Then, the perturbation coefficients are extracted from the correspondent covariance matrix, after a distribution (probability density function) has been assumed since the covariance matrix does not contain information about it. The distribution is an assumption and usually the multivariate Normal distribution is used, even if [SANDY](#page-15-0) can work also with the uniform and log-Normal distribution [\[53\]](#page-139-9). Since the covariance matrix is in multi-group energy also the derived perturbation coefficients will have the same structure.
- 4. Finally, the perturbed coefficients are applied to the continuous energy nuclear data and the perturbed nuclear data are stored in a file with any format, suitable to be inserted in a specific nuclear code. In this thesis, the [ACE](#page-13-0) format will be deployed.

Thus, after perturbed data files are generated, these can be subsequently employed to propagate uncertainties throughout any compatible system through a brute force approach, hence with the stochastic method described in [section 2.2.2.](#page-55-0) This procedure for propagating uncertainties can be employed with any model, response or computer code, as far as they are compatible with [ENDF-](#page-13-1)6 format files, either through direct compatibility or through data conversion. Moreover, the modified files are not influenced by any inherent effects arising from processing, such as multi-group assumptions, self-shielding, or temperature influences [\[8\]](#page-135-1). At the time this framework started, [SANDY](#page-15-0) was implemented to work with cross-sections, fission yields and decay data. In [subsection 3.2.1,](#page-80-0) the methodology adopted to extend the use of [SANDY](#page-15-0) with the [average fission neutron multiplicity](#page-14-3) [\(nubar\)](#page-14-3) will be explained. Moreover, many steps about the energy distributions data has been performed but not completed (and so verified) and in the [subsection 3.2.2](#page-84-0) they will be described.

#### **2.3.1 Theory: sampling methodology**

The general sampling methodology will be explained but before some assumptions, to simplify the understanding and to make it "general", have to be stated. The sampling methodology for a specific nuclear data are described in depth in the [subsection 3.2.1](#page-80-0) and [subsection 3.2.2.](#page-84-0) Suppose that within a given [ENDF-](#page-13-1)6 file, there exists a single covariance matrix  $\Sigma$  so that it is [\[8\]](#page-135-1):

- ✽ defined over G energy groups
- ✽ a relative covariance matrix (see [subsection 1.4.1\)](#page-39-1)
- ✽ characteristic of a continuous energy data type

With the previous assumptions, generality is still applicable, and they are common to almost all covariance matrices present in the [ENDF-](#page-13-1)6 format. As described, [SANDY](#page-15-0) extracts the covariance matrix from the [ENDF-](#page-13-1)6 file and, according to the statistical information included, it constructs a multivariate Normal distribution **N**( $\mu$ ,  $\Sigma$ ). The first step is to generate a matrix  $\mathbf{X} \in \mathbb{R}^{G \times n}$  of G independent variables  $\mathbf{x} = [x_1, x_2, ..., x_q]$ , all normally distributed  $\mathbf{N}(0,1)$  (so with mean value 0 and variance 1) with a number of samples equal to n.

$$
\mathbf{X} = \begin{bmatrix} x_1^{(1)} & x_1^{(2)} & \dots & x_1^{(n)} \\ x_2^{(1)} & x_2^{(2)} & \dots & x_2^{(n)} \\ \vdots & \vdots & \ddots & \vdots \\ x_g^{(1)} & x_g^{(2)} & \dots & x_g^{(n)} \end{bmatrix}
$$

Then, a linear operator **L** such that, applied to the uncorrelated samples **X**, turns them into **K**. **K** contains the samples distributed as  $N(0, \Sigma)$ :

$$
\mathbf{K}=\mathbf{L}\mathbf{X}
$$

and it is possible to demonstrate that **L** does not influence the mean of the distribution, since L is linear. For the same reason, also the type of the distribution is preserved.

$$
E[\mathbf{K}] = E[\mathbf{L}\mathbf{X}] = \mathbf{L}E[\mathbf{X}] = 0
$$

Since the distribution mean is zero, [Equation 1.17](#page-40-0) can be employed to compute the covariance matrix of **K**:

$$
\mathbf{\Sigma} = E[\mathbf{K}\mathbf{K}^{\mathbf{T}}] = E[(\mathbf{L}\mathbf{X})(\mathbf{L}\mathbf{X})^T] = \mathbf{L}E[\mathbf{X}\mathbf{X}^{\mathbf{T}}]\mathbf{L}^{\mathbf{T}}
$$

 $E[**XX**<sup>T</sup>]$  is, by definition, the covariance matrix of the **X** samples and is equal to the identity matrix. Thus:

<span id="page-59-0"></span>
$$
\mathbf{LL}^{\mathbf{T}} = \Sigma \tag{2.24}
$$

and the matrix **L** is computed through the eigendecomposition of  $\Sigma$ , performed by [SANDY.](#page-15-0) To be more useful, the  $N(0, \Sigma)$ -distributed matrix **K** can be converted to a  $N(1, \Sigma)$ -distributed matrix  $P \in \mathbb{R}^{G \times n}$  with all the values of the mean vector equal 1:

$$
\mathbf{P} = \begin{bmatrix} p_1^{(1)} & p_1^{(2)} & \dots & p_1^{(n)} \\ p_2^{(1)} & p_2^{(2)} & \dots & p_2^{(n)} \\ \vdots & \vdots & \ddots & \vdots \\ p_g^{(1)} & p_g^{(2)} & \dots & p_g^{(n)} \end{bmatrix} = \mathbf{K} + \mathbf{1}
$$
 (2.25)

where  $\mathbf{1} \in \mathbb{R}^{G \times n}$  is a matrix with all values equal to 1 and the  $p_i^j$  $i$ <sup>*i*</sup></sup> represent the j<sup>th</sup> perturbation coefficient for the i<sup>th</sup> energy group. Thanks to this, given the matrix of the related variables nominal values  $\mathbf{V} \in \mathbb{R}^{\overline{G} \times G}$ :

$$
S = VP \tag{2.26}
$$

where:

$$
\mathbf{V} = \begin{bmatrix} v_1 & 0 & \dots & 0 \\ 0 & v_2 & \dots & 0 \\ \vdots & \vdots & \ddots & \vdots \\ 0 & 0 & \dots & v_g \end{bmatrix}
$$

and **S** is the matrix containing the perturbed nuclear data. Let's demonstrate that the statistical information included are coherent with the purpose of the sampling. First, the mean value is (being  $V$  a constant):

$$
\bar{\mathbf{S}} = E[\mathbf{S}] = E[\mathbf{V}\mathbf{P}] = \mathbf{V}E[\mathbf{P}] = \mathbf{V}
$$

and so it is verified. The covariance matrix of **S** is:

$$
E[(\mathbf{S} - \bar{\mathbf{S}})(\mathbf{S} - \bar{\mathbf{S}})^{T}] = E[(\mathbf{VP} - \mathbf{V})(\mathbf{VP} - \mathbf{V})^{T}] = \mathbf{V}E[(\mathbf{P} - \mathbf{1})(\mathbf{P} - \mathbf{1})^{T}]\mathbf{V}^{T}
$$
  
Since  $E[(\mathbf{P} - \mathbf{1})(\mathbf{P} - \mathbf{1})^{T}]$  is the definition of the covariance matrix of **P**:

$$
E[(\mathbf{S}-\bar{\mathbf{S}})(\mathbf{S}-\bar{\mathbf{S}})^T] = \mathbf{V}\mathbf{\Sigma}\mathbf{V}^T
$$

and since  $\Sigma$  is the relative covariance matrix,  $V\Sigma V^T$  represents the absolute covariance matrix and so the sampling has been performed correctly.

The data presented in the [ENDF-](#page-13-1)6 files are not structured according to multi-group energy; instead, the nominal values are defined for a continuous-energy domain and consist of explicitly provided energy-value pairs along with interpolation rules [\[8\]](#page-135-1). Given a certain energy group  $[e_i, e_{i+1}]$  with its perturbation coefficient  $p_i^j$ *i* , [SANDY](#page-15-0) perturbs all the nominal values  $v_k$  whose energy  $e_k$  is such that  $e_i \leq e_k \leq e_{i+1}$ , applying the formula [\[8\]](#page-135-1):

$$
v_k^{(j)} = v_k p_i^{(j)}
$$

#### **2.3.2 Negative eigenvalues**

As see in the [subsection 1.4.1,](#page-39-1) the covariance matrix is positive-definite and so all its eigenvalues are positive. Moreover, this property is mandatory in order to apply the eigendecomposition to solve the [Equation 2.24.](#page-59-0) However, often the covariance matrices, stored in the [ENDF-](#page-13-1)6 file, do not satisfy this requirement. Obviously, [SANDY](#page-15-0) is not able to solve directly this issue and find its origin, but another option has been considered. [SANDY](#page-15-0) sets all the negative eigenvalues to zero and, then, it reconstructs a new covariance matrix  $\Sigma$  [\[8\]](#page-135-1). The previous approximation is valid when dealing with small negative eigenvalues that are prone to derive from rounding or truncation procedures. In these instance,  $\Sigma \approx \Sigma$ .

#### **2.3.3 Negative samples**

When the standard deviations are large, in particular when the relative standard deviation start to approach 40 %, the resulting perturbation coefficients, assuming Normal distribution, are more probable to be smaller than zero, producing negative samples when they are applied to evaluated nuclear data. Many data, such as crosssections, fission neutron multiplicity or energy distributions, cannot be negative because they lost their physical meaning. In [SANDY](#page-15-0) two methods have been suggested [\[8\]](#page-135-1):

**Method 1:** perturbation coefficients smaller than 0 or higher than 2 are set to 1

**Method 2:** perturbation coefficients smaller than 0 or higher than 2 are set respectively to 0 or 2

The upper limit 2 is set in order to have a symmetric probability density function and, thus, is just a matter of choice. However, cutting the probability density function deletes some statistical information and, hence, the standard deviation of the samples will be lower than the one contained in the covariance matrix. Obviously, the higher is the standard deviation of the covariance matrix, the higher will be the error introduced. Moreover, since the method 2 leads to lower reduction of the standard deviation, it has been implemented in the code. Furthermore, to better deal with this problem, a log-Normal distribution can be adopted, avoiding the negative samples.

Indeed, recently, a new solution has been found: instead of a Normal distribution, a log-Normal one is assumed, removing the issue related to negative samples [\[54\]](#page-140-0). Specific details will be given later in this paper.

#### **2.3.4 Constraints**

After the perturbations are applied to the nuclear data, physical constraints must be ensured, like the redundancy and the normalisation. Therefore, data are further modified and additional levels of correlations are imposed on the random samples, potentially introducing correlations that were not originally present in the covariance matrix.

#### **Redundancy**

The data stored in the different MT sections often exhibit redundancy, meaning that certain cross-section data can be derived from others using summation rules. For instance, the total cross-section can be reconstructed by adding up all the individual (non-redundant) cross-sections or the total [nubar](#page-14-3) can be reconstructed by summing the prompt and delayed contribution. In simpler terms, a cross-section (or in general a data) is considered redundant when it can be entirely calculated by combining other cross-sections/data in accordance with conservation laws and [SANDY](#page-15-0) has been developed to automatically perform the task of reconstructing redundant cross-sections for each modified file. Therefore, redundancy is a constraint belonging to [nubar](#page-14-3) and cross-sections, and others, and it will be taken into account in the implementation of the [nubar](#page-14-3) perturbation in [SANDY.](#page-15-0) Furthermore, if perturbations are available exclusively for a redundant cross-section and not for its individual components, the code extends the redundant cross-section perturbations also to its components and, in this way, the perturbation is considered and the redundancy constraint is respected.

#### **Normalisation**

Some nuclear data, such as the energy distributions, are represented by probability density functions that have the constraint to obey the normalisation condition represented in the [Equation 2.27.](#page-62-0)

<span id="page-62-0"></span>
$$
\int_{-\infty}^{+\infty} f(x)dx = 1
$$
\n(2.27)

The zero-sum rule imposes that, if the normalisation had been previously integrated into the covariance matrix, the totals of the elements in each row (as well as in each column) would be precisely zero. [SANDY](#page-15-0) is capable to normalise all the perturbed distribution for covariance matrices that do not comply to the zero-sum rule. In particular, the methodology followed to include the [PFNS](#page-14-4) in the code will be treated in the [subsection 3.2.2.](#page-84-0)

## <span id="page-63-0"></span>**2.4 NDaST**

[Nuclear Data Sensitivity Tool](#page-14-0) [\(NDaST\)](#page-14-0) ([https://www.oecd-nea.org/jcms/pl\\_](https://www.oecd-nea.org/jcms/pl_32450/nuclear-data-sensitivity-tool-ndast) [32450/nuclear-data-sensitivity-tool-ndast](https://www.oecd-nea.org/jcms/pl_32450/nuclear-data-sensitivity-tool-ndast)) is an openly accessible Javabased web tool created to conduct computations using sensitivity files for nuclear data of well-known benchmarks, and it was developed in 2015 under the auspices of the [NEA](#page-14-8) [\[29\]](#page-137-0). [NDaST](#page-14-0) is able to conduct two types of tasks:

- ✽ Assessing the effect of perturbations in nuclear data on computed criticality scenarios, which enables the identification of specific reactions' contribution to the results and facilitates the analysis of competing impacts.
- ✽ Evaluating the uncertainty in computed outcomes arising from the evaluated nuclear covariance data.

This tool helps nuclear data evaluators to rapidly analyse and test the impact of nuclear data and nuclear data covariance matrices perturbations on the final outputs, for an extensive range of criticality benchmarks from the [ICSBEP](#page-13-13) and [IRPHeP](#page-14-9) handbooks (see [section 2.5\)](#page-65-0). Unfortunately, [NDaST](#page-14-0) contains important drawbacks that must be considered:

- it uses the sandwich rule for the uncertainty propagation and, more in particular, the sensitivity profiles are obtained using a first-order approximation method [\(section 2.1.1\)](#page-48-0). Thus, higher-order effects are not taken into account and their contribution to the response could not be negligible, leading [NDaST](#page-14-0) to give wrong results
- not all the sensitivities are included in the [ICSBEP](#page-13-13) database (only  $85\%$ )
- sensitivities are primarily given based on the [SCALE](#page-15-3) 238 energy group structure, which may not be sufficiently suitable for specific system configurations and perturbations
- it is still under development concerning the energy-dependent [nubar,](#page-14-3) energy and angular distributions.

### **2.4.1 Methodology**

[NDaST](#page-14-0) will be used subsequently to verify the [UQ/](#page-15-2)propagation analysis performed by the stochastic method where the nuclear data samples have been produced by [SANDY.](#page-15-0) In particular, it will be useful to verify the effects of all nuclides cross-sections and [nubar](#page-14-3) perturbation on important benchmar[k](#page-14-6)s  $k_{\text{eff}}$ . However, since [NDaST](#page-14-0) does not work with [nubar](#page-14-3) yet, to compare the results the variance on the  $k_{\text{eff}}$  $k_{\text{eff}}$  due to all input nuclides data will be subtracted by the variance due to

only the [nubar](#page-14-3) (obviously for nuclides that can produce fission). Then, the latter will be compared with the variance on the  $k_{\text{eff}}$  $k_{\text{eff}}$  due to all nuclides cross-sections, obtained using [NDaST](#page-14-0) (in fact the related standard deviations). More details and the correspondent results will be shown in the [section 4.3.](#page-100-0)

The software is basically made of 3 sections [\[29\]](#page-137-0):

- **Sensitivities:** this section has been used to select the proper benchmarks to analyse. It is possible to select between two databases: [Database for the](#page-13-14) [International handbook of evaluated Criticality safety benchmark Experiments](#page-13-14) [\(DICE\)](#page-13-14) [\[55\]](#page-140-1) and [International reactor physics handbook Database and Analysis](#page-14-10) [Tool](#page-14-10) [\(IDAT\)](#page-14-10) [\[56\]](#page-140-2). The interested plutonium benchmarks are present in the [DICE](#page-13-14) database and consequently all the chosen benchmarks [\(section 2.5\)](#page-65-0) can be selected, with their different models, codes and libraries to evaluate the sensitivities.
- **Perturbations:** the uncertainty propagation can be carried out by simply choosing a fixed nuclear data perturbation and analysing the output uncertainty. However, this is not the goal of this paper and so this section has not been used.
- **Covariances:** here, it is possible to select the covariance of multiple isotopes and nuclear reactions. The [UQ/](#page-15-2)propagation will be performed based on the selected covariance data.

<span id="page-64-0"></span>The steps are summarised in the [Figure 2.4.](#page-64-0)

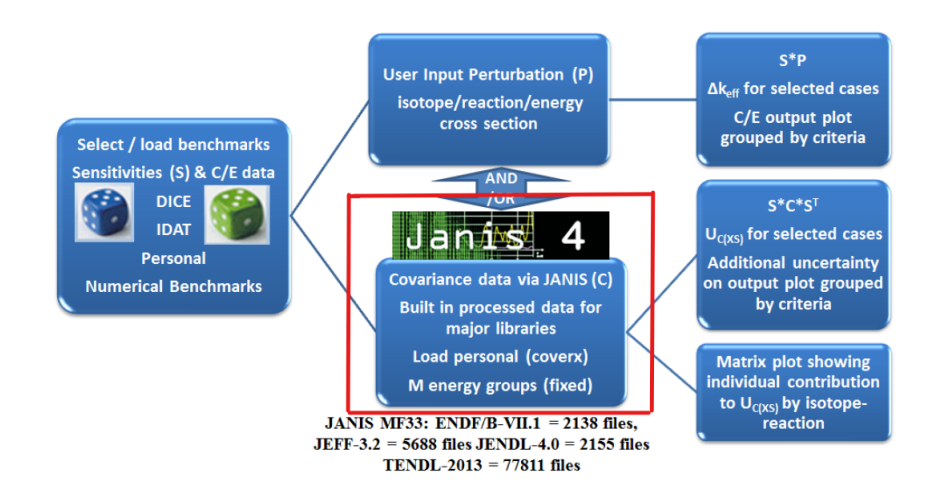

**Figure 2.4:** [NDaST](#page-14-0) flow chart [\[9\]](#page-135-0) with emphasis on the specific path followed

Therefore, once all the inputs have been selected, [NDaST](#page-14-0) extracts the sensitivities of all the selected isotopes and their relative nuclear reactions as well as the related covariance matrices. Finally, it prepares them for the sandwich rule [\(Equation 2.19\)](#page-54-0) and the latter is performed. These are the steps followed in this framework and, for more details about [NDaST,](#page-14-0) the manual [\[29\]](#page-137-0) can be consulted.

## <span id="page-65-0"></span>**2.5 Benchmarks**

Criticality safety organisations around the world frequently need to compare the outcomes generated by their computational methods with experimental data. Historically, this involved a challenging procedure of searching for experimental data related to criticality safety in journals, publications, or reports [\[27\]](#page-137-1). From the early years of the nuclear industry, numerous experiments covering criticality, subcriticality, shielding, radiation transport and fundamental physics have been conducted, all of which hold significance for criticality safety applications. A substantial portion of these experiments can serve as benchmarks for validating criticality safety calculation methods, while the remaining part needs to be reviewed, increasing the quality assurance degree and documenting them properly.

For the verification of the stochastic method, implemented with [SANDY,](#page-15-0) different benchmarks have been exploited. In particular, the  $^{239}$ [Pu-](#page-13-9)based benchmarks, that come from the [International Criticality Safety Benchmark Evaluation Project](#page-13-13) [\(ICSBEP\)](#page-13-13), have been chosen for the uncertainty propagation and the reasons are clearly drawn up at the end of [section 2.1.](#page-47-2)

Regarding benchmarks, everything started in 1992, when the [USDOE](#page-15-7) launched the [Criticality Safety Benchmark Evaluation Project](#page-13-15) [\(CSBEP\)](#page-13-15) and it rapidly evolved into a global collaboration as scientists from various nations joined in. Therefore, later, in 1995, the [ICSBEP](#page-13-13) was formally adopted as an initiative under the [OECD](#page-14-11) [NEA](#page-14-8) [\[27\]](#page-137-1). The [OECD](#page-14-11) serves as a distinctive forum where 38 member nations collaborate to tackle the economic, social, and environmental challenges posed by globalisation. Additionally, the [OECD](#page-14-11) plays a leading role in comprehending and assisting governments in addressing new developments and emerging issues, including corporate governance, the digital economy and the complexities associated with the ageing of the population. The [NEA](#page-14-8) was established on the 1<sup>st</sup> February 1958 by [OECD](#page-14-11) and it is made of 34 members [\[19\]](#page-136-2). It aims to support member nations in enhancing global collaboration to ensure safe, sustainable, and cost-effective utilisation of nuclear energy for peaceful purposes through scientific, technological and legal advancement. Moreover, it delivers authoritative assessments and fostering shared perspectives on critical nuclear energy policy matters to inform

government decisions and contribute to [OECD'](#page-14-11)s broader policy initiatives in energy and sustainable development [\[19\]](#page-136-2). The [NEA](#page-14-8) specialises in various fields, including the safety and regulation of nuclear operations, management of radioactive waste, radiological protection, nuclear science, economic and technical evaluations related to the nuclear fuel cycle, nuclear law and liability and dissemination of public information. Additionally, the [NEA](#page-14-8) Data Bank [\[57\]](#page-140-3) offers participating nations nuclear data and computer program services.

[ICSBEP](#page-13-13) handbook [\[27\]](#page-137-1) comprises specifications for criticality safety benchmarks obtained from experiments conducted at nuclear critical facilities worldwide. These benchmark specifications serve as a resource for criticality safety engineers, aiding the verification of calculation methods for establishing the minimum subcritical margins during operations involving fissile materials, as well as determining criticality alarm requirements and their placement. Moreover, numerous specifications within this handbook can be valuable for testing nuclear data. [ICSBEP](#page-13-13) main objective is to consolidate benchmark-experiment data related to criticality safety into a standardised format, making it convenient for criticality safety analysts to employ the data for verifying calculation methods and cross-sections and other data. However, it is clearly specified that "this work does not constitute a validation of codes or cross-section data. Furthermore, sample input listings may not have been verified and are not intended to be used directly for validation efforts" [\[27\]](#page-137-1). Nevertheless, they can be used as, at most, a verification tool to compare results using similar calculation methods and input data, that is the intended purpose. Other information about [ICSBEP,](#page-13-13) such as its other purposes and acceptance and quality assurance criteria, can be found by consulting the reference [\[27\]](#page-137-1).

[ICSBEP](#page-13-13) is made of nine volumes, while the ones related to critical and subcritical benchmarks ranges from *volume* I to VII. The differentiation is based on the fissile material, its composition/physical state and the neutron energy region where it works. In particular, the benchmarks used for this thesis comes from the *volume* I, related to plutonium systems. More in detail, the plutonium benchmarks utilised belong to the [Plutonium Metal Fast](#page-14-12) [\(PU-MET-FAST\)](#page-14-12) and, therefore, they are plutonium fissile-material based, in metallic state and exploiting fast region spectrum. Here, the list of them with few details [\[27\]](#page-137-1):

✽ **[PU-MET-FAST-](#page-14-12)001**, also called Jezebel, was a critical assembly constructed and operated at [Los Alamos Scientific Laboratory](#page-14-13) [\(LASL\)](#page-14-13). Jezebel was an unreflected bare  $\delta$ -phase  $^{239}$ [Pu](#page-13-9) critical assembly, nearly spherical in shape and was composed by Pu and 1.02 wt.% Ga (gallium-69 and gallium-71). The plutonium composition was 95.2 at.%<sup>239</sup>[Pu,](#page-13-9) 4.5 at.%<sup>240</sup>Pu and 0.3 at.%<sup>241</sup>Pu. Criticality calculations were made, but it was used also to compute the critical

mass of the plutonium and the result was 16.2 kg at a density of 15.8 g cm<sup>-3</sup>, even if the reference to the plutonium pure mass or Pu-alloy (with gallium) was not specified. For safety considerations, the nearly spherical mass was manufactured in four primary components, each with approximately equal mass, and then assembled to create a three-part division for operational safety. The assembly was meticulously designed to be easily reproducible and to minimise reflection while preserving experimental versatility. Indeed, there were mass adjustment plugs (common to all [PU-MET-FAST\)](#page-14-12) which tuned the core mass in the central hole (called "glory hole") and the control rod could run through the whole core, making the system subcritical or critical [\(Figure 2.5\)](#page-67-0).

<span id="page-67-0"></span>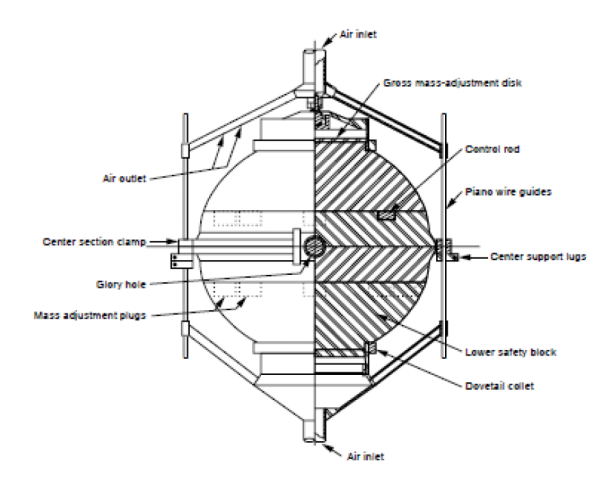

**Figure 2.5:** Jezebel assembly scheme [\[27\]](#page-137-1)

- ✽ **[PU-MET-FAST-](#page-14-12)002**, called also Jezebel dirty, was similar to Jezebel in dimension and configuration, but the composition was different with an higher percentage of <sup>240</sup>Pu (20.4 at.%) as well as the presence of <sup>241</sup>Pu (3.1 at.%) and  $^{242}Pu(0.4 at.%)$ . Operated for many years, a large number of reactivity worth calculations were made until its disassembling, when the different part were used for other purposes.
- ✽ **[PU-MET-FAST-](#page-14-12)005** was a plutonium sphere reflected by tungsten, also from [LASL.](#page-14-13) The experiment was conducted utilising the Planet universal assembly apparatus and the core was divided in two hemispheres of  $\delta$ -phase plutonium and a cavity in their centre while tungsten-based hemishells were built to enclose the plutonium core. From [Figure 2.6,](#page-68-0) the upper portion of the plutonium assembly, comprising the core and reflector, was supported by a stainless steel diaphragm. The lower part of the assembly was raised using a

hydraulic lift, with the portion of the hydraulic lift in contact with the lower hemisphere being a cylindrical, hollow aluminium tube. The elevation of the lift was raised step by step and the multiplication factor was measured at each interval until reaching closure. The sphere was made of  $99.0 \text{ wt.} \%$  plutonium and 1 wt.% gallium. The plutonium composition was  $94.79$  at.% <sup>239</sup>Pu, 4.9 at.% <sup>240</sup>Pu and 0.31 at.% <sup>241</sup>Pu while the reflector composition was 91.3 wt.% W, 5.5 wt.% Ni, 2.5 wt.% Cu and 0.7 wt.% Zr. The massive presence of the tungsten, in particular  $184W$ , will be crucial for the verification of the results [\(subsection 4.3.1\)](#page-102-0) and it will show up that the source of error comes from the stochastic sampling with [SANDY.](#page-15-0)

<span id="page-68-0"></span>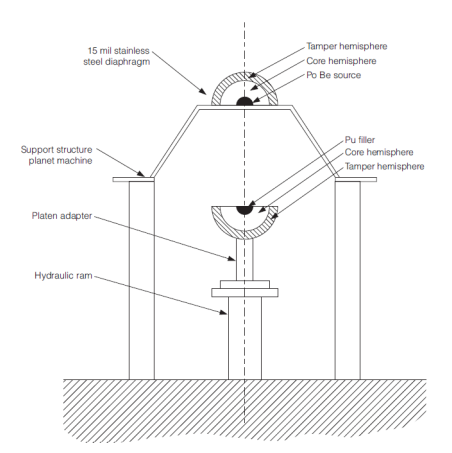

**Figure 2.6:** [PU-MET-FAST-](#page-14-12)005 assembly scheme (PLANET) [\[27\]](#page-137-1)

✽ **[PU-MET-FAST-](#page-14-12)006** core was made of δ-phase plutonium metal alloy, surrounded by a natural uranium reflector, and it was divided in two hemispheres. The reflector consists of a fixed hemishell and two movable quadrants that together form the second hemishell. The core halves were positioned on a conventional uranium pedestal support that moves along a track and similarly, the two movable quadrants had their own designated tracks. The assembly process involved placing the core within the stationary reflector hemishell and subsequently positioning the individual quadrants around the core, completing the assembly [\(Figure 2.7\)](#page-69-0). The approach to reaching criticality was monitored by analysing the position of the control rod, and the rapid dismantling was achieved by swiftly extracting the two standard uranium components. Moreover, the core composition was 93.8 wt.% <sup>239</sup>Pu, 4.8 wt.% <sup>240</sup>Pu, 0.3 wt.%  $^{241}$ Pu and 1.1 wt.% Ga.

<span id="page-69-0"></span>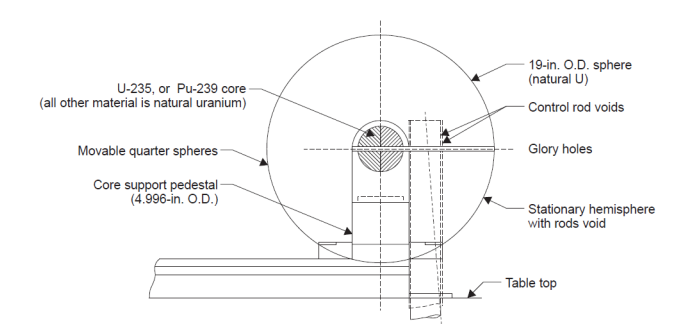

**Figure 2.7:** [PU-MET-FAST-](#page-14-12)006 assembly scheme (FLATTOP), elevation view [\[27\]](#page-137-1)

- ✽ **[PU-MET-FAST-](#page-14-12)008** was a δ-phase plutonium spherical mass closely surrounded by an annular cylindrical reflector (closed up and down thanks to safety blocks) made by thorium. The main purpose of this experiment was to investigate the neutronic characteristics of thorium, with the ultimate goal of advancing the development of a potential fast breeder reactor based on [uranium-233](#page-13-16)  $(^{233}U)$  $(^{233}U)$ . The experiment was executed with the Thor assembly machine, adapted from the Planet one. The adaptations primarily involved adjustments to the control rod drive and safety mechanisms, while the plutonium core consisted of three significant components: an upper polar cap, a lower polar cap, and a central section (with a glory hole). Whereas the upper polar cap and central section remained immobile, the lower polar cap was positioned atop a pneumatic lift to put them together. Moreover, reactivity was fine-tuned by employing filler pieces for the glory hole. In case of an emergency shutdown (scram), swift disassembly was achieved by retracting both the upper and lower safety blocks along with the control rod. The core composition was 93.59 wt.% <sup>239</sup>Pu, 5.10 wt.% <sup>240</sup>Pu, 0.3 wt.% <sup>241</sup>Pu and 1.01 wt.% Ga and the reflector was made of 100 wt.% <sup>232</sup>Th.
- ✽ **[PU-MET-FAST-](#page-14-12)009** was a plutonium spherical mass reflected by type 2014 aluminium reflector. The experiment was carried out utilising the Comet universal assembly machine (from the Planet one): two hemispheres were crafted from a δ-phase plutonium alloy and the upper hemisphere featured a cylindrical central source cavity, designed to accommodate either a fission source or a closely fitting piece of plutonium. Concentric hemispherical shells, made of 2014 aluminium, were fabricated to encapsulate the plutonium hemispheres, making up the reflector. The upper portion of the plutonium core was positioned atop a stainless-steel diaphragm, while the lower part of the assembly, which included both the reflector and the core, was affixed to a hydraulic cylindrical lift. The approach to criticality was monitored

by consulting a neutron detector (inside the source cavity) count rate, as the separation distance between the upper and lower halves of the assembly decreased, thanks to the lift. In contrast, rapid disassembly was achieved by lowering the hydraulic lift, causing the lower portion of the assembly to drop, when limit values on the count rate were reached. The plutonium composition is not far from the previous benchmark while the reflector was made of 93.4 wt.% Al, 4.4 wt.% Cu, 0.4 wt.% Si, 0.8 wt.% Mn and 0.5 wt.% Mg.

- ✽ **[PU-MET-FAST-](#page-14-12)010** was a δ-phase plutonium sphere reflected by natural uranium. This benchmark is a part of a series, to which also [PU-MET-FAST-](#page-14-12)005 belongs. Therefore, the experiment configuration is exactly the same of [PU-MET-FAST-](#page-14-12)005 as well as the plutonium composition. The only difference was reflector composition, here made of natural uranium (not tungsten).
- ✽ **[PU-MET-FAST-](#page-14-12)011**: the experiment was conducted with a δ-phase plutonium sphere, meticulously crafted to achieve a high level of purity and density, surrounded by a water reflector. As the [Figure 2.8](#page-70-0) shows, the plutonium sphere was positioned on a Lucite stand, supported by three legs, designed with a circular seat featuring a central hole. The stand was placed within a cylindrical aluminium-run tank, connected to the filling tank through a flexible hose. The water level inside the run tank was increased by raising the filling tank using a hydraulic lift and to lower the water level, the operator could either use the drain valve or low the filling tank with the hydraulic lift. Thanks to neutrons detectors, the criticality was monitored and measured as the water height in the run tank changed. The plutonium composition was 94.5 at.% <sup>239</sup>[Pu,](#page-13-9) 5.18 at.% <sup>240</sup>Pu, 0.3 at.% <sup>241</sup>Pu and 0.2 at.% <sup>242</sup>Pu.

<span id="page-70-0"></span>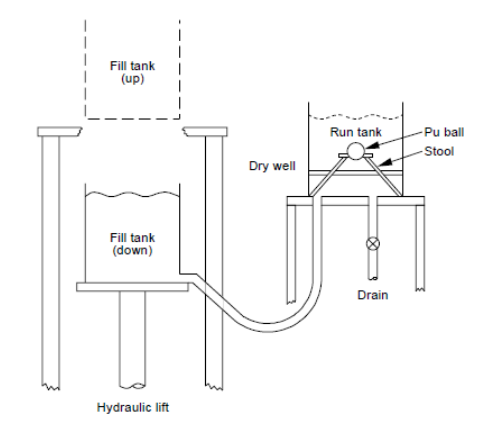

**Figure 2.8:** [PU-MET-FAST-](#page-14-12)011 assembly scheme [\[27\]](#page-137-1)

✽ **[PU-MET-FAST-](#page-14-12)018** was a plutonium sphere surrounded by beryllium

reflector. It is part of the same experiment of [PU-MET-FAST-](#page-14-12)005 and [PU-](#page-14-12)[MET-FAST-](#page-14-12)010. Again, the experimental configuration and the plutonium composition was the same. The difference was the reflector, composed by 98.0 wt.% beryllium with 2.0 wt.% oxygen.

✽ **[PU-MET-FAST-](#page-14-12)019** was a plutonium sphere reflected by beryllium, built in 1983 in the [All-Russian Scientific Research Institute of Technical Physics](#page-15-8) [\(VNIITF\)](#page-15-8) [Criticality Test Facility](#page-13-17) [\(CTF\)](#page-13-17). This experiment was employed to confirm the accuracy of neutron data related to beryllium. The assembly [\(Figure 2.9\)](#page-71-0) comprised a spherical structure divided into two sections with a gap in between and its description involved two additional parameters: the critical separation **hcr**, that is the distance between the centres of the opposing hemispheres, and the separation radius **Rsep**, i.e. the radius of the upper hemisphere portion that remains connected to the lower mass that can move thanks to a shaft linked to a piston. The latter described how the assembly was separated. The upper part of the assembly was upheld by a steel annular diaphragm that laid on a stand made by two rings locked by three rods. Thus, the top assembly was not movable. The criticality was measured by detectors, as a function of the gap width **h**, reduced by the lift. The plutonium and beryllium composed matching hemispherical shells, and the plutonium ones had polar cylindrical holes to be filled with the same plutonium plugs. Different composition for the plutonium were used while the reflector was made of beryllium containing small percentages of impurities such as C, O and Fe.

<span id="page-71-0"></span>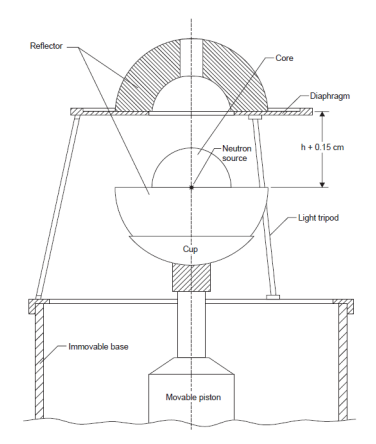

**Figure 2.9:** [PU-MET-FAST-](#page-14-12)019 assembly scheme [\[27\]](#page-137-1)

✽ **[PU-MET-FAST-](#page-14-12)020** was a plutonium sphere reflected by depleted uranium. The experimental configuration and the plutonium composition were the same
of [PU-MET-FAST-](#page-14-0)019, located at the same place, and the only difference was made by the reflector. The latter was depleted uranium with  $99.5 \text{ wt.} \%$ <sup>238</sup>U and  $0.5\pm0.05$  wt.% <sup>235</sup>U. This experiment was conducted to verify the neutron data regarding uranium isotopes.

✽ **[PU-MET-FAST-](#page-14-0)021** was made of δ-phase plutonium cylinders surrounded by beryllium or beryllium oxide that constitute the reflector. Therefore, two different configurations were constructed in order to compare the impact of the reflective materials and neutron data validation was performed. In this framework, the first configuration has been chosen. [Figure 2.10](#page-72-0) shows the configuration where the critical assembly featured a uniform cylindrical core composed of 95 at. $\%$  <sup>239</sup>[Pu](#page-13-0) and was equipped with beryllium end reflectors. Two identical and symmetric sections were present, separated by a gap, with a mobile lower portion and a fixed upper portion. The criticality was reached by moving the lower part close to the upper (i.e. reducing the gap distance) and detectors were used to measure it. The plutonium composition was 95.21 at.% <sup>239</sup>[Pu,](#page-13-0) 4.59 at.% <sup>240</sup>Pu, 0.2 at.% <sup>241</sup>Pu while the reflector was beryllium with 1.51 wt.% oxygen and other impurities with very low content.

<span id="page-72-0"></span>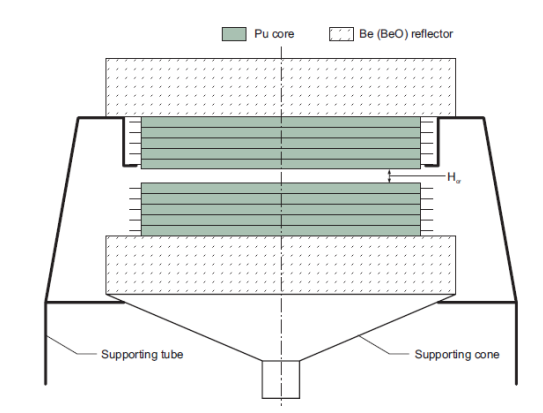

**Figure 2.10:** [PU-MET-FAST-](#page-14-0)021 assembly scheme [\[27\]](#page-137-0)

✽ **[PU-MET-FAST-](#page-14-0)022** was a bare metal plutonium <sup>239</sup>[Pu\(](#page-13-0)δ, 98%) spherical core, and the experiments were performed at the [All-Russian Scientific Research](#page-15-0) [Institute of Experimental Physics](#page-15-0) [\(VNIIEF\)](#page-15-0) [CTF.](#page-13-1) The assembly [\(Figure 2.11\)](#page-73-0) consisted of six spherical layers, each made of different composition, and each was constructed using two hemispherical components that featured cylindrical pole holes. This assembly comprised two distinct units: the upper unit consisted of a single hemispherical piece from layer 6, which was positioned on top of a diaphragm, and the lower unit (made of the remaining part). In the standard test assembly, the pole holes of layer 1 were closed with

specialised stoppers made of core material. Moreover, the core presented a central cavity needed for the neutron source. The criticality was reached and always measured with the same procedure, so making the parts closer and using detectors. The average bare plutonium composition was  $98.2 \text{ wt.} \%$ <sup>239</sup>[Pu](#page-13-0) and 1.8 wt.% <sup>240</sup>[Pu](#page-13-2) while the core contained also gallium (wt.2%).

<span id="page-73-0"></span>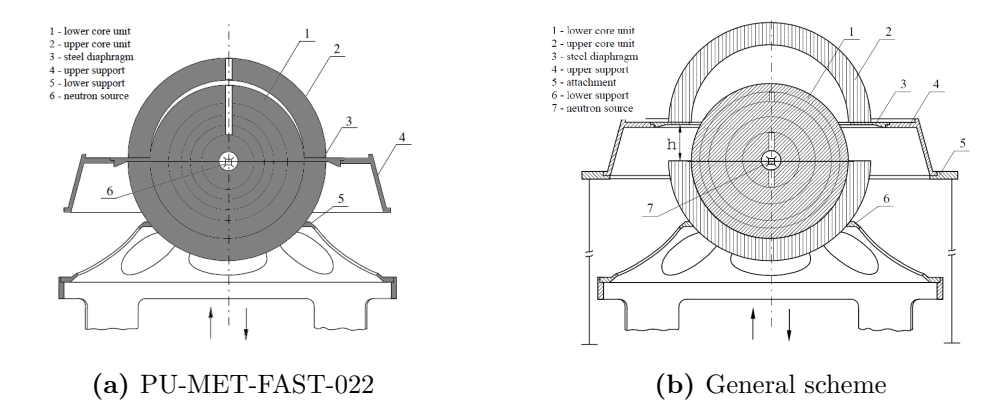

**Figure 2.11:** [PU-MET-FAST-](#page-14-0)022 assembly scheme and general scheme for the [VNIIEF](#page-15-0) [CTF](#page-13-1) [\[27\]](#page-137-0)

- ✽ **[PU-MET-FAST-](#page-14-0)023** was a bare δ-phase metal plutonium sphere surrounded by a graphite reflector. The configuration was similar to the one of [PU-MET-](#page-14-0)[FAST-](#page-14-0)022 (indeed both were performed at the [VNIIEF](#page-15-0) [CTF\)](#page-13-1) but here a reflector was present and also the layers characteristics were different. In this case, the plutonium upper unit (the unit 2 in [Figure 2.11\)](#page-73-0) and the 6th layer in the lower unit were replaced by a graphite hemispherical piece of 2.35 cm. Moreover, also the core composition was similar as the previous benchmark while the reflector was made of graphite (carbon), where the impurities (such as Al, Mg, B, Fe, Mn, Cu, Ti and Si) concentrations were very low.
- ✽ **[PU-MET-FAST-](#page-14-0)024** was similar to [PU-MET-FAST-](#page-14-0)023 (same configuration [Figure 2.11,](#page-73-0) same facility and similar plutonium composition) but in this case the graphite reflector was substituted by a 1.55-cm polyethylene reflector, having density of  $0.904 \text{ g cm}^{-3}$ .
- ✽ **[PU-MET-FAST-](#page-14-0)025** was part of the [PU-MET-FAST-](#page-14-0)024 experiments but in this case the polyethylene was replaced by steel to compose the reflector and this made the only difference with the previous benchmark unless the layers properties (also same thickness). The steel contained, other than iron, 0.3 wt.% C, 0.4 wt.% Mn, 0.1 wt.% Si, 0.3 wt.% Cr, 0.3 wt.% Ni and 0.3 wt.% Cu with a density of  $7.505$  g cm<sup>-3</sup>.
- ✽ **[PU-MET-FAST-](#page-14-0)026** was similar to [PU-MET-FAST-](#page-14-0)025, but here the upper unit (see [Figure 2.11\)](#page-73-0) and part of the lower unit were replaced by two concentric spherical layers with a combined thickness measuring 11.9 cm. All the other parameters remained the same as [PU-MET-FAST-](#page-14-0)025 with exceptions for the layers characteristics.
- ✽ **[PU-MET-FAST-](#page-14-0)028** was a metal plutonium <sup>239</sup>[Pu\(](#page-13-0)δ, 89%) spherical core, surrounded by a steel reflector, and the experiments were performed at the [VNIIEF](#page-15-0) [CTF.](#page-13-1) Indeed, it was similar to the previous 4 benchmarks (layers features were different), with a different plutonium concentration but with the same exactly configuration, represented in [Figure 2.11.](#page-73-0) The steel reflector consisted of two spherical layers, with their interface positioned at a radius of 9.15 cm. The overall thickness of the reflector was equal 19.65 cm and its composition was the same as [PU-MET-FAST-](#page-14-0)025. However, the plutonium composition changed with 89.7 wt.% <sup>239</sup>[Pu,](#page-13-0) 9.3 wt.% <sup>240</sup>[Pu](#page-13-2) and 1.0 wt.% <sup>241</sup>Pu with the usual gallium content in the core.
- ✽ **[PU-MET-FAST-](#page-14-0)029** was a bare metal plutonium spherical core and was always based on the configuration depicted in [Figure 2.11,](#page-73-0) with different layers aspects. The noticeable difference is the plutonium phase  $(\alpha)$  and <sup>239</sup>[Pu](#page-13-0) content (88%). Indeed, in all the previous examples, the plutonium was in its δ-phase. Instead of 6, 5 spherical layers were present: the three inner and the two outer had different thickness. Moreover, the upper unit included two outer hemispherical layers while the other parts were all comprised in the lower, movable unit. The average plutonium composition changed with 88.6 wt.% <sup>239</sup>[Pu,](#page-13-0) 9.9 wt.% <sup>240</sup>[Pu](#page-13-2) and 1.6 wt.% <sup>241</sup>Pu other than the usual gallium content in the core.
- ✽ **[PU-MET-FAST-](#page-14-0)031** was also performed at [VNIIEF](#page-15-0) [CTF](#page-13-1) and, thus, the experiment was carried out in the same way as before. Again, the configuration was similar to [Figure 2.11](#page-73-0) with different layers customs. <sup>239</sup>[Pu\(](#page-13-0) $\alpha$ , 88%) was used as fissile material, while the reflector was made of polyethylene composed by two spherical layers. The upper unit included a single hemispherical part of polyethylene and the remained parts composed the lower unit. The average plutonium composition was slightly different from [PU-MET-FAST-](#page-14-0)029, with 88.9 wt.% <sup>239</sup>[Pu,](#page-13-0) 9.7 wt.% <sup>240</sup>[Pu](#page-13-2) and 1.4 wt.% <sup>241</sup>Pu other than the usual gallium content in the core.
- ✽ **[PU-MET-FAST-](#page-14-0)032** was a α-phase plutonium sphere, surrounded by 4.49 cm steel reflector. The experiments were performed at the [VNIIEF](#page-15-0) [CTF](#page-13-1) and, hence, all the consideration done before can be applied to this case. The average plutonium composition was equal to the one in [PU-MET-FAST-](#page-14-0)031 while the steel composition was equal to [PU-MET-FAST-](#page-14-0)031.

✽ **[PU-MET-FAST-](#page-14-0)033** was a cylindrical assembly of metallic plutonium surrounded by graphite. The experiments were performed thanks to the [Zero Power Physics Reactor](#page-15-1) [\(ZPPR\)](#page-15-1) [\[58\]](#page-140-0) fast [CTF](#page-13-1) at the [Argonne National](#page-13-3) [Laboratory-West](#page-13-3) [\(ANL-W\)](#page-13-3), built to acquire the neutron physics data required for the design of fast breeder reactors. The assemblies were equipped with graphite reflector and varying core fuel compositions containing varying combinations of plutonium, uranium and zirconium to form a mock-up Pu/U/zirconium fuel, in metallic form, plate-type cells. The chosen config-uration is with depleted uranium (0.21 at.% <sup>235</sup>[U\)](#page-13-4), plutonium (94.0 wt.%) <sup>239</sup>[Pu,](#page-13-0) 5.8 wt.% <sup>240</sup>[Pu](#page-13-2) and 0.2 wt.% <sup>241</sup>Pu) and zirconium. As can be seen in [Figure 2.12,](#page-75-0) the geometry/configuration was very complex and, thus, a simplified one was adopted in the simulations. In order to reach criticality, which was monitored through detectors, the radial reflector thickness was adjusted (thus, also the radial reflector and the room-return shield distance) until the goal was reached.

<span id="page-75-0"></span>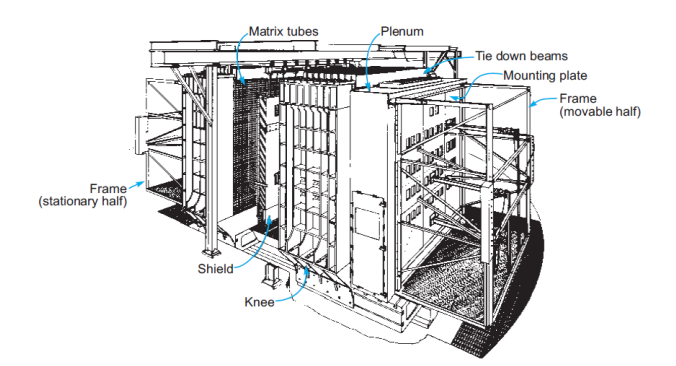

**Figure 2.12:** [PU-MET-FAST-](#page-14-0)033 assembly scheme [\[27\]](#page-137-0)

✽ **[PU-MET-FAST-](#page-14-0)041** was a metal plutonium <sup>239</sup>[Pu\(](#page-13-0)α, 88%) spherical core, surrounded by a depleted-uranium reflector. Still the experiments were conducted in the [VNIIEF](#page-15-0) [CTF](#page-13-1) but with different configuration [\(Figure 2.13\)](#page-76-0). The sphere was made by many layers, and each layer (for both core and reflector) was constituted by two hemispherical parts. Moreover, both the core and the reflector layers contained cylindrical pole holes to be plugged with the same material of the layer during the measurements. The assembly consisted of two distinct components: the upper unit, which consisted of a single hemispherical part of depleted uranium of 2 cm, suspended using a slender cable made of depleted uranium as well, and the lower movable unit which encompassed the remaining components. Criticality was monitored as the lower part was made closer to the upper. The average plutonium composition was  $88.3 \text{ wt.} \%$   $^{239}\text{Pu}$ , 10 wt.% <sup>240</sup>[Pu](#page-13-2) and 1.7 wt.% <sup>241</sup>Pu while the reflector was 99 wt.% <sup>[238](#page-13-5)</sup>U and

<span id="page-76-0"></span> $0.44 \text{ wt.} \%$   $^{235}$ [U.](#page-13-4)

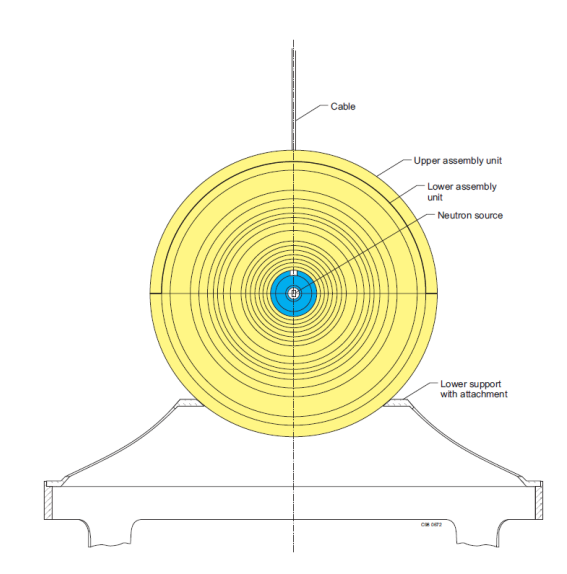

**Figure 2.13:** [PU-MET-FAST-](#page-14-0)041 assembly scheme [\[27\]](#page-137-0)

✽ **[PU-MET-FAST-](#page-14-0)044** was a nearly spherical core made of a plutonium alloy, encased by a closely fitting inner tamper shell and an outer shell made of polyethylene for reflection. The main objective of these experiments was to determine the critical thickness of polyethylene reflectors required to reach criticality with five different tampers (beryllium, graphite, aluminium, iron, and molybdenum) surrounding the plutonium-alloy core. For the thesis purpose, the configuration with molybdenum tamper has been studied. The experiments were performed at [LASL](#page-14-1) (now know as [LANL\)](#page-14-2) and the Comet machine was adopted. [Figure 2.14](#page-77-0) shows the plutonium-alloy core made of an upper and a lower semi-sphere and a central section. Moreover, also here a glory hole was present, where plutonium was laid. For each tamper material, the criticality was reached by increasing the polyethylene thickness by adding matching concentric layers. The average plutonium composition was 94.54 wt.% <sup>239</sup>[Pu,](#page-13-0) 5.11 wt.% <sup>240</sup>[Pu](#page-13-2) and 0.35 wt.% <sup>241</sup>Pu with a gallium percentage of  $0.95$  wt. $\%$  in the plutonium alloy. Furthermore, the molybdenum composition was 14.53 at.% <sup>92</sup>Mo, 9.15 wt.% <sup>94</sup>Mo, 15.84 wt.% <sup>95</sup>Mo, 1.667 at.% <sup>96</sup>Mo, 9.6 wt.%  $^{97}\text{Mo}$ , 24.39 wt.%  $^{98}\text{Mo}$  and 9.82 wt.%  $^{100}\text{Mo}$ .

<span id="page-77-0"></span>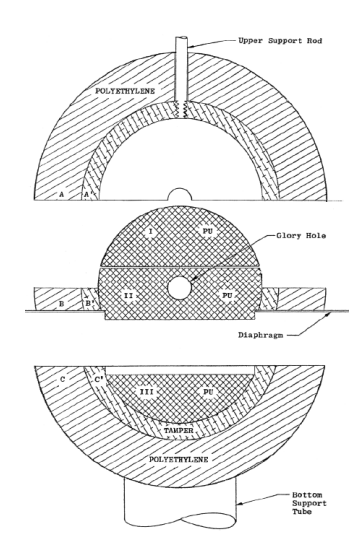

**Figure 2.14:** [PU-MET-FAST-](#page-14-0)044 plutonium-alloy core, surrounded by tamper and polyethylene reflector, scheme [\[27\]](#page-137-0)

Furthermore, all the benchmark experiments were performed at a temperature of about 300 K. Moreover, some materials (e.g. the structural) has not been mentioned, but they have been considered in the simulations and always the simplified models have been chosen to run the calculations. For all the deepest details about the single benchmarks, the [ICSBEP](#page-13-6) handbook is available [\[27\]](#page-137-0).

# <span id="page-78-0"></span>**Chapter 3 Methodology**

In this chapter, the methodology to perturb nuclear data with [SANDY](#page-15-2) and to process the Serpent output files will be detailed. In other words, the uncertainty propagation due to the uncertainty of the [nubar](#page-14-3) (or other input nuclear data) on nuclear parameters will be explained. The uncertainty propagation has been performed for the plutonium benchmarks listed in the [section 2.5](#page-65-0) and, in particular, the [effective multiplication factor](#page-14-4)  $(k_{\text{eff}})$  $(k_{\text{eff}})$  has been chosen as response function (computed through the [MC](#page-14-5) code Serpent), since the [nubar](#page-14-3) mainly affects it (i.e. high sensitivity). Thus, the uncertainty on the output is not negligible and the effects can be investigated in depth. To sum up, n samples of the [nubar](#page-14-3) are produced (together with their [ACE](#page-13-7) files) and n simulations (each one with a different sample) are run, on a specific benchmark.

### **3.1 Serpent2 tool**

For the criticality calculations, Serpent2 [\[22\]](#page-136-0) has been used, as well as the for the sensitivity vectors (sensitivity analysis) computation for the other methods implemented. Serpent2 is a versatile three-dimensional code for the continuous-energy transport of neutrons and photons, which has been under development at the [Tech](#page-15-3)[nical Research Centre of Finland](#page-15-3) [\(VTT\)](#page-15-3) since 2004, and its distribution is managed by [VTT,](#page-15-3) while it is accessible through two key data centres: the [OECD](#page-14-6)[/Nuclear](#page-14-7) [Energy Agency](#page-14-7) [\(NEA\)](#page-14-7) Data Bank and the [Radiation Safety Information Computa](#page-15-4)[tional Center](#page-15-4) [\(RSICC\)](#page-15-4) in the United States. For further details on the distribution of Serpent, please refer to the users' sub-page (<http://montecarlo.vtt.fi/>) while the manual is available in the reference [\[22\]](#page-136-0).

## **3.2 Samples generation methodology**

Firstly, the chosen nuclear data must be perturbed and each of it has a proper Python [\[52\]](#page-139-0) method for different reasons: they depend on different variables (energy, input energy, output energy etc.), they are processed and stored differently (as their covariances) and other. Consequently, to obtain the perturbed nuclear data, different class and methods has been implemented. However, the general approach is the same:

- 1. The nuclear data class is generated. It is a Python dataframe with the main independent variable as index (e.g. the energy range) and the others as column multi-indexes (e.g. MAT, MF and MT number). The nuclear data are taken usually from the [ENDF-](#page-13-8)6 file, saved in a ENDF6 instance, and they are the best estimate, in continuous energy, that comes from the evaluation process. The ENDF6 instance is extracted giving the library, the data type (here xs, neutron nuclear data) and the zam. Moreover, the zam package, in [SANDY,](#page-15-2) can be used to obtain the zam knowing the nuclide symbol and its mass number (e.g. Pu239).
- 2. The covariance matrix is extracted from the ERRORR file and the information is stored in a dataframe where the index and the columns are identical multiindex(i.e. the parameters). Indeed, from [subsection 1.4.1,](#page-39-0) the covariance matrix is squared. For the ERRORR file and the covariance matrix, the respectively ERRORR and Cov class has been created with its energy groups.
- 3. From the covariance matrix, the perturbation coefficients are generated and stored in a Samples instance. The relative dataframe has a multi-index index where the last level corresponds to the energy groups while the other two levels corresponds to the MAT and MT numbers. The sample numbers are located along the columns.
- 4. Finally, the perturbation coefficients are applied to the nuclear data instance, creating perturbed data according to their uncertainty stored in the covariance matrix. Then, it is possible to create the perturbed [ACE](#page-13-7) files to be run in the Serpent code.

The single perturbation process, for different nuclear data, is implemented and, then, it can be recalled directly from the ENDF6 instance through the methods get perturbations [\(section B.1\)](#page-112-0) and apply perturbations [\(section B.2\)](#page-114-0) to respectively obtain the perturbation coefficients and the perturbed nuclear data. apply perturbations is connected to the endf6 perturb worker function. During the sampling process implementation, the Samples instance will be slightly modified in a way that each continuous energy value of the nuclear data instance

has its perturbation coefficients of the related energy group and, if for a continuous energy value no energy group value corresponds (on the perturbation coefficients energy groups), the perturbation coefficient is set to 1. This is, basically, the implementation of the sampling method, used to apply the perturbations. Finally, by setting the variable to\_ace and to\_file, according to the [keywords arguments](#page-14-8) [\(kwargs\)](#page-14-8) they belong, to the value True, after the perturbation process, [SANDY](#page-15-2) returns the [ACE](#page-13-7) file needed for the simulations, using already implemented methods (e.g. get\_ace).

#### **3.2.1 Average Fission Neutron multiplicity**

Since the [average fission neutron multiplicity](#page-14-3) [\(nubar\)](#page-14-3) is structured similarly to the cross-sections (they both depend only on the neutron energies), the class Xs, already present in [SANDY,](#page-15-2) has been slightly modified in order to work properly with the [nubar](#page-14-3) as well. Indeed, during its instance creation, only the cross-section information were filtered (endf6.filter by). Then the MT numbers for prompt, delayed and total [nubar](#page-14-3) (see [Table A.2\)](#page-111-0) have been filtered. Before performing this, it is important to verify that the [nubar](#page-14-3) values are all got by linear interpolation from the [ENDF-](#page-13-8)6, making it suitable for the correct instance creation since eventually missed values of specific energies are automatic obtained by interpolation in [SANDY](#page-15-2) and since linear interpolation is exploited after the perturbations. The ERRORR instance is obtained by filtering "errorr31" (because 31 is the MF number for the [nubar\)](#page-14-3) in the dict returned by applying the get\_errorr method to the ENDF6 instance, already implemented in [SANDY.](#page-15-2) Subsequently, since the ERRORR file is standard, the format is equal to the one of the cross-sections and so the covariance matrices and the corresponding perturbation coefficients are generated with the same method of the cross-sections (giving a number of samples). With the perturbation coefficients, properly stored in a Samples instance in order to process the data with the already existing functions in [SANDY,](#page-15-2) the method **perturb** can be applied to the Xs instance, giving a generator with whom the [nubar](#page-14-3) perturbed data are finally constructed and stored back in the ENDF6 instance. However, before, the perturbed [nubar](#page-14-3) data must accomplish with the redundancy constraints (see [subsection 2.3.4\)](#page-62-0), performed by the method reconstruct sum.

Once the code has been updated, its correctness must be verified. First, 1000 samples of  $^{235}$ [U](#page-13-4) prompt [nubar](#page-14-3) have been produced, according to the covariance matrix [\(Figure 3.1\)](#page-81-0). The latter shows also the correlation matrix, where the correlation coefficients are always positive: the [nubar,](#page-14-3) at any energy, increases with the neutron energy itself and so the correlation between the different energy values is positive.

<span id="page-81-0"></span>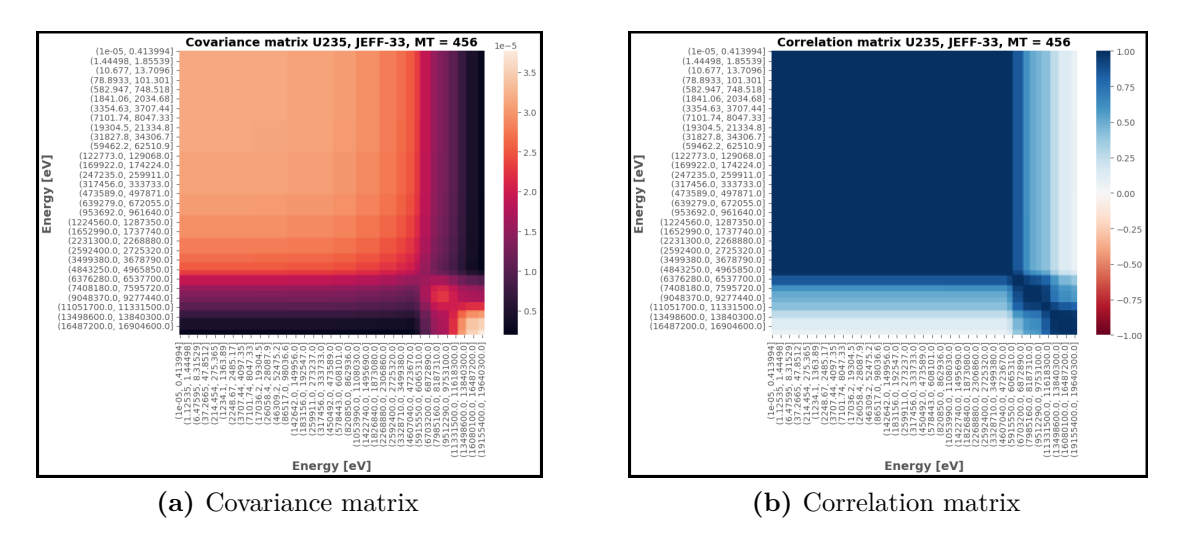

**Figure 3.1:** Covariance and correlation matrix of the <sup>235</sup>[U](#page-13-4) prompt [nubar](#page-14-3) from [JEFF-](#page-14-9)33 library

Then, the mean values have been compared to the best estimates stored in the [ENDF-](#page-13-8)6 file. For example, in [Figure 3.2](#page-81-1) is shown the distribution of the samples, with its mean, and the best estimate, for a specific energy value (1.5 MeV). It can be seen that the best estimate and the mean value of the distribution correspond. Moreover, the distribution is "almost" Normal because, as the [Central](#page-13-9) [Limit Theory](#page-13-9) [\(CLT\)](#page-13-9) explains, to be Normal the number of samples must approach the infinity. Furthermore, a [Kolmogorov–Smirnov](#page-14-10) [\(KS\)](#page-14-10) [\[59\]](#page-140-1) test has been performed (see [subsection 3.3.2\)](#page-90-0), giving a p-value of 0.926, higher than the threshold 0f 0.05, and so the distribution follows the Normal distribution.

<span id="page-81-1"></span>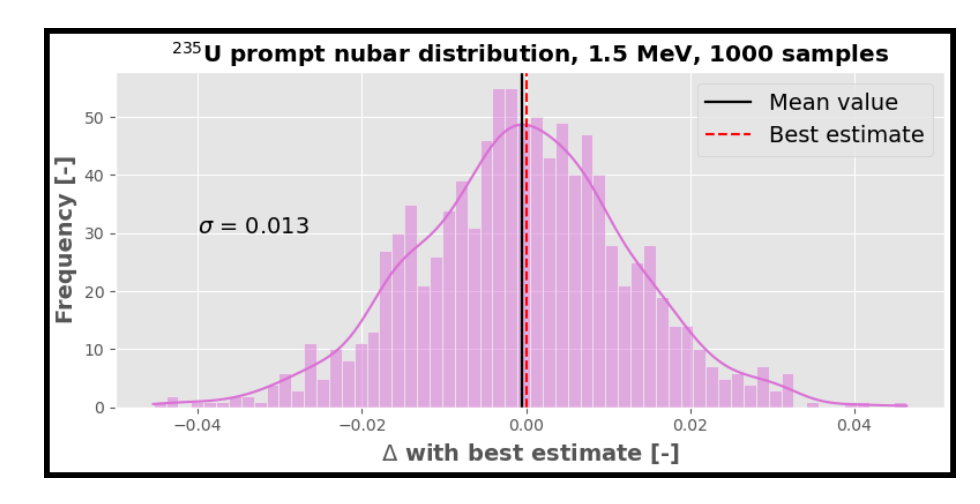

Figure 3.2: <sup>235</sup>[U](#page-13-4) prompt [nubar](#page-14-3) 1000 samples distribution, at 1.5 MeV

In addition, in the [Figure 3.3,](#page-82-0) the best estimate (i.e. the value stored in the [ENDF-](#page-13-8)6 file) has been compared with the output resulting from the sampling, with its mean and uncertainty  $1\sigma^1$  $1\sigma^1$ . Also, the [Figure 3.4,](#page-83-0) shows the standard deviation of the perturbed data compared to the value given by the matrix as well as the standard deviation of the sample mean. The latter decreases as  $1/\sqrt{N}$ , confirming the [CLT](#page-13-9) theorem. The sample standard deviation is practically always overestimated, and it tends to converge towards the matrix value with the increase of the number of samples. This overestimation propagates towards the response function, and in the [section 4.1](#page-93-0) it will be demonstrated and deepened.

<span id="page-82-0"></span>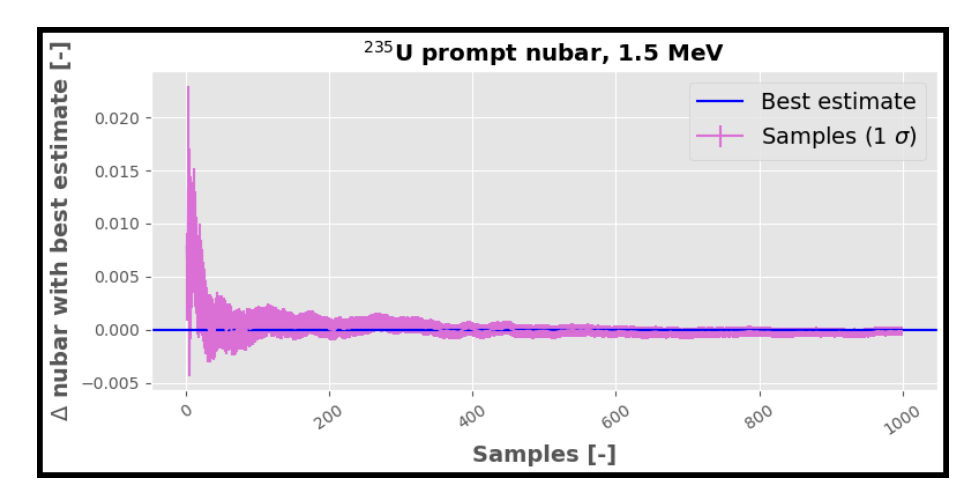

**Figure 3.3:** <sup>235</sup>[U](#page-13-4) prompt [nubar](#page-14-3) samples convergence, at 1.5 MeV

<span id="page-82-1"></span><sup>&</sup>lt;sup>1</sup>1  $\sigma$  means there is a probability of 68  $\%$  that the real value falls in the given interval

<span id="page-83-0"></span>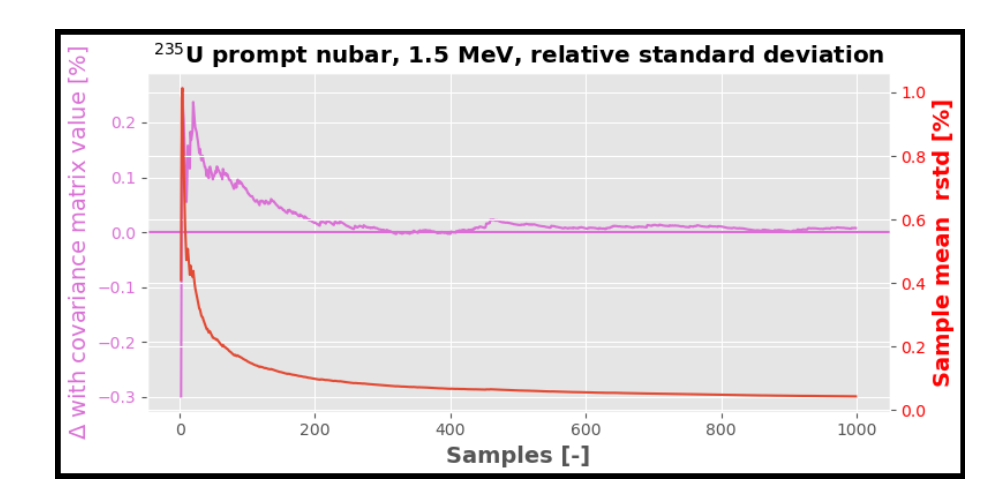

Figure 3.4: <sup>235</sup>[U](#page-13-4) prompt [nubar](#page-14-3) samples standard deviation and sample mean standard deviation, as function of the number of samples

[Figure 3.5](#page-83-1) shows the relative standard deviations of the  $^{235}$ [U](#page-13-4) prompt [nubar,](#page-14-3) as function of the energy, stored in the covariance matrix and the ones resulting from 1000 samples (perturbation coefficients), generated with [SANDY.](#page-15-2) The maximum relative difference registered is about 2.7 % (maybe due to numerical computation errors or statistical fluctuations), only for restricted energy values, and the [SANDY](#page-15-2) sampling can be considered verified.

<span id="page-83-1"></span>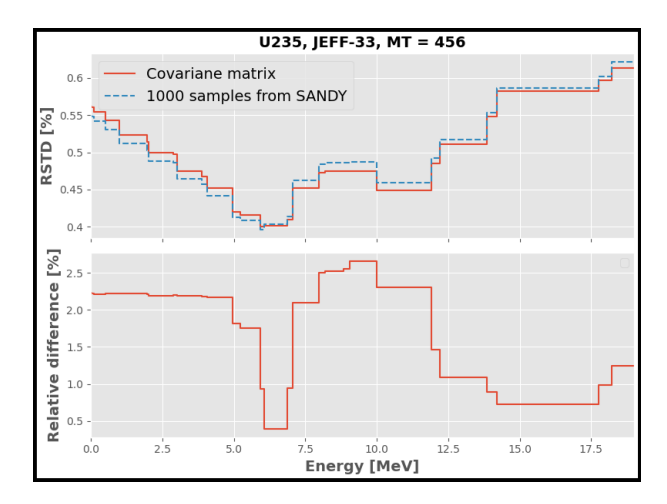

Figure 3.5: Difference between the relative standard deviations of the <sup>[235](#page-13-4)</sup>U prompt [nubar](#page-14-3) stored in the covariance matrix and the ones resulting from 1000 samples, as function of the energy

#### **3.2.2 Energy distributions: Prompt Fission Neutron Spectra**

Provided that the following modifications has not been verified (just a small beginning for the next steps) for the energy distributions, in particular the [Prompt](#page-14-11) [Fission Neutron Spectra](#page-14-11) [\(PFNS\)](#page-14-11), a different approach has been conducted because such nuclear data depends on two variables: the input energy (i.e. the energy of the input particle) and the output energy (i.e. the energy of the outlet particle). In other words, the energy distribution of the emitted fission neutron depends also on the initial neutron energy. For these reasons, the class Edistr has been built: its dataframe contains the output energy on the index and the MAT, MT, K and input energy on the different levels of the multi-index columns. The K number is related to the type of neutron generated and, as first study, only the values 0 (i.e. prompt neutron) has been added. Moreover, a small part of [SANDY](#page-15-2) has been modified to process the energy distribution with ERRORR and extract the covariance matrix. In this case, there are different covariance matrices for different input energies and to deal with two approaches are possible:

- 1. Since the cross-correlation, between the different input energy matrices, is very small, a unique covariance matrix can be chosen (at a specific input energy). However, each time, the assumption of zero cross-correlation must be justified.
- 2. The different covariance matrices are considered, but in this case the different distributions could not agree each other (e.g. the distributions are not normalised). Therefore, it must be verified that the cross-correlation is considered during the sampling.

For this initial step, the method 2 has been chosen and get\_perturbations has been modified [\(subsection B.3.3\)](#page-131-0). Thus, for each input energy, different perturbation coefficients, for the correspondent output energies, has been created and applied with a method similar to the Xs class. Indeed, the process has been implemented in a way that the Cov class would be extended for the energy distributions. However, in this case, to produce back the ENDF6 instance, the function write\_mf5 [\(subsection B.3.2\)](#page-130-0) and the method to\_endf6 have been added [\(subsection B.3.1\)](#page-122-0).

Being probability density functions, the constraint applied after the sampling, is the normalisation [\(Equation 2.27\)](#page-62-1), using the normalize method. Finally, its application in the get\_perturbations and apply\_perturbations (methods of the class ENDF6), has been performed. It is important to point out that all these steps, related to the [PFNS,](#page-14-11) are not already in the official version of [SANDY,](#page-15-2) because they must be updated, improved and verified, but it is a good starting point for the next. In the [section B.3,](#page-122-1) are shown all the scripts implemented.

[Figure 3.6](#page-85-0) shows the best estimate and a perturbed sample (with [SANDY\)](#page-15-2) of the <sup>235</sup>[U](#page-13-4) [PFNS,](#page-14-11) according to the related covariance matrices (e.g. [Figure 3.7\)](#page-86-0). The peak corresponds to around 2 MeV, as it should be. Furthermore, the perturbed data is normalised, but it cannot be seen easily because the probability decrease is not concentrated as the increase at around 2 MeV. Moreover, the correlation matrix [\(Figure 3.7\)](#page-86-0) shows also negative values: indeed, since the normalisation constraints must be verified, if the probability, at a certain energy, increases, a correspondent decrease in another energy values must follow.

<span id="page-85-0"></span>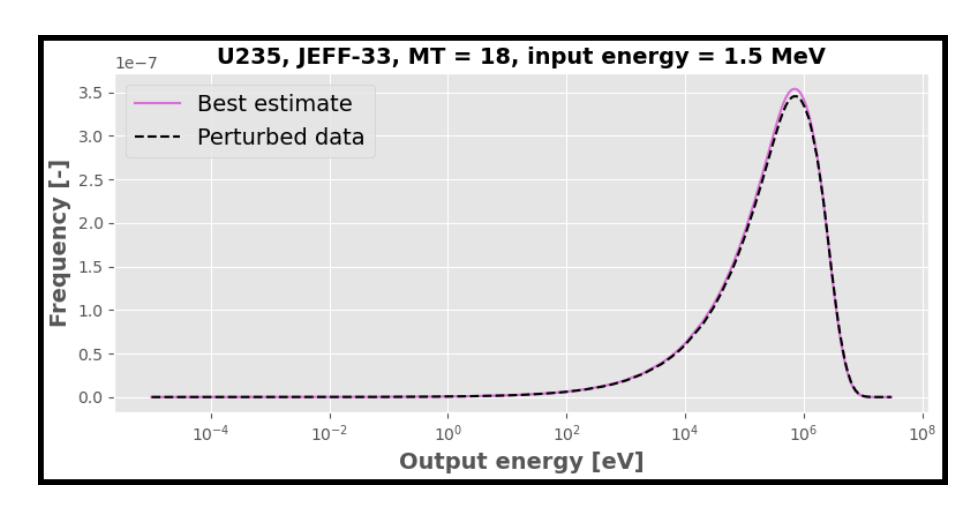

Figure 3.6: Best estimate and one sample, from the covariance matrix of 1.5 MeV input energy, of <sup>235</sup>[U](#page-13-4) [PFNS](#page-14-11)

Methodology

<span id="page-86-0"></span>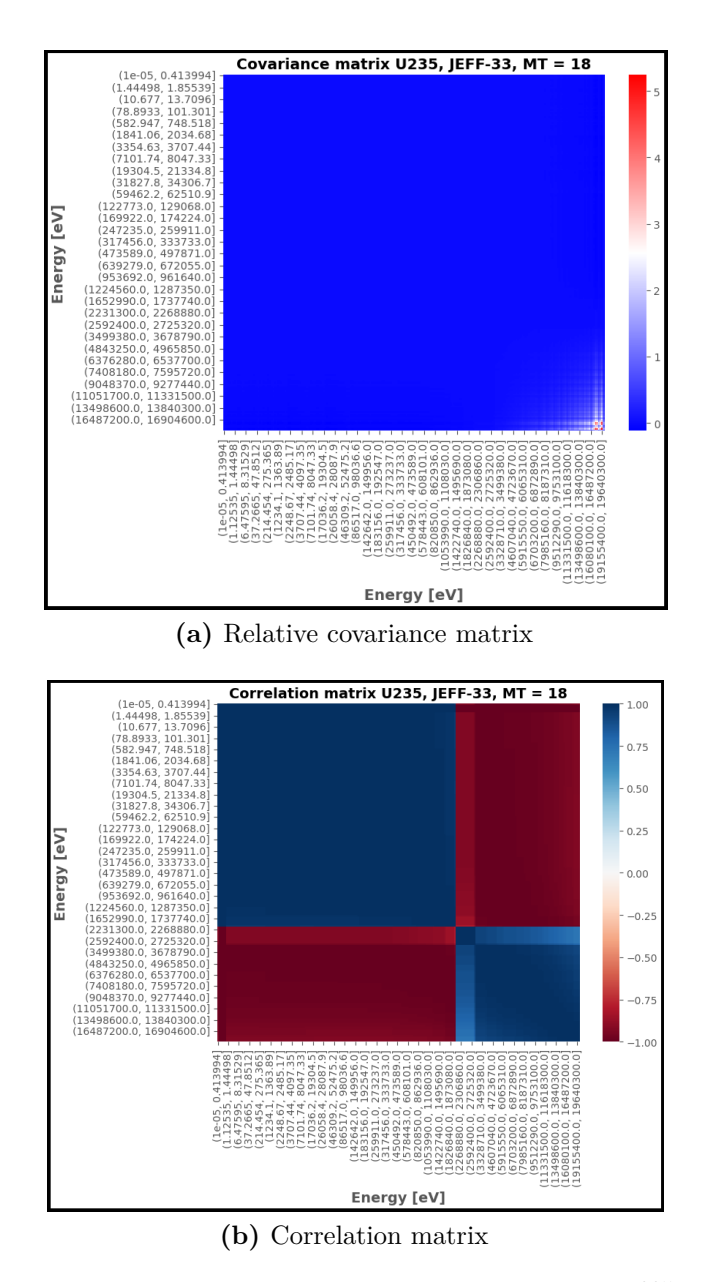

Figure 3.7: Relative covariance and correlation matrix of the <sup>[235](#page-13-4)</sup>U [PFNS,](#page-14-11) at input energy of 1.5 MeV

In the [Figure 3.8,](#page-87-0) it is clear that the sampling has not been performed correctly with [SANDY](#page-15-2) and it has a precise reason: [SANDY](#page-15-2) does not properly work with nuclear data characterised by very high standard deviations (see [subsection 2.3.3\)](#page-61-0), if Normal distribution is assumed. The [PFNS](#page-14-11) shows very high uncertainties at high output energies (overcoming the 150 %), where [SANDY](#page-15-2) fails.

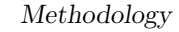

<span id="page-87-0"></span>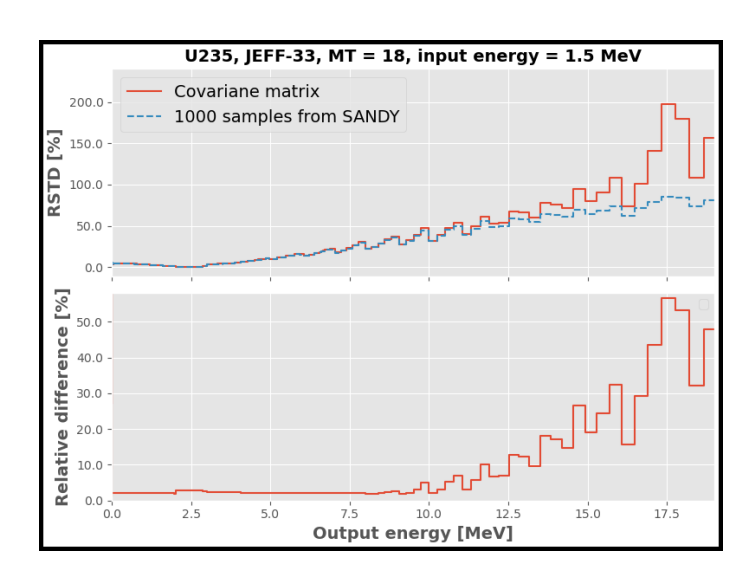

**Figure 3.8:** Difference between 1000 samples (perturbation coefficients generated with [SANDY](#page-15-2) and assuming Normal distribution) and the covariance matrix (at input energy of 1.5 MeV) relative standard deviations of the <sup>235</sup>[U](#page-13-4) [PFNS,](#page-14-11) as function of the output energies

<span id="page-87-1"></span>A solution can be found by assuming a log-Normal distribution and [Figure 3.9](#page-87-1) is the proof.

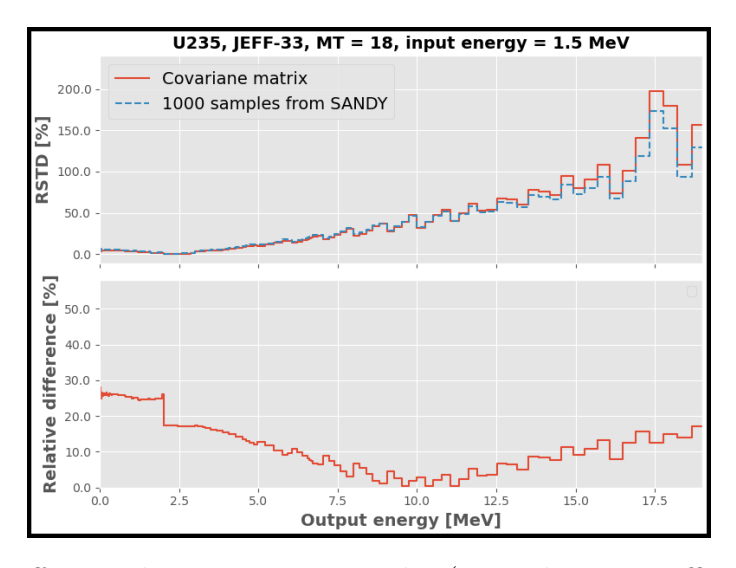

**Figure 3.9:** Difference between 1000 samples (perturbation coefficients generated with [SANDY](#page-15-2) and assuming a log-Normal distribution) and the covariance matrix (at input energy of 1.5 MeV) relative standard deviations of the <sup>235</sup>[U](#page-13-4) [PFNS,](#page-14-11) as function of the output energies

## **3.3 Outputs processing**

Once the n outputs (i.e. the dataset) of Serpent has been obtained, they must be processed to extract all the statistical information they contain, in order to apply the [MC](#page-14-5) method [\(section 2.2.2\)](#page-55-0) for the [UQ/](#page-15-5)propagation. Thus, the mean value and the variance of the dataset are computed respectively through [Equation 2.22](#page-56-0) and [Equation 2.23.](#page-56-1) Indeed, since the response function is only one (i.e. the  $k_{\text{eff}}$  $k_{\text{eff}}$ ), the covariance of the outputs is simply the variance. However, the values given is simply an estimation of the real value and the 95  $\%$  confidence interval of the  $k_{\text{eff}}$  $k_{\text{eff}}$ variance is computed (see [subsection 3.3.1\)](#page-88-0): it means there is a probability of 95  $\%$ that the real value falls within the given interval. Moreover, a [KS](#page-14-10) test is needed to verify the distribution followed by the dataset and, thus, since the response function is linear, to verify that it follows a Gaussian distribution. Finally, in the [subsection 3.3.3,](#page-91-0) a variance-reduction method is explained, and it will be deepened in the [section 4.2,](#page-98-0) after being implemented in [SANDY.](#page-15-2)

#### <span id="page-88-0"></span>**3.3.1 Chi-square test for a population variance**

The sample chi-square test for a population variance is used to verify if a dataset, with unbiased estimated population variance  $\tilde{s}^2$ , come from a population with variance  $\sigma^2$  and it is based on the chi-square distribution (with test statistic represented by  $\chi$ ) [\[60\]](#page-140-2). In other words, the test is useful to know if the estimated variance is likely to belong to a population with a certain variance. For these reasons, it has been exploited to compute the confidence interval of the variance, with its probability: the p confidence interval represents the interval where there is a probability of p that the real value belongs to it [\[61\]](#page-140-3). If the test yields a significant result, it can be inferred that there is an high probability that the sample comes from a population with a different variance value, than the one hypothesised. The chi-square test relies on 2 fundamental hypotheses [\[62\]](#page-140-4):

- 1. The investigated dataset must be Normally distributed. To verify it, the [KS](#page-14-10) test can be utilised (see [subsection 3.3.2\)](#page-90-0).
- 2. The sample chosen from the population is randomly taken.

If both are not respected, the test is not considered reliable. The chi-square distribution is an asymmetrical probability density function, with values between 0 and  $+\infty$  and so it cannot have negative values [\[62\]](#page-140-4). There is an infinite number of chi-square distributions that depends on the degree of freedom df:

• As the degrees of freedom decrease, the distribution becomes increasingly positively skewed. Hence, there is a greater concentration of scores at the lower end of the distribution.

• The higher the degrees of freedom, the more the distribution tends to become symmetric.

To perform the test, different hypothesis can be done [\[60\]](#page-140-2):

#### Null hypothesis:  $\tilde{s}^2 = \sigma^2$

**Alternative hypothesis:** it is divided in **directional** alternative hypothesis  $(\tilde{s}^2 < or > \sigma^2$ , assessed with a one-tailed test) and **non-directional** alternative hypothesis  $(\tilde{s}^2 \neq \sigma^2)$ , assessed with a two-tailed test).

Since the variance confidence interval is the target, the non-directional alternative hypothesis is exploited and, thus, a two-tailed test. In this case, the null hypothesis can be rejected whether the chi-square value  $\chi^2$  [\(Equation 3.1\)](#page-89-0) is equal or greater than the tabled critical two-tailed chi value in the upper tail of the chi-square distribution, at the specific level of confidence  $(1 - \alpha$ , related to the probability), or equal or less than the tabled critical two-tailed chi value in the upper tail of the chi-square distribution, at the specific level of confidence  $[62]$ .  $\alpha$  is called percentile or significance level.

<span id="page-89-0"></span>
$$
\chi^2 = \frac{(n-1)\tilde{s}^2}{\sigma^2} \tag{3.1}
$$

where  $\tilde{s}^2$  is the unbiased estimation of  $\sigma^2$ , computed with [Equation 1.12.](#page-38-0) Practically, to not reject the null hypothesis, the  $\chi^2$  value must be higher than the tabled two-tailed critical value in the lower tail of the distribution and lower than the tabled two-tailed critical value in the upper tail of the distribution, at the specific level of confidence. Using [Equation 3.1,](#page-89-0) the formula for the  $1 - \alpha$ confidence interval is:

$$
\frac{(n-1)\tilde{s}^2}{\chi^2_{(1-\frac{\alpha}{2})}} \le \sigma^2 \le \frac{(n-1)\tilde{s}^2}{\chi^2_{(\frac{\alpha}{2})}}
$$
\n(3.2)

where  $\chi^2_{(\frac{\alpha}{2})}$  is the tabled critical two-tailed value in the chi-square distribution above which a percentage equal to  $[1 - (\alpha/2)]$  of the cases falls. Subtracting the portion of the distribution that falls within the confidence interval (probability),  $\alpha$  is obtained. As a consequence, the confidence interval has  $1-\alpha$  as level of confidence. Moreover, since there is a lower and upper tail,  $\alpha/2$  is taken (and in the upper tail  $1 - \alpha/2$ ). However, if the degrees of freedom are larger than 30, the chi-square distribution can be approximated and replaced by the Normal distribution for the test and the confidence interval. The Normal distribution symmetry has been exploited (in particular the portion below the mean value) and its value is:

$$
z = \frac{\tilde{s} - \sigma}{\frac{\sigma}{\sqrt{2n}}}
$$
\n(3.3)

Again, with the same consideration of the chi-square distribution, the  $1 - \alpha$ confidence interval, using the Normal distribution with its symmetry, is computed as:

$$
\frac{\tilde{s}}{1 + \frac{z(\frac{\alpha}{2})}{\sqrt{2n}}} \le \sigma \le \frac{\tilde{s}}{1 - \frac{z(\frac{\alpha}{2})}{\sqrt{2n}}}
$$
\n(3.4)

and  $z_{(\frac{\alpha}{2})}$  has the same meaning of  $\chi^2_{(\frac{\alpha}{2})}$ , but for a Normal distribution. In this thesis, the 95 % confidence interval ( $\alpha = 5\%$ ) for the variance of the [k](#page-14-4)<sub>eff</sub> outputs has been computed and, since the number of samples is always larger than 30, the Normal distribution for the chi-square test has been used. Moreover, the tabled critical two-tailed value  $z_{(0.025)}$  is 1.96 [\[62\]](#page-140-4).

#### <span id="page-90-0"></span>**3.3.2 Kolmogorov-Smirnov test**

The [Kolmogorov–Smirnov](#page-14-10) [\(KS\)](#page-14-10) test allows verifying whether the dataset/samples/ variable empirical distribution (i.e. the population distribution) follows a specific theoretical distribution (or more in general if two distributions are equal) [\[59\]](#page-140-1). In other words, it determines whether the observations derive from the specified distribution, based on the goodness of fit.

Specifically, the test compares the two cumulative distribution functions and computes the maximum difference registered, in absolute value, called D or test statistic. Another important parameter is the p-value: it is the probability of the found D statistic, if the null hypothesis is true. The test outcome depends on the percentile or significance level  $\alpha$  and the lower is the highest is the probability to reject the null hypothesis (i.e. the distributions are identical). Thus, the p-value is the smallest  $\alpha$  value for which the null hypothesis can be rejected, and it is usual to set the threshold to 0.05. Therefore, if the p-value is higher than 0.05 the null hypothesis cannot be rejected and the two distributions are assumed to be equal.

The [KS](#page-14-10) test has been performed using the *scipy* package [\[63\]](#page-140-5) of Python, in particular scipy.stats.ks\_1samp to compare the empirical dataset distribution with the Normal one. However, the dataset must be standardised (i.e. transformed in the same distribution but with mean value zero and variance one) before the test is performed, otherwise the test is compromised because the two distributions have different mean and variance and the comparison is not compatible. Indeed, the [KS](#page-14-10) test compares the shape more than the precise values of the distribution parameters.

#### <span id="page-91-0"></span>**3.3.3 Latin Hypercube sampling**

[Latin Hypercube](#page-14-12) [\(LH\)](#page-14-12) is a sampling method, based on [MC](#page-14-5) sampling, developed by McKay, Conover and Beckman in 1979 [\[64\]](#page-141-0). This approach allows reducing the statistical uncertainty during sampling (i.e. the sampling is more accurate, given a precise number of samples) and thus the variance of the sample mean is reduced. Hence, given a preselected number of samples, the [LH](#page-14-12) allows to obtain a more accurate representation of the statistical information as well as to help the convergence of the solution/outputs. Given d input variables and n samples to generate, the approach is simple:

<span id="page-91-1"></span>✽ First, the domain of each variable is divided into n non-overlapping intervals, based on equal probability (i.e. all the intervals have the same probability). See example with normal distribution and 5 samples in [Figure 3.10.](#page-91-1)

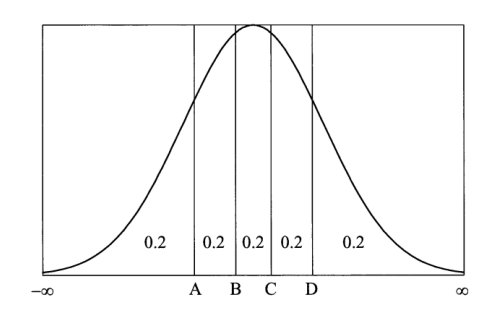

**Figure 3.10:** Division of the input variable domain in  $n=5$  intervals, representing the same probability [\[64\]](#page-141-0)

- ✽ Then, in each interval, a value is taken according to the probability density function contained in it. In other words, the value is selected based on the probability density function height within the interval, performing a simple [MC](#page-14-5) sampling.
- ✽ Finally, all the variables samples are randomly paired (usually by linking a random arrangement of the initial n integers to each input variable) to form the n samples input vectors of dimension d.

To summarise, generally, a collection of n [LH](#page-14-12) sample points in d-dimensional Euclidean space comprises one point within every interval for each of the d variables. Therefore, the matrix **X** of the independent variables **x**, normally distributed (see [subsection 2.3.1\)](#page-58-0), is obtained applying the [Equation 3.5](#page-91-2) [\[65\]](#page-141-1):

<span id="page-91-2"></span>
$$
X_{i,j} = \frac{\pi_i(i-1) + U_{i,j}}{n}, \quad 1 \le i \le d \quad 1 \le j \le n
$$
\n(3.5)

where  $\pi_1, \pi_2, ..., \pi_d$  are the  $\{0, 1, ..., n-1\}$  uniform random permutations and  $U_{i,j}$ ~**U**(0,1), both independent. The [Equation 3.5](#page-91-2) is applied using the qmc module (and its LatinHypercube method) of the package *scipy*.

## **Chapter 4 Results**

Two main investigations have been performed: first, the uncertainty on the  $k_{\text{eff}}$  $k_{\text{eff}}$ due to the uncertainty of the [nubar](#page-14-3) of the main fissile nuclide and second, the uncertainty on the  $k_{\text{eff}}$  $k_{\text{eff}}$  due to the uncertainty of the nubar and all the cross-sections of the input nuclides. Besides, for the first task, the ENDF/B-VII.I library has been chosen while for the second one the [JEFF-](#page-14-9)33. The process has been explained in the [chapter 3.](#page-78-0) Therefore, after the n samples has been produced, the different benchmarks have been simulated n times and the correspondent outputs have been analysed. Moreover, to verify the results, different methods have been exploited.

## <span id="page-93-0"></span>**4.1 Uncertainty on the keff due to <sup>239</sup>Pu nubar perturbed data**

First, 200 <sup>239</sup>[Pu](#page-13-0) [nubar](#page-14-3) samples have been produced with [SANDY](#page-15-2) and then the uncertainty on the  $k_{\text{eff}}$  $k_{\text{eff}}$ , for the different benchmarks [\(section 2.5\)](#page-65-0) and due to <sup>239</sup>Pu [nubar](#page-14-3) uncertainty, has been investigated. Moreover, the same uncertainty has been computed also through the sandwich formula (see [section 2.2.1\)](#page-53-0). In particular, the sensitivity vector (vector since only one response function) of the  $k<sub>eff</sub>$  $k<sub>eff</sub>$  on the <sup>239</sup>[Pu](#page-13-0) [nubar,](#page-14-3) for each benchmark, has been computed through Serpent2 while the relative covariance matrix (independent on the benchmarks) has been extracted with [SANDY](#page-15-2) from the [ENDF-](#page-13-8)6 relative file and the [Equation 2.19](#page-54-0) has been applied.

An example of sensitivity vector is shown in [Figure 4.1](#page-94-0) and, as expected, the sensitivity is high in the fast spectrum, in particular at 2 MeV (i.e. the average energy of the neutron generated by fission).

<span id="page-94-0"></span>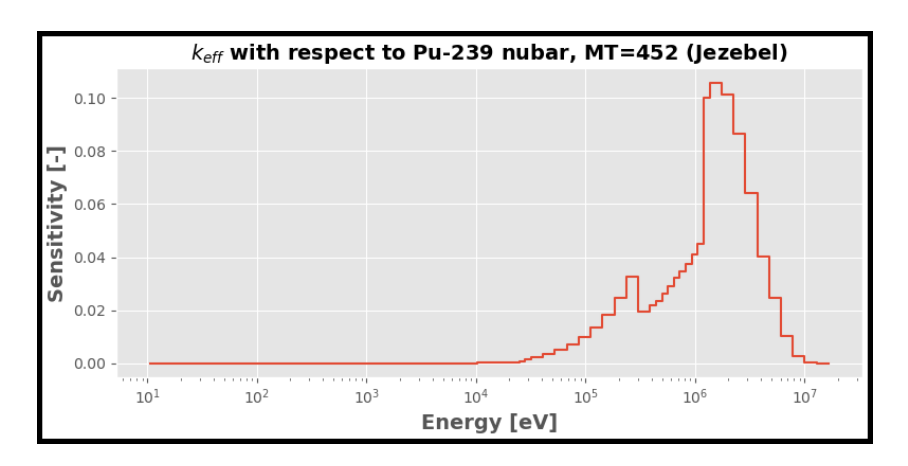

**Figure 4.1:** Sensitivity profile of the Jezebel benchmar[k](#page-14-4) k<sub>eff</sub> to the <sup>239</sup>[Pu](#page-13-0) total [nubar](#page-14-3)

It is important to specify that the sensitivity vector, since it is computed through a [MC](#page-14-5) code, has its uncertainty, but the latter has been investigated, and it came out to be negligible (i.e. precise value, no confidence interval). On the other hands, since a statistical post-process has been preformed for the n outputs, the [SANDY](#page-15-2) method has its 95 % confidence interval, computed as explained in [subsection 3.3.1.](#page-88-0) [Figure 4.2](#page-94-1) shows the results obtained for the different benchmarks:

<span id="page-94-1"></span>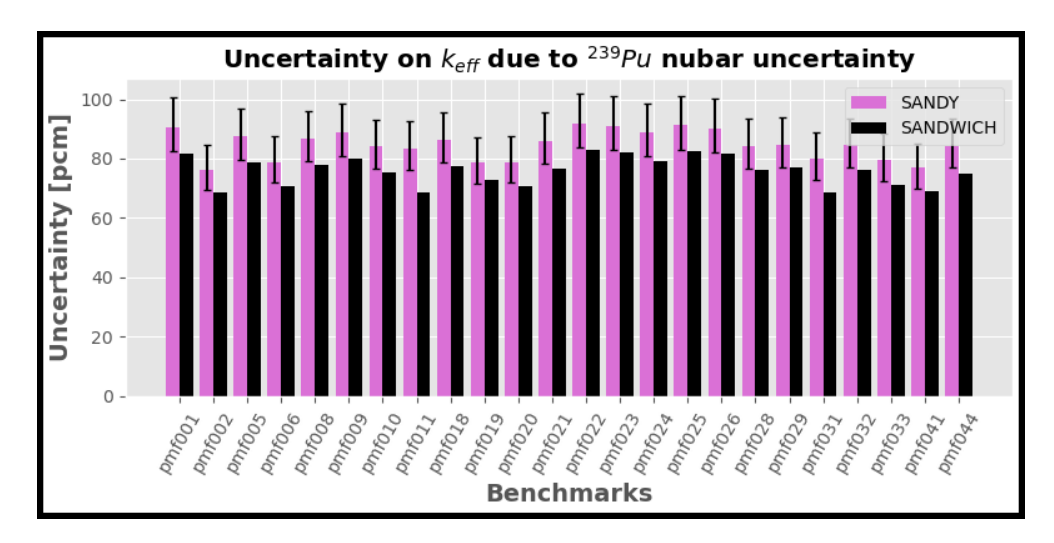

**Figure 4.2:** Uncertainty on the  $k_{\text{eff}}$  $k_{\text{eff}}$  due to the <sup>239</sup>[Pu](#page-13-0) [nubar](#page-14-3) uncertainty, for the different plutonium benchmarks

the [UQ/](#page-15-5)propagation with [SANDY](#page-15-2) (also called here SANDY method<sup>[1](#page-95-0)</sup>) leads to a systematic overestimation, compared to the implemented sandwich rule. Most likely, the overestimation is due to the random samples generated and, maybe, the convergence with 200 samples has not been reached, and the samples generated do not correctly represent the statistics of the covariance matrix. Indeed, since the possible non-converged samples used are the same, the overestimation is experienced in all the benchmarks. For this reason, the [PU-MET-FAST-](#page-14-0)005 (one of the most "unreliable") has been analysed more in the detail in the [subsection 4.1.1](#page-96-0) to better prove the overestimation cause.

Overall, the results can be considered verified (at least the values are close) as well as the [SANDY](#page-15-2) sampling. Furthermore, the sandwich rule does not give the real value, since uncertainty is a very complex field to verify and validate. In the [Figure 4.3](#page-95-1) is represented the covariance and the correlation matrix of the different benchmarks response function (so the parameters are the benchmarks themselves). As predictable, the correlation coefficients are all positive because if the [nubar](#page-14-3) increases the  $k_{\text{eff}}$  $k_{\text{eff}}$  increases (and vice versa), for all the benchmarks.

<span id="page-95-1"></span>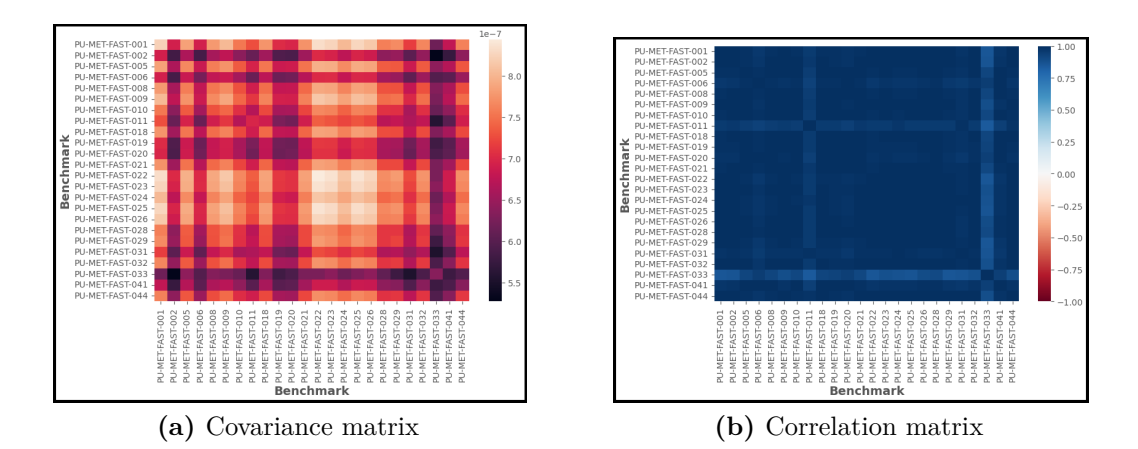

**Figure 4.3:** Covariance  $(cov(y))$  and correlation matrix of the  $k_{\text{eff}}$  $k_{\text{eff}}$  response function for the different benchmarks

Finally, the [LH](#page-14-12) sampling has been performed and investigated for the Jezebel benchmark in the [section 4.2.](#page-98-0)

<span id="page-95-0"></span><sup>1</sup>because the samples have been produced with [SANDY,](#page-15-2) but it is the stochastic [MC](#page-14-5) method

#### <span id="page-96-0"></span>**4.1.1 Overestimation cause: in-depth analysis using the PU-MET-FAST-005**

First, the number of samples has been increased from 200 to 500 and [Figure 4.4](#page-96-1) shows the results obtained. As expected, even if still the uncertainty is overestimated, the overestimation has been reduced and the statistical value is closer (with a reduction of the confidence interval) to the one from the sandwich rule, further verifying the [SANDY](#page-15-2) sampling and the [UQ/](#page-15-5)propagation method.

Given that the overestimation is systematic (i.e. present also for all the other benchmarks), it can come from the fact that the other 300 samples have been added and so the first 200 samples are the same. It could have been interesting producing 500 samples independently from the first 200 and maybe systematic overestimation would not have been produced.

<span id="page-96-1"></span>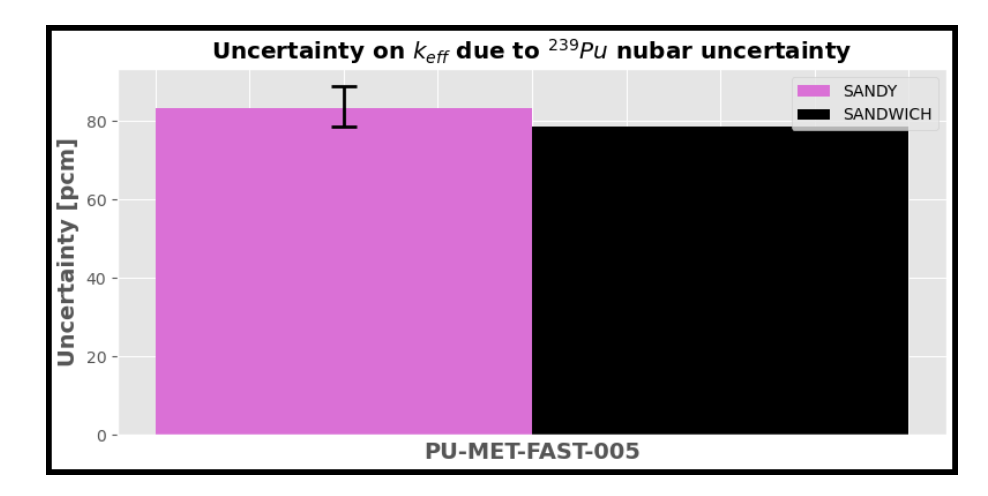

**Figure 4.4:** Uncertainty on the  $k_{\text{eff}}$  $k_{\text{eff}}$  due to the <sup>239</sup>[Pu](#page-13-0) [nubar](#page-14-3) uncertainty, for the [PU-MET-FAST-](#page-14-0)005 plutonium benchmark, using 500 samples

In the [Figure 4.5,](#page-97-0) the [k](#page-14-4)eff outputs distributions are shown, with 200 and 500 samples. The distribution with 500 samples looks more "Normal", as it should be from [CLT.](#page-13-9) Moreover, the mean value of the outputs and the best estimate (i.e. the run with the best estimate value of the [nubar,](#page-14-3) stored in the [ENDF-](#page-13-8)6) are almost equal, proving the linearity of the response function.

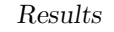

<span id="page-97-0"></span>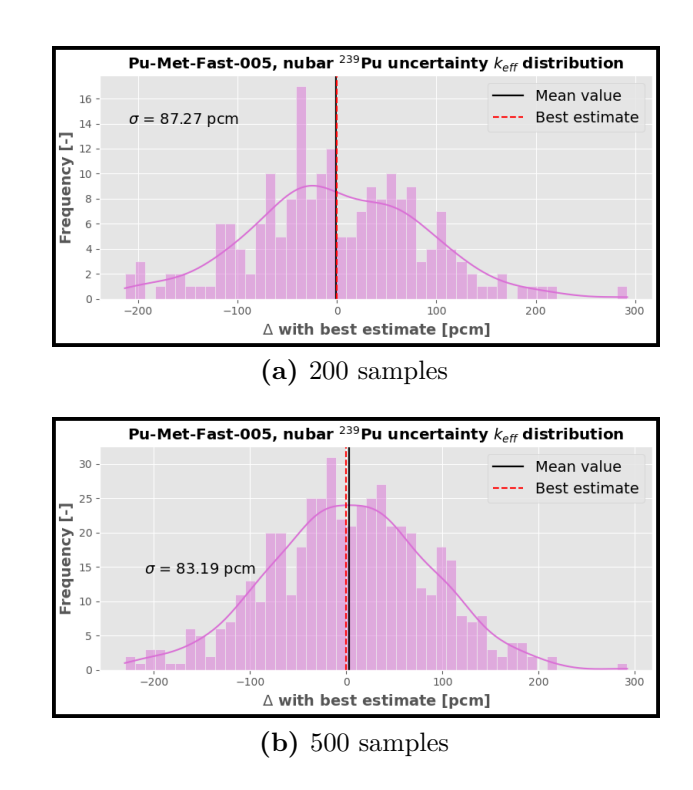

Figure 4.5: [k](#page-14-4)<sub>eff</sub> outputs distribution with different number of samples, for [PU-](#page-14-0)[MET-FAST-](#page-14-0)005

Moreover, [Figure 4.6](#page-97-1) proves that the outputs values, with their uncertainty, contain the best estimate run, confirming the [MC](#page-14-5) technique.

<span id="page-97-1"></span>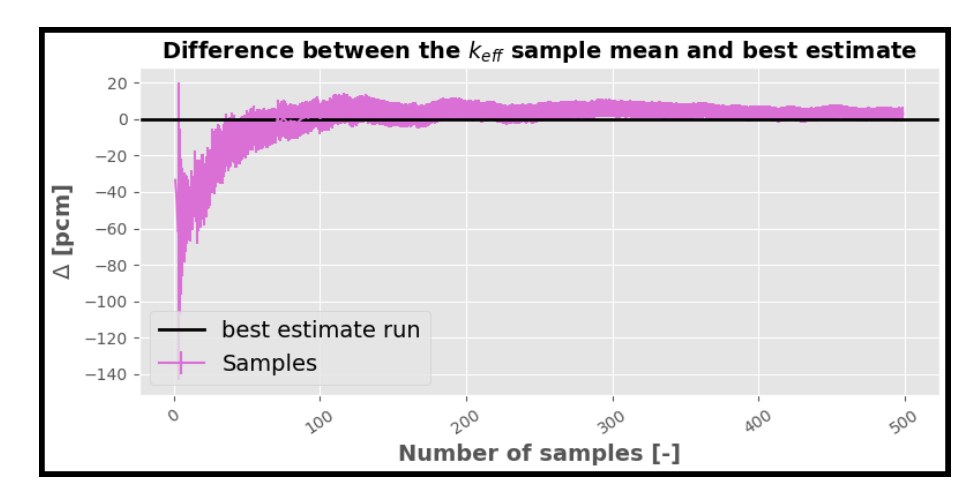

Figure 4.6: [k](#page-14-4)<sub>eff</sub> mean value and uncertainty, as function of the number of samples, and comparison with the best estimate run for the [PU-MET-FAST-](#page-14-0)005 benchmark

Finally, the [KS](#page-14-10) test (see [subsection 3.3.2\)](#page-90-0) has been performed [\(Figure 4.7\)](#page-98-1) and, as it should be, by increasing the number of samples, the p-value increases and the test statistic decreases. Furthermore, from a number of samples equal to about 35 onward, the null hypothesis cannot be rejected and the distribution is assumed Normal.

<span id="page-98-1"></span>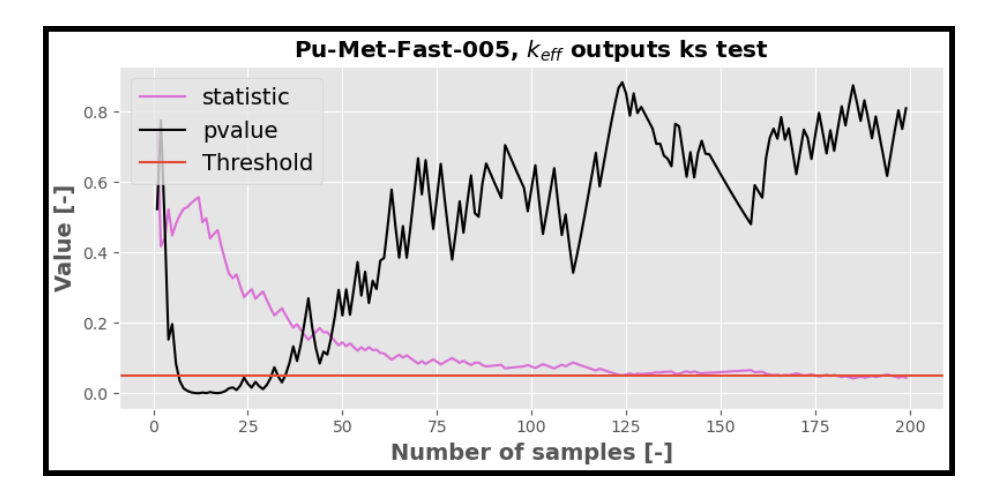

**Figure 4.7:** p-value and test statistic as function of the number of samples, for the [PU-MET-FAST-](#page-14-0)005 benchmark

## <span id="page-98-0"></span>**4.2 Latin Hypercube applied to Jezebel**

Here, the results with the standard and the [Latin Hypercube](#page-14-12) [\(LH\)](#page-14-12) method will be compared, for the Jezebel benchmark.

First, the standard deviation of the  $k_{\text{eff}}$  $k_{\text{eff}}$  outputs [\(Figure 4.8\)](#page-99-0): the trend given by the [LH](#page-14-12) sampling anticipates the other, even if conclusions cannot be made.

<span id="page-99-0"></span>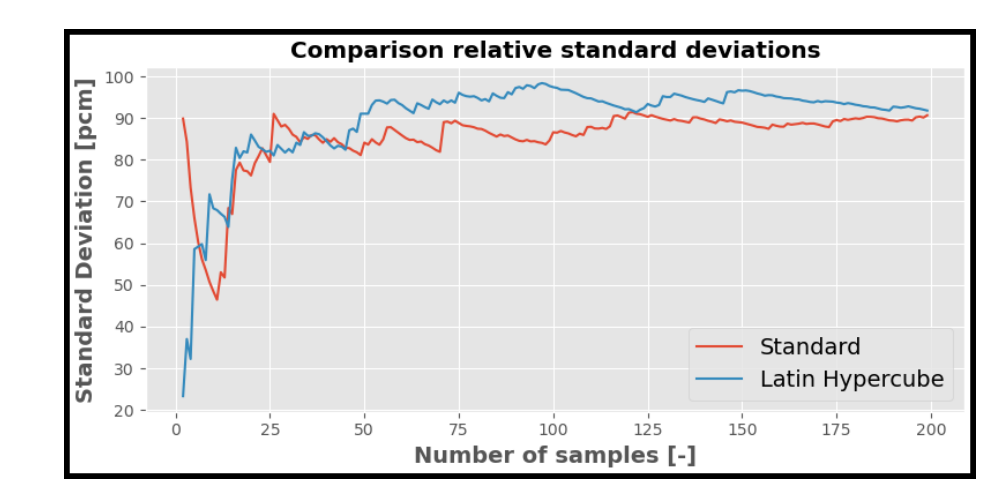

**Figure 4.8:** Comparison between the [k](#page-14-4)<sub>eff</sub> standard deviations using the standard and the [LH](#page-14-12) sampling method, for the Jezebel benchmark

An interesting figure is the [Figure 4.9](#page-100-0) where the [KS](#page-14-10) test has been performed on the  $k_{\text{eff}}$  $k_{\text{eff}}$  outputs, for the two methods, and the following observations can be done:

- 1. The p-value using the [LH](#page-14-12) is always larger than the one using the standard method (considering the same number of samples) and, thus, it better represents the statistic information.
- 2. The [LH](#page-14-12) is very useful with a small number of samples, where it works very well, while at higher ones the two methods leads to the same results.
- 3. The [LH](#page-14-12) method gives p-values always larger than the threshold, highlighting its sampling power

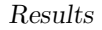

<span id="page-100-0"></span>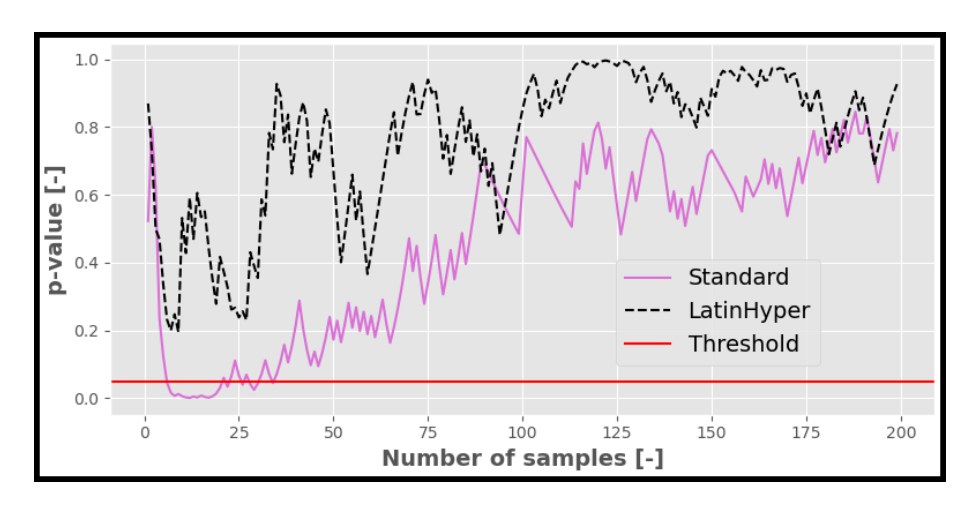

**Figure 4.9:** p-value as function of the number of samples, for the Jezebel benchmark, using the standard and the [LH](#page-14-12) method

<span id="page-100-1"></span>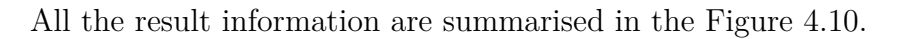

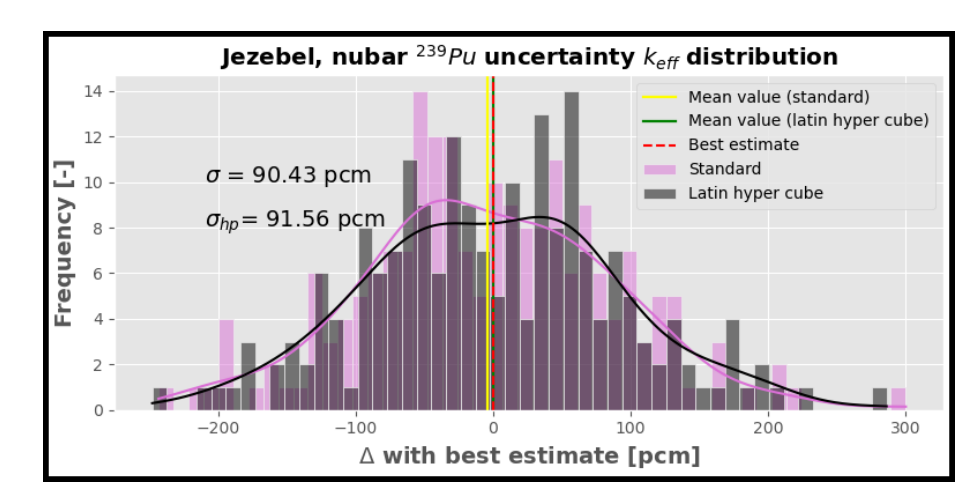

Figure 4.10: [k](#page-14-4)<sub>eff</sub> outputs distribution with the standard and the [LH](#page-14-12) sampling method

## **4.3 Uncertainty on the keff due to all cross-sections and nubar perturbed data**

In this section the uncertainty on the  $k_{\text{eff}}$  $k_{\text{eff}}$ , for the different benchmarks [\(section 2.5\)](#page-65-0) and due to the cross-sections and [nubar](#page-14-3) uncertainty of all the nuclides, has been investigated and the results are shown in the [Figure 4.11,](#page-101-0) with their 95 % confidence interval.

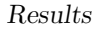

<span id="page-101-0"></span>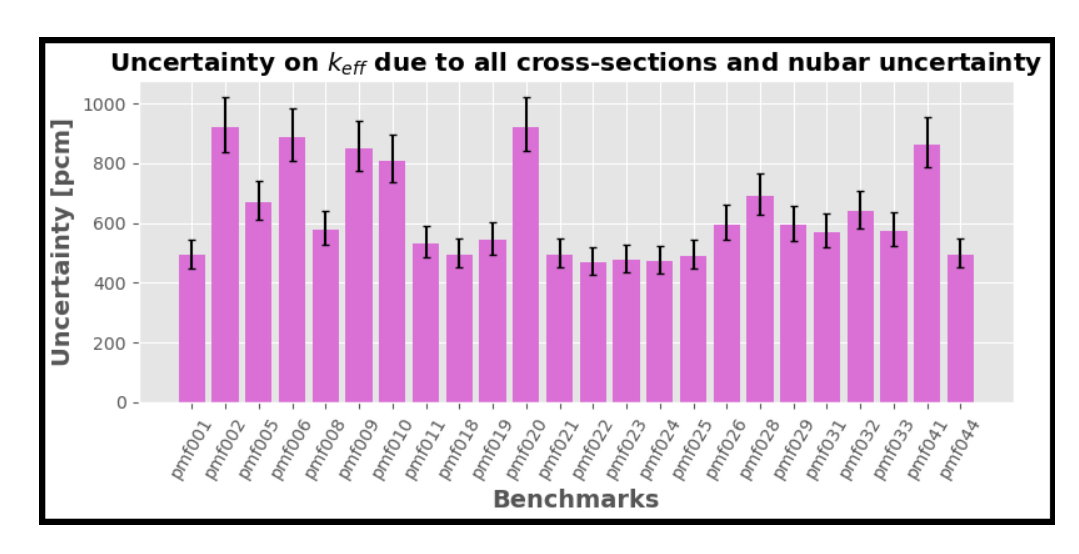

**Figure 4.11:** Uncertainty on the [k](#page-14-4)<sub>eff</sub> due to the cross-sections and [nubar](#page-14-3) (only for suitable nuclides) uncertainty of all the nuclides, for the different plutonium benchmarks

Unlike the [section 4.1,](#page-93-0) the results using [MC](#page-14-5) technique (with the sampling made by [SANDY\)](#page-15-2) has been compared and verified with [NDaST](#page-14-13) (see [subsection 2.4.1\)](#page-63-0). However, [NDaST](#page-14-13) does not work with the [nubar](#page-14-3) and an indirect comparison has been made. In particular, the uncertainty on the  $k_{\text{eff}}$  $k_{\text{eff}}$  only due to all the crosssections has been chosen and, in order to compute it for the [SANDY](#page-15-2) method, the following computation has been done: the variance of the  $k_{\text{eff}}$  $k_{\text{eff}}$  due to [nubar](#page-14-3) has been subtracted to all cross-sections and [nubar](#page-14-3) variance, giving the variance due to only the cross-sections (for all the nuclides) and therefore the uncertainty (by applying the square root).

The comparison is shown in the [Figure 4.12](#page-102-0) and, overall, the [SANDY](#page-15-2) sampling, with its relative [UQ/](#page-15-5)propagation [MC](#page-14-5) method, is verified.

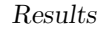

<span id="page-102-0"></span>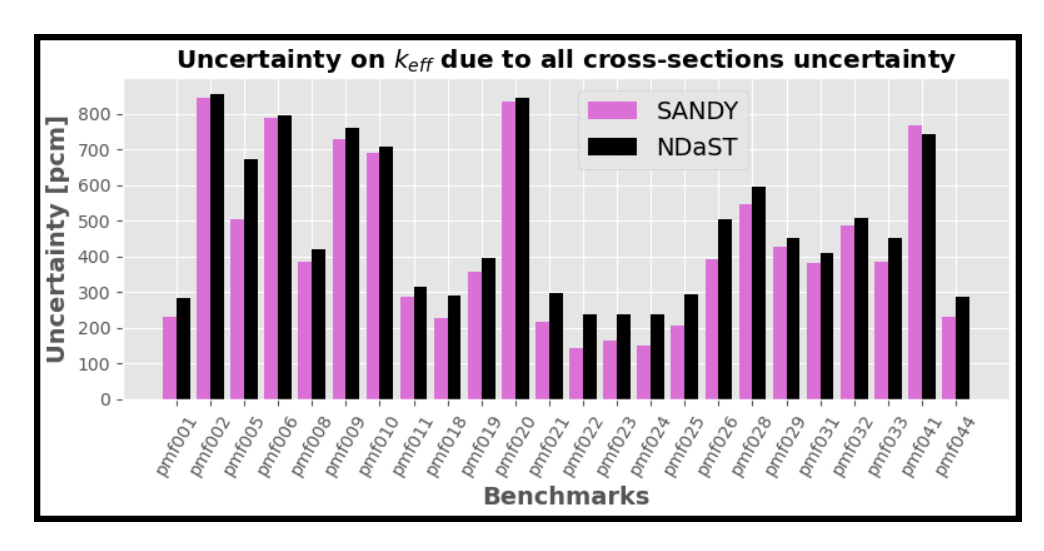

**Figure 4.12:** Comparison between [SANDY](#page-15-2) and [NDaST](#page-14-13) for the uncertainty on the  $k_{\text{eff}}$  $k_{\text{eff}}$  due to the all cross-sections uncertainty, for the different plutonium benchmarks

The general systematic underestimation is a direct consequence of the overestimation described in the [section 4.1,](#page-93-0) since the variance due to [nubar](#page-14-3) has been subtracted. However, for some benchmarks, the values are very distant, especially for the [PU-MET-FAST-](#page-14-0)005. For this reason, the latter has been studied in detail in the [subsection 4.3.1.](#page-102-1)

#### <span id="page-102-1"></span>**4.3.1 Tungsten issue: in-depth analysis**

In order to find the error source in the [PU-MET-FAST-](#page-14-0)005, a first investigation has been made: analysing the cross-section, with its nuclide, that strongly affects the uncertainty on the  $k_{\text{eff}}$  $k_{\text{eff}}$ . After a full quest, one of the most affecting uncertainty is the one from the inelastic cross-section (MT=4, [Table A.2\)](#page-111-0) of the [tungsten-184](#page-13-10)  $(184W)$  $(184W)$  and, thus, an [UQ/](#page-15-5)propagation, due to only its uncertainty, on the [k](#page-14-4)<sub>eff</sub> has been performed with the [MC](#page-14-5) method (based on [SANDY\)](#page-15-2). Indeed, the [SANDY](#page-15-2) method result has given an underestimation of  $k_{\text{eff}}$  $k_{\text{eff}}$  uncertainty, compared to [NDaST.](#page-14-13)

Analysing the <sup>184</sup>[W](#page-13-10) relative covariance matrix, for  $MT=4$  (see [Figure 4.13](#page-103-0) and [Figure 4.14\)](#page-103-1), it has been noticed that the relative standard deviation is very high, close to 100 % at energy about 0.5 MeV, and in the [subsection 2.3.3](#page-61-0) is clearly explained that [SANDY](#page-15-2) does not work correctly, if a Normal distribution is assumed.

<span id="page-103-0"></span>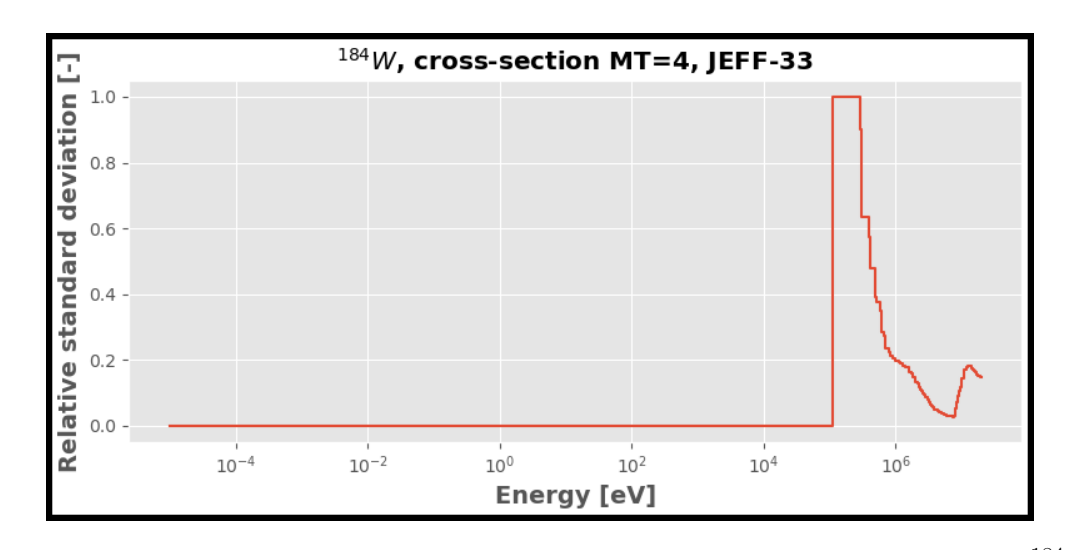

**Figure 4.13:** Relative standard deviations, as function of the energy, of the <sup>184</sup>[W](#page-13-10) for the reaction MT=4

<span id="page-103-1"></span>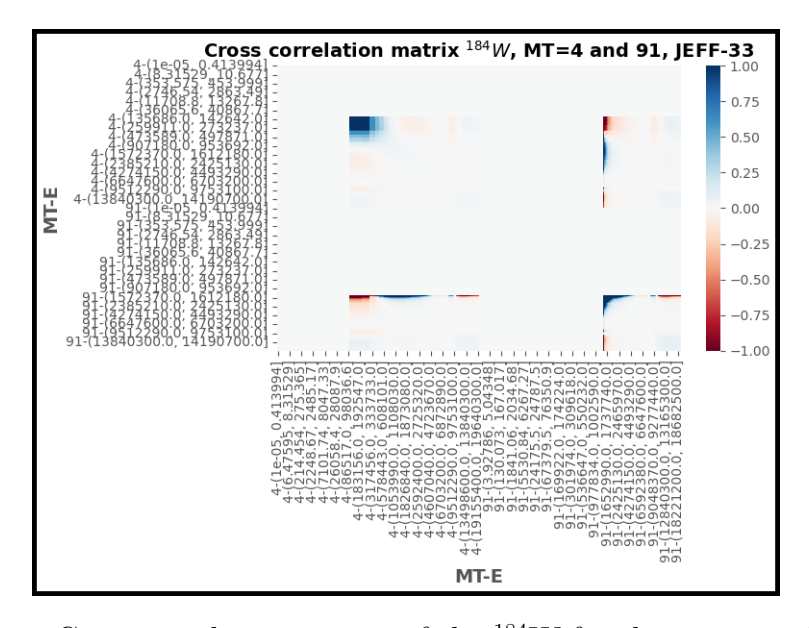

**Figure 4.14:** Cross-correlation matrix of the <sup>184</sup>[W](#page-13-10) for the reactions MT=4 and MT=91 and different energies

For this reason, the same [UQ/](#page-15-5)propagation has been performed, but this time, the log-Normal distribution of the  $184W$  $184W$  samples has been assumed. In the [Figure 4.15](#page-104-0) are shown the results, showing the correctness of the log-Normal distribution assumption and giving evidence of the considerations made.

<span id="page-104-0"></span>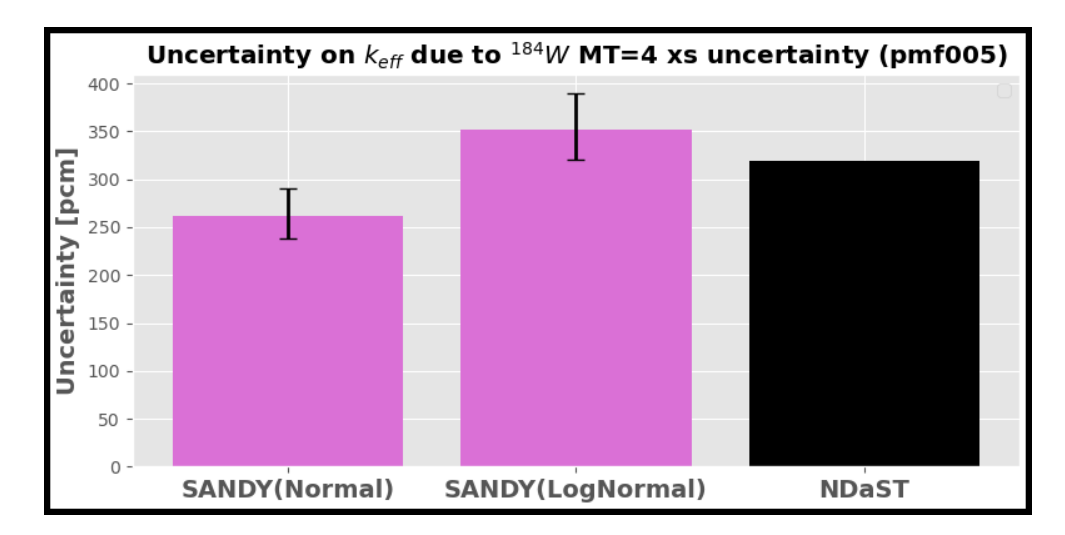

**Figure 4.15:** Comparison between [SANDY](#page-15-2) (Normal and log-Normal distribution) and [NDaST](#page-14-13) for the uncertainty on the  $k_{\text{eff}}$  $k_{\text{eff}}$  due to MT=4 <sup>184</sup>[W](#page-13-10) cross-section uncertainty, for [PU-MET-FAST-](#page-14-0)005

As a consequence, also for the other tungsten-uncertainty-affected benchmarks [k](#page-14-4)eff the same consideration can be done. More generally, the latter can be applied to all the benchmarks whose cross-sections or [nubar](#page-14-3) uncertainty is very high and strongly affects the [k](#page-14-4)eff.

## **Conclusion**

This dissertation aimed to implement the [nubar](#page-14-3) nuclear data into [SANDY](#page-15-2) and then to verify it performing an [UQ/](#page-15-5)propagation on pre-selected benchmar[k](#page-14-4)s  $k_{\text{eff}}$ .

First, the [nubar](#page-14-3) has been correctly added in the [SANDY](#page-15-2) code. Moreover, by generating 1000 [nubar](#page-14-3) samples, their mean values and standard deviations has been compared respectively with the best estimate (stored in the [ENDF-](#page-13-8)6) and with the standard deviations (stored in the covariance matrix), giving a relative small difference and proving the sampling.

The same job has been done for the energy distributions nuclear data [\(PFNS\)](#page-14-11) but the latter has not been verified and completed. However, it has been discovered that, since the energy distribution nuclear data contains high uncertainties, the latter cannot be sampled assuming a Normal distribution and a log-Normal one gave interesting results.

As first integral study, the effect of the <sup>239</sup>[Pu](#page-13-0) [nubar](#page-14-3) uncertainty on specific benchmarks [k](#page-14-4)eff has been investigated performing a [MC](#page-14-5) method, and the results has been compared with another method: the sandwich rule, where the sensitivity vector has been computed through Serpent2 and the covariance matrix extracted by [SANDY.](#page-15-2) The two outputs were very close (i.e. the 95 % confidence interval, obtained with the stochastic method, of the  $k_{\text{eff}}$  $k_{\text{eff}}$  standard deviation included the value from the other method), although a systematic overestimation came out. Nevertheless, increasing the number of samples, the overestimation has been reduced and the results are even closer, verifying first the method implemented and then the sampling one with [SANDY.](#page-15-2)

Afterwards, the [LH](#page-14-12) sampling has been tested: it came out that the latter gives advantages, reducing the variance of the sample mean, only if a small number of samples is taken.

In the second study, a more complete investigation has been made. Here, all the cross-sections of all the benchmarks nuclides has been perturbed, together with the fissile nuclides [nubar](#page-14-3) and their uncertainty propagation has been computed on the  $k_{\text{eff}}$  $k_{\text{eff}}$  (same benchmarks as before), always with a [MC](#page-14-5) approach. This time, [NDaST](#page-14-13) has been chosen as comparison method and the [MC](#page-14-5) results have showed a systematic underestimation: it is nothing but the consequence of the [nubar](#page-14-3) overestimation, since to compare the methods a variance subtraction has been adopted.

Again, the results are quite reliable, except for some benchmarks whose nuclides cross-sections were characterised by high uncertainties, such as the MT=4 reaction cross-section of the <sup>184</sup>[W](#page-13-10) in the [PU-MET-FAST-](#page-14-0)005. Indeed, in cases of high uncertainties and assumed Normal distribution, an underestimation occurs and [SANDY](#page-15-2) does not work well. After assuming a log-Normal distribution also those benchmarks has been verified.

Therefore, [SANDY](#page-15-2) has new methods that can be easily recalled for the perturbation of the [nubar](#page-14-3) nuclear data and, thanks to it and adopting a [MC](#page-14-5) method, [UQ/](#page-15-5)propagation studies can be carried out. The latter is not only a check, but it is useful for the nuclear libraries evaluators (being part of the nuclear data activities) other than for design purposes. Indeed, knowing the uncertainty of some neutronic parameters, as the [k](#page-14-4)eff, allows reducing the risk associated with nuclear power plants and, maybe with the right information, more consent and approval can be gained from the population. The policy in favour of new nuclear power plants, together with the extension of the old one, can truly help to reach the [NZE.](#page-14-14)

## **Recommendations**

Despite the positive outcomes of this thesis, it is dutiful to give some recommendations.

First, the integral benchmarks' verification is valid only for the selected benchmarks themselves. Therefore, a different benchmark or a specific reactor project could not produce reliable results (for example due to particular nuclides, geometries or simply due to other hidden uncertainties) and, thus, a further research is needed to amplify the described method field of application.

Furthermore, to better understand the systematic overestimation, a deeper study could be useful. For example, more and different samples for each benchmark can be produced, even if not crucial (since the confidence interval is compliant with the other method) and not necessarily an explanation can arise.

Finally, the implementation of energy distributions has started but not completed. I would recommend, to the one pursuing this job, the same methodology applied

for the [nubar](#page-14-3) but something must be changed: the Normal distribution cannot be assumed. Moreover, it will be important to verify that each output energy beam is correctly represented: indeed, since the [PFNS](#page-14-11) values depend on the output energy and also on the input one, the related different (even if it is small difference) input energy covariance matrices can produce not reliable results, if no cross-correlation is present between them.

Last but not least, the same benchmarks can be used as verification, although the latter is limited to them.
# <span id="page-109-0"></span>**Appendix A ENDF-6 MF and MT tables**

#### **Table A.1:** MF definitions [\[9\]](#page-135-0)

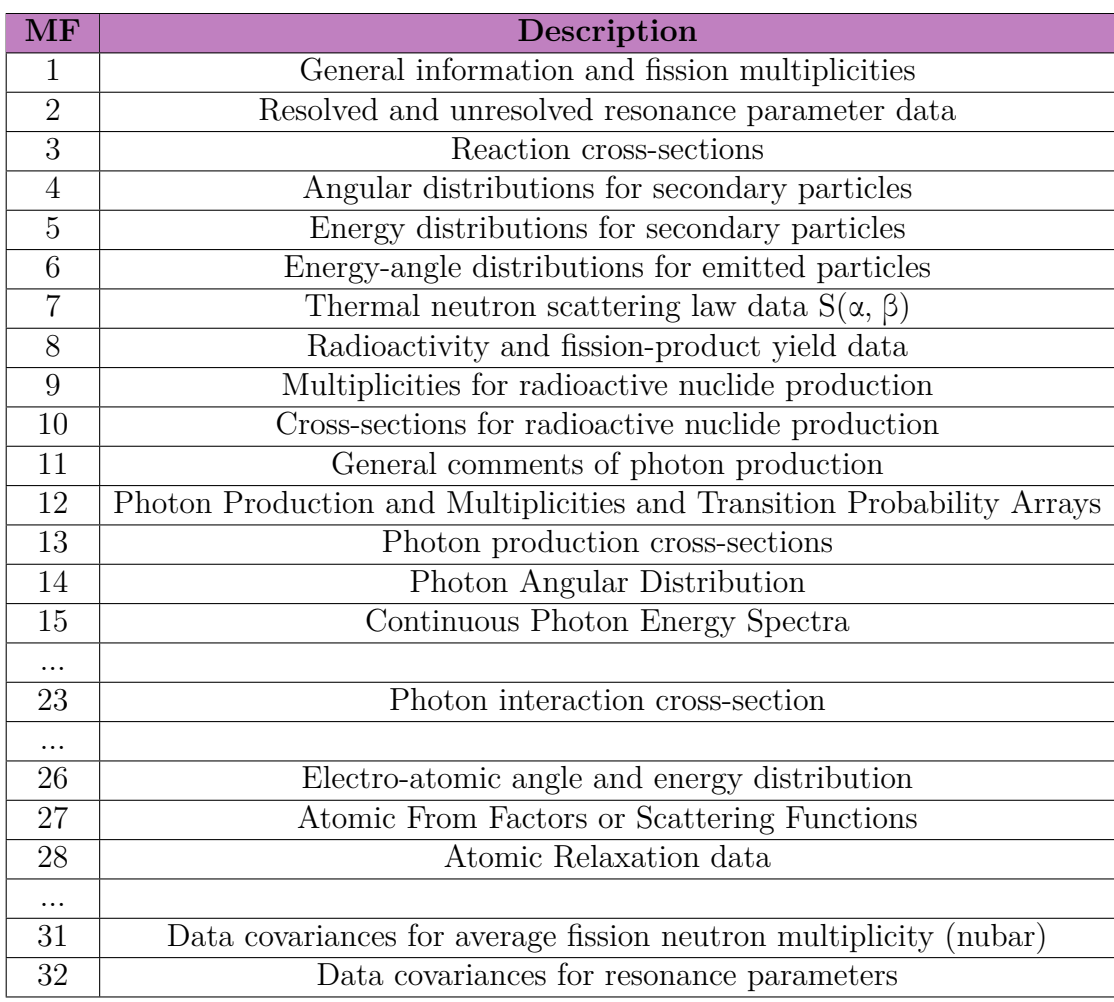

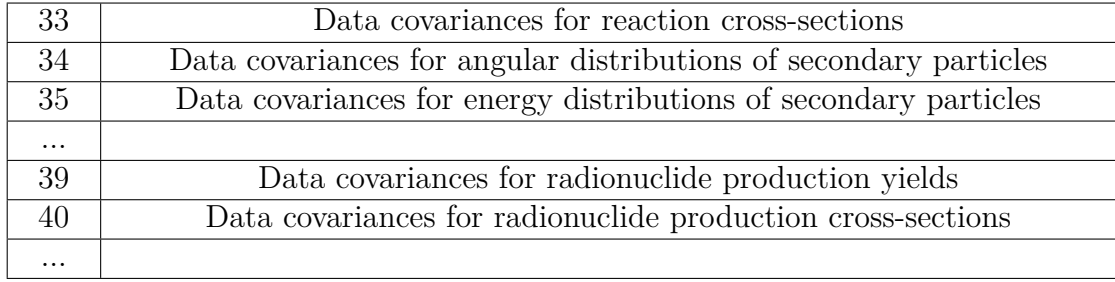

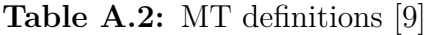

<span id="page-111-0"></span>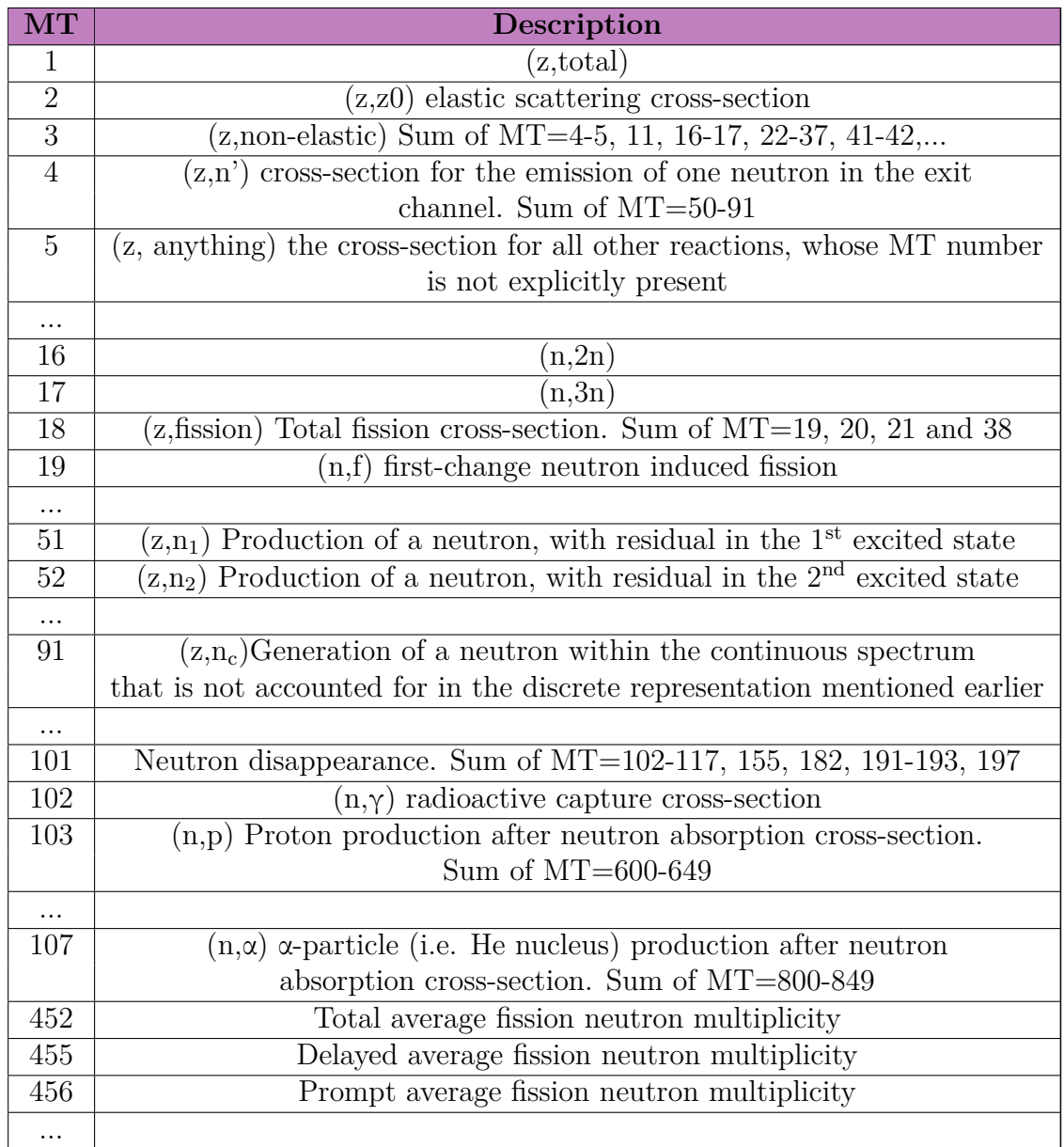

### **Appendix B**

## **SANDY code modified scripts**

#### **B.1 Obtain the samples or perturbation coefficients**

```
def get perturbations (
\vert self,
\frac{3}{3} nsmp,
          to excel=None,
\begin{array}{c} \text{5} \\ \text{1} \end{array} njoy_kws={},
6 \sup_{k=1}^{6} smp_kws={},
          7 ∗∗ kwargs ,
          \sum_{n=0}9 " " "
10 Construct multivariate distributions with a unit vector for
11 mean and with relative covariances taken from the evaluated
     files
_{12} processed with the NJOY module ERRORR.
13
14 Perturbation factors are sampled with the same multigroup
     structure of
<sup>15</sup> the covariance matrix and are returned by nuclear datatype as
      a ' dict'
16 of 'pd. Dataframe' instances.
17
18 Parameters
19 −−−−−−−−−−
20 nsmp : TYPE
21 DESCRIPTION.
```

```
22 to_excel : TYPE, optional
<sup>23</sup> DESCRIPTION. The default is None.
_{24} njoy kws : TYPE, optional
25 DESCRIPTION. The default is \{\}.26 smp_kws : TYPE, optional
27 DESCRIPTION. The default is {}.
28 ∗∗ kwargs : TYPE
29 DESCRIPTION.
30
31 Returns
32 <del>−−−−−−</del>
\begin{array}{c} \text{33} \\ \text{34} \end{array} smp : TYPE
34 DESCRIPTION.
35
36 Examples
37 −−−−−−−−
38 Generate a couple of samples from the H1 file of JEFF-3.3.
\text{39} \implies njoy kws = dict ( err =1, error kws=dict (mt=102))
40 >>> tape = sandy .get end f6 file ("jeff 33", "xs", 10010)
_{41} \gg \gg smps = tape .get perturbations (nsmp=2, njoy kws=njoy kws)
\ket{42} \Rightarrow \Rightarrow \text{assert } \text{len}(\text{smps}) = 1\ket{43} \Rightarrow \Rightarrow \text{assert} \text{ is instance (smps [33], sandy. Samples)}\ket{44} \Rightarrow \Rightarrow \Rightarrow assert (smps [33]. data. index. get level values ("MT") =102) . all ( ) \underset{\scriptscriptstyle{\text{num}}}{\text{all}}45 " " "
46 smp = {}
47 \left| \begin{array}{c} \text{seeds} = \{ \} \end{array} \right|48
_{49} outs = self.get_errorr(**njoy_kws)
50
\begin{array}{ccc} 51 \\ 51 \end{array} if "errorr31" in outs:
\begin{array}{c} \text{52} \\ \text{533} \end{array} smp_kws [" seed "  ] = seed = smp_kws.get (" seed 31", sandy.
        get\_seed ()\begin{array}{c} 53 \ \end{array} seeds ["errorr31"] = seed
\sup_{54} \sup_{ }[31] = \text{outs} [ "\text{error} 31" ] . \text{ get\_cov}() . \text{sampling} (\text{nsmp}, **)smp_kws )
\begin{array}{ccc} 55 \\ 55 \end{array} if "errorr33" in outs:
\sup_{s \in \mathbb{R}} \mathbb{E}[S_s \mathbb{E}[S_sget\_seed()\begin{bmatrix} 57 \\ 57 \end{bmatrix} seeds \begin{bmatrix} \text{"error33"} \end{bmatrix} = seed
\sup_{s} smp [33] = \text{outs} [ " errors 3 " ] . get_cov ( ) . sampling (nsmp, **
        smp_kws )
59 if to excel and smp:
\begin{array}{c|c}\n\text{60} & \text{with } \text{pd.} \text{ ExceptWriter} \text{ (to } \text{ except}) \text{ as writer :}\n\end{array}f(x) for k, v in smp. items ():
v \cdot \text{to\_excel}(\text{writer}, \text{sheet\_name=f 'MF\{k\'}})63 return smp
```
#### **B.2 Obtain the perturbed nuclear data**

```
def get_perturbations (
|2| self,
\frac{3}{3} nsmp,
\downarrow to excel=None,
\begin{aligned} \text{5} \vert \text{mjoy\_kws} = \{ \}, \end{aligned}6 \text{smp}\leftarrow \text{kws}=\{\},\7 ∗∗ kwargs ,
8 ) :
9 " " "
10 Construct multivariate distributions with a unit vector for
\overline{11} mean and with relative covariances taken from the evaluated
     files
_{12} processed with the NJOY module ERRORR.
13
14 Perturbation factors are sampled with the same multigroup
     structure of
<sup>15</sup> the covariance matrix and are returned by nuclear datatype as
      a ' dict'
16 of 'pd. Dataframe' instances.
17
18 Parameters
19 <del>−−−−−−−−−</del>
20 nsmp : TYPE
21 DESCRIPTION.
|_{22}| to excel : TYPE, optional
23 DESCRIPTION. The default is None.
24 njoy_kws : TYPE, optional
25 DESCRIPTION. The default is \{\}.<sup>26</sup> smp_kws : TYPE, optional
27 DESCRIPTION. The default is \{\}.28 ∗∗ kwargs : TYPE
29 DESCRIPTION.
30
<sup>31</sup> Returns
32 <del>−−−−−</del>
<sup>33</sup> smp : TYPE
34 DESCRIPTION.
35
36 Examples
37 <del>−−−−−−−</del>
38 Generate a couple of samples from the H1 file of JEFF-3.3.
\ket{39} \Rightarrow \Rightarrow njoy kws = dict ( err =1, errorr kws=dict (mt=102))
40 >>> tape = sandy .get_endf6_file ("jeff_33", "xs", 10010)
41 >>> smps = tape.get perturbations (nsmp=2, njoy kws=njoy kws)
\ket{42} \Rightarrow \Rightarrow assert len (smps) = 1
```

```
43 >>> assert isinstance (smps [33], sandy . Samples)
44 >>> assert (smps [33]. data. index. get level values ("MT") ==
        102) \cdot \text{all} ( )
45 " " "
46 smp = {}
47 seeds = {}
48
_{49} outs = self.get_errorr(**njoy_kws)
50
\begin{array}{ccc} 51 \\ \end{array} if "errorr31" in outs:
\sup_{s_1} smp_kws ["seed"] = seed = smp_kws.get ("seed 31", sandy.
        get\_seed ()\begin{bmatrix} 53 \\ 53 \end{bmatrix} seeds \begin{bmatrix} \text{"error31"} \end{bmatrix} = seed
\begin{bmatrix} 54 \\ -54 \end{bmatrix} \text{smp} \begin{bmatrix} 31 \\ -1 \end{bmatrix} = \text{outs} \begin{bmatrix} ' & \text{error} 31 \end{bmatrix} \text{. get} \text{cov}() \text{. sampling (nsmp, **smp<sub>kws</sub>)
\begin{array}{c|c|c|c|c} \n 55 & \text{if} & \text{error } 33 \text{ } "in \text{ out } s : \n\end{array}\sup_{s \in \mathbb{R}} \mathbb{E} \left[ \left( \begin{array}{c} s \in \mathbb{R}^n \\ s \in \mathbb{R}^n \end{array} \right) \right] = \left( \begin{array}{c} s \in \mathbb{R}^n \\ s \in \mathbb{R}^n \end{array} \right) = \sup_{s \in \mathbb{R}} \mathbb{E} \left[ \left( \begin{array}{c} s \in \mathbb{R}^n \\ s \in \mathbb{R}^n \end{array} \right) \right] = \left( \begin{array}{c} s \in \mathbb{R}^n \\ s \in \mathbb{R}^n \end{array} \right)get\_seed ()\begin{bmatrix} 57 \\ \end{bmatrix} seeds \begin{bmatrix} \text{"error33"} \end{bmatrix} = seed
\begin{bmatrix} 58 \\ \end{bmatrix} = \text{outs} [\text{error} 33 \text{'}]. get \text{cov} (). s ampling (\text{nsmp} , **smp_kws )
59 if to_excel and smp:
60 with pd . E xcelW ri te r ( t o_ e x c el ) a s w r i t e r :
f_{\text{61}} for k, v in smp. items ():
\begin{array}{c} \text{62} \\ \text{63} \end{array} v. to excel (writer, sheet name=f 'MF{k}')
63 return smp
64
65 def apply_perturbations (self, smps, processes=1, njoy_kws={}, **
        kwargs ) :
66 " " "
\sigma_{67} Apply perturbations to the data contained in ENDF6 file. At
        the
\sim 68 moment only the procedure for cross sections is implemented.
        Options
<sup>69</sup> are included to directly convert perturbed pendf to ace and
        write data
<sup>70</sup> on files.
71
72 Parameters
73 −−−−−−−−−−
\sigma<sup>74</sup> smps : samples obtained taking the relative covariances from
        the
\vert 75 evaluated files and a unit vector as mean.
\tau_6 processes: number of processes used to complete the task.
77 C reation of perturbed pend files and conversion
        to ACE
\begin{array}{ccc} 78 \\ 78 \end{array} format is done in parallel if processes >1.
T<sup>9</sup> The default is 1.
\begin{array}{lll} \text{so} & \text{ni} & \text{no} \end{array} njoy_kws: keyword argument to pass to "tape .get_pendf()".
```
 $\{81\}$  \*\* kwargs : keyword argument to pass to "tape get ace ( )" plus keywords  $\begin{array}{c|c}\n s_2 \end{array}$  to pass to "end f6 perturb worker". 83 <sup>84</sup> Returns <sup>85</sup> −−−−−−− 86 A dictionary of endf/pendf file or ace files depending on to\_ace . 87 <sup>88</sup> Notes 89 <del>−</del> 90 . note:: ACE file temperature. Two options are implemented:  $\vert$  91  $\vert$  - Generation of pendf file at 0K and broadening to the  $\begin{array}{c|c}\n\hline\n\text{equ}\text{required temperature when ACE file is created.}\n\end{array}$ 93 **− Generation of pendf file at temperature and** broadening not <sup>94</sup> performed when ACE is created. This approach takes into  $\alpha$  account implicit effect. 96 97 Examples <sup>98</sup> −−−−−−−− 99 Example to produce and apply perturbations to Pu–239 xs and nubar .  $_{100}$   $\gg$  tape = sandy .get\_endf6\_file ("jeff\_33", "xs", 942390)  $101$   $\gg$  smps = tape.get\_perturbations (2, njoy\_kws=dict ( $err = 1$ , chi  $=$ False, mubar=False, errorr $33$ <sub>kws</sub>=dict (mt=[2, 4, 18]), ), smp<sub>kws</sub>= dict ( $seed31=1$ ,  $seed33=3)$ ) 102 103 Let's apply both nubar and xs perturbations, then only nubar and then only xs.  $104$   $>>$  outs 31\_33 = tape . apply\_perturbations (smps , njoy\_kws=dict)  $(\text{err}=1)$ , processes = 1)  $_{105}$   $\gg$  outs  $31 = \text{tape. apply\_perturbations (} {31: \text{smps} [31]}$ ,  $njoy_kws=dict (err=1), processes=1)$  $\ket{106}$   $\Rightarrow$   $\Rightarrow$  outs  $33 = \text{tape}$ . apply perturbations ( $\{33 : \text{smps} [33] \}$ , njoy  $kws=dict (err =1)$ , processes =1) 107 108 Check that files are different for different samples.  $_{109}$   $\gg$  for i in range (2): 110  $\ldots$  assert (outs\_33 [i] | " end f6 " ]. data  $=$  tape. data) 111  $\ldots$  assert (outs\_31 [i] | " end f6 " ]. data != tape. data)  $\begin{array}{c} \text{112} \\ \text{112} \end{array}$  ... assert (outs  $\begin{array}{c} 31 \\ 1 \end{array}$  i  $\begin{array}{c} | \\ \text{1} \end{array}$  end f6  $\begin{array}{c} | \\ \text{1} \end{array}$  data  $\begin{array}{c} | \\ \text{1} \end{array}$  ends  $\begin{array}{c} 31 \\ 33 \end{array}$  i  $\begin{array}{c} | \\ \text{1} \end{array}$ end  $f6$  " ]. data) 113  $\ldots$  assert (outs\_33 [i] | " pend f"  $\ldots$  data != outs\_31 [i] | " pend f  $" |$ . data) 114 ...  $\text{assert} \left( \text{outs\_33} \left[ i \right] \right[ \text{"pendf"} \right] . \text{data} = \text{outs\_31\_33} \left[ i \right] \left[ \text{"}$  $pendf$ "  $].data)$ 

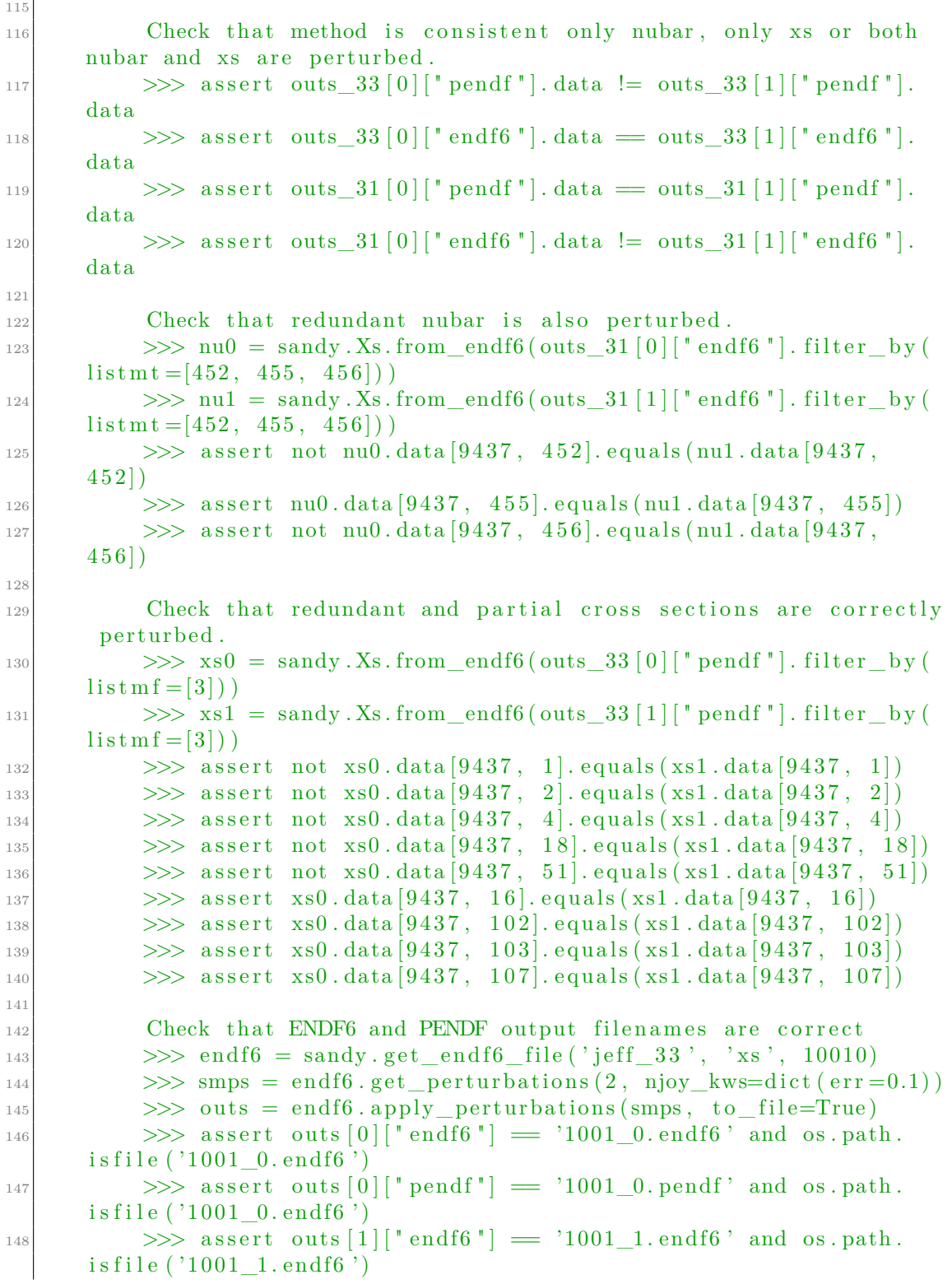

```
\ket{149} \Rightarrow assert outs [1] [" pendf" ] \equiv '1001 1. pendf' and os . path .
       is file ('1001\ 1. pend f')150
151 Check that ACE output filenames are correct
152 >> outs = end f6. apply_perturbations (smps, to_file=True,
       to\_ace=True, ace\_kws=dict (err=1, temperature=300, purr=False,
       heart = False, therm r = False, gas pr = False()\Rightarrow >>> assert outs [0]["ace"] = '1001\_0.03c' and os path is file
       ('1001 \ 0.03 \text{ c'})\Rightarrow \Rightarrow assert outs [0] ['xsdir'] = '1001 0.03 c . xsd' and os . path .
       is file ('1001\ 0.03c. xsd')
\ket{155} \Rightarrow assert outs [1] [" ace "] \Rightarrow '1001 1.03 c' and os . path . is file
       ('1001\; 1.03 c')\Rightarrow >>> assert outs [1] ["xsdir"] = '1001_1.03c.xsd' and os.path.
       is file ('1001\;1.03c \; xsd')157 \blacksquare \blacksquare \blacksquare158
_{159} if 33 not in smps and 31 not in smps:
160 logging info ("no perturbation coefficient was found.")
161 return
162
163
_{164} pend f = self.get pend f (**njoy_kws)
165
166 seqs = \lceil \rceil167 ids = []
168 if 31 in smps:
169 seq_{\text{nu}} = \text{smps} [31]. \text{iterate\_xs\_samples}()|170| seqs. append (seq_nu)
\begin{array}{c} 171 \\ 171 \end{array} ids.append ("\begin{array}{c} \text{pnu} \\ \text{pnu} \end{array}")
172 if 33 in smps:
\begin{array}{rcl} \text{173} \\ \text{173} \end{array} seq_xs = smps [33] . iterate_xs_samples ( )
|174| segs. append (seq_xs)
_{175} ids.append ("_{\text{DXS}}")
\begin{array}{rcl} \text{176} \end{array} data = dict (zip (ids, seqs))
17
\begin{array}{c} \text{178} \\ \text{178} \end{array} if processes = 1:
179 outs = {}
180
\begin{array}{c|c}\n & \text{while} & \text{True:}\n\end{array}182 kws = {}
\begin{array}{c|cc} 183 & \text{for } k, \text{ v in data items} \end{array}184 item = next(v, False)185 if not item:
186 break
\begin{array}{rcl} \text{187} \end{array} n, s = item
188 kws \begin{bmatrix} k \end{bmatrix} = s
189 if not item:
190 break
```

```
191 kws.update (** kwargs)
\begin{array}{c|c|c|c|c} \text{192} & \text{192} & \text{192} & \text{193} \end{array}n, **kws)193
_{194} elif processes > 1:
_{195} pool = mp. Pool (processes=processes)
196 outs = {}
197
198 while True:
199 kws = {}
200 for k, v in data.items():
\begin{array}{rcl} \text{201} \end{array} item = next (v, False)
\begin{array}{ccc} 202 \end{array} if not item:
203 break
\begin{array}{rcl} \text{204} \\ \text{n}, \text{s} = \text{item} \end{array}205 \text{kws} [k] = \text{s}\begin{array}{ccc} 206 \end{array} if not item:
207 break
208 kws . update (∗ ∗ kwargs )
209 outs [n] = pool.append. apply_async (
<sup>210</sup> end f6 perturb worker ,
\begin{pmatrix} 211 \\ 211 \end{pmatrix} (self.data, pendf.data, n),
212 kws ,
213 )
214
215 outs = \{n: \text{ out.get }() \text{ for } n, \text{ out in outs. items }() \}216 pool . close ()
_{217} pool.join ()
218
\# if we keep ENDF6 and PENDF files in memory, convert them
      back into
\# sandy Endf6 instances (must do it here because Endf6 object
       cannot be pickled)
\begin{array}{c} 221 \\ 221 \end{array} if not kwargs .get ("to file", False) and not kwargs .get ("
      to \_\text{ace}", False):
222 outs = {k: {k1: sandy Endf6(v1) for k1, v1 in v.items()}
      for k, v in outs. items() }
223 return outs
224
225
226
227 def end f6 perturb worker (e6, pend f, n,
228 pxs=None ,
229 pnu=None ,
p \cdot p \cdot p = \text{None},
p \cdot \text{ed} \cdot \text{str} = \text{None},
\frac{1}{232} verbose=False,
\begin{array}{c|c}\n & \text{to} & \text{to} & \text{ace} = \text{False}\n\end{array},
\begin{array}{c|c}\n & \text{to} \\
 & \text{to} \\
\hline\n\end{array} to \begin{array}{c}\n \text{file} = \text{False}\n \end{array}
```

```
235 \left| \text{filename} = \text{"{ZA}_{\_}} \text{{SMP}} \right|",
236 ace kws={},
237 ∗∗ kwargs ) :
238 " " "
239
240
241 Parameters
242 <del>−−−−−−−−−</del>
243 e6 : TYPE
244 DESCRIPTION.
_{245} pendf : TYPE
246 DESCRIPTION.
247 n : TYPE
248 DESCRIPTION.
249 pxs : TYPE
250 DESCRIPTION.
251 verbose : TYPE, optional
252 DESCRIPTION. The default is False.
\begin{array}{c|c}\n\text{253} \\
\text{to} \text{ace} \\
\text{252} \\
\text{253}\n\end{array} to ace : TYPE, optional
254 DESCRIPTION. The default is False.
_{255} to file : TYPE, optional
256 DESCRIPTION. The default is False.
257 filename : TYPE, optional
\text{DESCRP TION.} The default is "\text{ZA}_{\text{SMP}:d}".
259 ace kws : TYPE, optional
260 DESCRIPTION. The default is \{\}.261 ∗∗ kwargs : TYPE
262 DESCRIPTION.
263
264 Returns
265 <del>−−−−−</del>
266 TYPE
267 DESCRIPTION.
268
269 " "
_{270} # default initialization
|271| end f6 pert = sandy . End f6 ( e6 . copy ( ) )
|272| pendf_pert = sandy . Endf6 (pendf . copy ())
273
274
|_{275}| # filename options, in case we write to file
|_{276}| mat = end f6_pert . mat [0]
277 intro = end f6 pert read section (mat, 1, 451)
|278| za = int (intro ["ZA"])
_{279} meta = int (intro ["LISO"])
|z_{280}| zam = sandy . zam . za2zam (za, meta=meta, method=False)
|281| zaid = \text{ace\_kws.get("zaid", "nndc")}282 if zaid = "nndc":
|283| za = sandy . zam . zam2za (zam, method=z aid ) [0]
```

```
_{284} params = dict (
285 MAT=mat,
286 ZAM\equivzam ,
287 META=meta ,
288 ZA=za,
289 SMP=n,
290 )
_{291} fn = filename.format (**params)
292
293 # apply nubar perturbation
294 if pnu is not None:
\text{nu} = \text{sandy} \cdot \text{Xs}. from end f6 ( end f6 pert . filter by ( l is t m t = [452,
       455, 456)
296 nu_pert = sandy . c o r e . xs . xs_perturb_worker ( nu , n , pnu , v e r b o s e
      =verbose)
297 end f6_pert = nu_pert . reconstruct_sums (drop=True) . to_end f6 (
       end 6_{pert}). update_intro()
298
299 # apply lpc perturbation
300 if plpc is not None:
301 pass
302
303 # apply edistr perturbation
304 if pedistr is not None:
305 pass
306
307 # apply xs perturbation
308 if pxs is not None:
\begin{array}{rcl} \text{309} & \text{xs} & = & \text{sandy} \cdot \text{Xs} \cdot \text{from\_end} \text{f6} (\text{pendf\_pert}) \end{array}310 xs_pert = sandy.core.xs.xs_perturb_worker (xs, n, pxs, verbose
      =verbose)
311 pend f pert = xs pert reconstruct sum s (drop=True) to end f6 (
       pendf pert) . update \intntro ()
312
313 # Run NJOY and convert to ace
314 if to ace:
315 temperature = ace kws.get ("temperature", 0)
316 suffix = ace_kws.get ("suffix", "." + sandy.njoy.
       get_temperature_suffix(temperature))
\text{ace} = \text{endf6}_{\text{pert}} \cdot \text{get}_{\text{act}} (\text{pendf}_{\text{pend}} \cdot \text{pert} , \, * \text{ace}_{\text{kws}} )318
319 if to file:
320 outfiles = {}
321 file = f " { fn } { suffix } c "
322 with open (file, "w") as f:
323 if verbose:
324 print (f' writing to file '{file}'')
\begin{bmatrix} 325 \\ 325 \end{bmatrix} f . write (\text{ace} [\texttt{"ace"]})326 outfiles \left[ \begin{array}{c} \n\text{#} \\ \n\text{#} \n\end{array} \right] = \text{file}
```

```
327 file = f ' { file }. xsd ''
328 with open (file, "w") as f:
329 if verbose:
\begin{aligned} \text{330} \\ \text{330} \end{aligned} print (f " writing to file '{file}'")
\begin{bmatrix} 331 \end{bmatrix} f . write (ace ["xsdir"])
332 outfiles ["xsdir"] = file\begin{array}{c|c}\n 333 \\
 \end{array} return outfiles
334 return ace
335
336 else:
337 out = {
\begin{array}{r} \text{338} \\ \text{338} \end{array} "end f6": end f6 pert . data ,
339 " pendf": pendf_pert . data ,
340 }
341
342 if to file:
343 outfiles = {}
344 file = f {fn}.end f6
345 if verbose:
_{346} print (f'writing to file '{file}'')
\begin{array}{c|c}\n\text{347} \\
\text{347}\n\end{array} end f6 pert . to file (file)
348 outfiles ["end f6"] = file
349 if pendf{\underline{\hspace{1cm}}}pert:
\begin{array}{c} 350 \\ 350 \end{array} file = f \text{F}(fn). pendf
351 if verbose:
\begin{aligned} \text{352} \quad \text{print (f" writing to file '{} file } \text{''} \end{aligned}353 pend f_pert . to_file (file)
354 outfiles ["pendf"] = file
355 return outfiles
356
357 return out
```
#### **B.3 A first trial: energy distributions (not present in the official release yet)**

**B.3.1 The class Edistr**

```
class Edistr():
2 " " " " " "3 Object to store tabulate energy distributions.
4
5 Attributes
6 <del>−−−−−−−−−</del>
7 data : ' pandas . DataFrame '
```

```
8 data frame of energy distribution data
9
10 Methods
11 <del>−−−</del>
_{12} filter by
13 apply condition to source data and return filtered results
_{14} from end f6
15 extract energy distributions from 'Endf6' instance
_{16} get_integrals
\lfloor n \rfloor calculate the integral of each energy distribution
18 normalize
19 renormalize each outgoing energy distribution to 1
_{20} to end f6
21 Given the 'Edistr' instance, the 'Endf6' instance is obtained
|22| with the relative information on the energy distribution
\frac{1}{23} " "
24
_{25} indexname = ("EOUT")
_{26} columnsnames = ("MAT", "MT", "K", "EIN")
27
\begin{array}{ccc} 28 & \text{def} & \text{repr} & \text{(self)} : \end{array}_{29} return self.data. repr ()
30
31 def __init__(self, df, **kwargs):
|32| self.data = pd.DataFrame(df, **kwargs)
33
34 @property
35 def data (self):
36 " " "
37 Data frame of energy distribution data with index as outgoing
     energy
38 and columns as pd. MultiIndex with last level as incident
     energy
39
40 Returns
41 −−−−−−−
42 ' pandas . DataFrame '
43 tabulated energy distribution
44
45 Notes
46 −−−−−
<sup>47</sup> ... note :: tabulated values are assumed to be interpolated
     linearly
48
49 Examples
50 −−−−−−−−
51 >> Edistr(minimal_edistrtest)
52 MAT 9437
\text{MT} 18
```

```
\begin{array}{ccc} 54 & \text{K} & 0 \end{array}55 EIN 1.00000e+002.00000e+0056 EOUT
57 1.00000 e−05 4.00000 e−01 0.00000 e+00
58 1.00000 e−04 0.00000 e+00 2.00000 e−01
59 1.00000 e+00 0.00000 e+00 7.00000 e−01
60 1. 0 0 0 0 0 e+07 0. 0 0 0 0 0 e+00 1. 0 0 0 0 0 e−01
61 2.00000 e+07 6.00000 e-01 0.00000 e+00
62 \blacksquare \blacksquare \blacksquare63 return self. data
64
\omega_{\text{data.} \text{setter}}\begin{bmatrix} 66 \\ 66 \end{bmatrix} def data (self, data):
67 s e l f . _data = data . rename_axis ( s e l f . __class__ . _indexname , a x i s
      =0)68 . rename_axis ( self . __class___ . _columnsnames ,
      axis = 1)\begin{array}{cc} \text{69} \\ \text{69} \end{array} if not data . index is monotonic increasing :
<sup>70</sup> raise ValueError ("energy grid is not monotonically
      increasing")
71
\begin{array}{ccc} \text{72} & \text{def filter by (self, key, value)} \end{array}\begin{array}{c|c}\n\hline\n\text{73} & \text{m n n}\n\end{array}\begin{array}{ccc} \hline \gamma_4 & \hline \end{array} Apply condition to source data and return filtered results.
75
76 Parameters
77 −−−−−−−−−−
78 ' key ' : ' str '
<sup>79</sup> any label present in the columns of 'data'
80 'value' : 'int' or 'float'
81 value used as filtering condition
82
83 Returns
84 <del>−−−−−</del>
85 'sandy . Edistr'
86 filtered dataframe of energy distributions
87
88 Raises
89 <del>−−−−−</del>
90 'sandy . Error '
|91| if applied filter returned empty dataframe
92
93 Notes
94 <del>−</del>
95 ... note:: The primary function of this method is to make sure
       t h a t
96 the filtered dataframe is still returned as a '
      Edistr<sup>'</sup>
97 object.
```

```
98
99 Examples
100 −−−−−−−−
_{101} \gg Edistr(minimal_edistrtest).filter_by("EIN", 2)
102 MAT MT K EIN EOUT VALUE
103 0 9437 18 0 2. 0 0 0 0 0 e+00 1. 0 0 0 0 0 e−04 2. 0 0 0 0 0 e−01
104 1 9437 18 0 2.00000 e+00 1.00000 e+00 7.00000 e-01
105 2 9437 18 0 2.00000 e+00 1.00000 e+07 1.00000 e−01
106 " " "
_{107} condition = self.data [key] = value
_{108} out = self.data.copy()[condition].reset_index(drop=True)
\begin{array}{c|c}\n 109 \\
 \end{array} if out . empty:
_{110} raise sandy Error ("applied filter returned empty
      data frame")\begin{array}{c|c} \n & \text{return} \quad \text{self} \quad \text{class} \quad \text{(out)} \n\end{array}112
113 def get_integrals(self):
114
115 Calculate the integral of each energy distribution.
116
117 Returns
118 −−−−−−−
119 ' pandas . DataFrame '
120 data frame of integrals
121
122 Examples
123 −−−−−−−−
124 >>> Edistr(minimal_edistrtest).get_integrals()
125 INTEGRAL
126 MAT MT K EIN
127 9437 18 0 1.00000 e +00 3.00000 e +06
128 2.00000 \text{ e} + 00 \quad 4.50000 \text{ e} + 06129 \blacksquare \blacksquare \blacksquare_{130} data = self.data
\text{int} integrals = data . apply (lambda x: np . trapz (x, x . index ))
_{132} df = integrals to frame (name="INTEGRAL")
133 return df
\begin{array}{c|c} 134 & \text{def} \end{array} normalize (self):
135 \blacksquare \blacksquare \blacksquare136 Renormalize each outgoing energy distribution to 1.
137
138 Returns
139 −−−−−−−
_{140} 'sandy . Edistr'
141 renormalized energy distributions
142
143 Examples
144 −−−−−−−−
\Rightarrow \gg new = Edistr(minimal edistrtest). normalize()
```
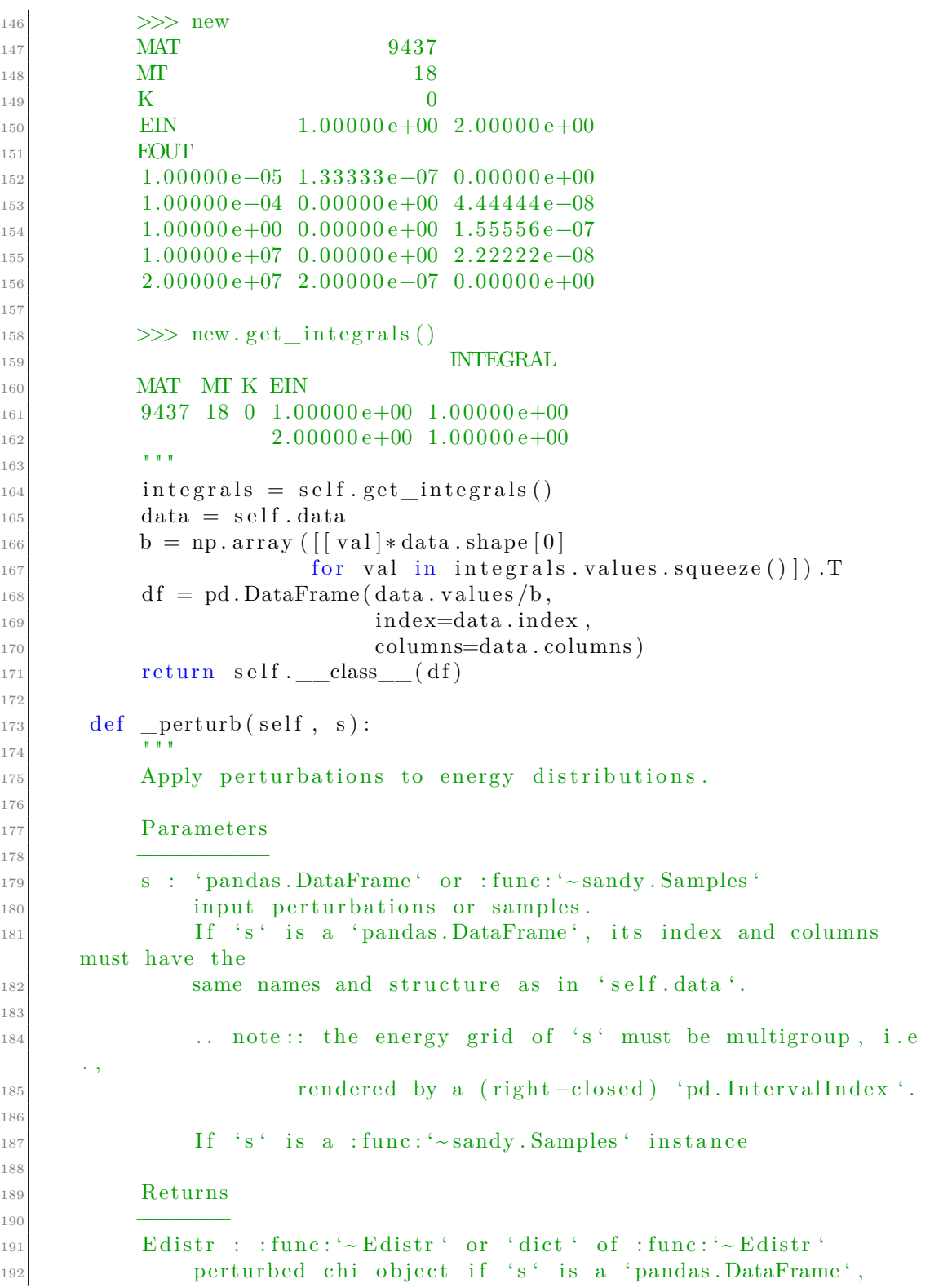

```
193 otherwise dictionary of perturbed chi objects with
194 sample numbers as key.
195
196 Examples
197 −−−−−−−−
198 Get plutonium energy distributions
199 \gg e6 = sandy .get_endf6_file ("jeff_33", "xs", 942390)
200 \gg edistr = sandy . Edistr . from end f6 (e6)
201
<sub>202</sub> Apply multiplication coefficient equal to 1 to outgoing
      energy up to 3e7 eV (upper xs energy limit)
203 and incidnet energy of 2e6 eV.
204 >>> index = pd. Interval Index . from breaks ([9e - 6, 3e7], name="
      EOUT", closed='right")_{205} \gg columns = pd. MultiIndex.from_product ([19437], [18], [0],
      [\, 2\,e6\,] \,] \ , \ \ {\rm names} \! = \! [\, {}^{\sf H}\!{\rm MAT}^{\sf m} \ , \ \ {}^{\sf H}\!{\rm MT}^{\sf n} \ , \ \ {}^{\sf H}\!{\rm K}^{\sf n} \ , \ \ {}^{\sf H}\!{\rm EIN}^{\sf n} \, \bar{]} \, )206 >> s = pd. DataFrame (1, index=index, columns=columns)
_{207} >> ep = edistr. perturb(s)
\gg assert ep. data. equals (edistr. data)
209210 Apply multiplication coefficients equal to 1.20 to outgoing
      energy up to 3e7 eV (upper xs energy limit)
_{211} and incidnet energy of 2e6 eV.
\gg \gg \gg \approx \approx \approx pd. DataFrame (1.20, index=index, columns=columns)
213 \gg ep = edistr. perturb(s)
214 >> assert not ep.data.equals (edistr.data)
215 \gg assert ep.data.loc [:, ep.data.columns != (9437, 18, 0, 2)e6)]. equals (edistr.data.loc[:, edistr.data.columns != (9437, 18,
      0, 2e6)]
\gg assert ep.data [(9437, 18, 0, 2e6)]. equals (edistr.data
      [(9437, 18, 0, 2e6)] * 1.20)
217218 " "
\begin{array}{rcl} \text{219} \\ \text{x} = \text{self} \cdot \text{data} \end{array}220\left| \begin{array}{cc} 221 \\ 221 \end{array} \right| # reshape indices (energy)
222 id x = s. index . get indexer (x. index)
223 # need to copy, or else it returns a view
224 # seed https://pandas.pydata.org/pandas-docs/stable/
      user_guide/indexing.html#returning-a-view-versus-a-copy
|225| s = s . i l o c [ id x ] . copy ( )
_{226} s . index = x . index
227 s_loc [idx < 0, :] = 1. # idx = -1 indicates out of range
      lines
228
229 # reshape columns (MAT and MT)
230 id x = s.columns.get_indexer (x.columns)
231 s_{-} = s_{-}. i loc [:, idx]. copy ()
|232| s_. columns = x. columns
```

```
233 s. loc [:, idx < 0] = 1. # idx = -1 indicates out of range
      lines
234
235 return self. class (s * x)
236
237 @classmethod
\log def from end f6 ( cls, end f6):
239 \blacksquare \blacksquare \blacksquare240 Extract energy distributions from 'Endf6' instance.
241
242 Parameters
243 <del>−−−−−−−−−−−</del>
_{244} end f6 : 'sandy . End f6 '
245 object containing the ENDF–6 text
246
247 Returns
248 −−−−−−−
\begin{array}{c} \text{249} \\ \text{249} \end{array} 'sandy . Edistr'
250 object with tabulated energy distributions
251
252 Show content of 'sandy Edistr' instance.
253 \ket{253} = \frac{6}{6} = \text{sandy.get\_end16\_file("jeff_33", "xs", 942390)}\geq 254 \geq \geq sandy Edistr. from end f6 (e6) . data . head () . i l o c [: , 1 : 5 ]
255 MAT 9437
256 MT 18\begin{array}{ccc} 257 & \text{K} & 0 \end{array}258 EIN 5. 0 0 0 0 0 e+02 1. 0 0 0 0 0 e+03 1. 0 0 0 0 0 e+04 5. 0 0 0 0 0 e+04
259 EOUT
260 1. 0 0 0 0 0 e−05 1. 8 5 3 4 2 e−12 1. 8 5 3 4 1 e−12 1. 8 5 3 2 9 e−12 1. 8 5 2 7 4 e−12
261 2. 0 0 0 0 0 e−05 2. 6 2 1 1 3 e−12 2. 6 2 1 1 2 e−12 2. 6 2 0 9 5 e−12 2. 6 2 0 1 7 e−12
262 4.00000e−05 3.70684e−12 3.70683e−12 3.70658e−12 3.70548e−12
263 6. 0 0 0 0 0 e−05 4. 5 3 9 9 4 e−12 4. 5 3 9 9 2 e−12 4. 5 3 9 6 2 e−12 4. 5 3 8 2 7 e−12
264 8.00000e−05 5.24227e−12 5.24225e−12 5.24190e−12 5.24035e−12
265 \blacksquare \blacksquare \blacksquare_{266} tape = end f6 . filter _by (listm f = [5])
267 for mat, mf, mt in tape. data:
268 sec = tape.read section (mat, mf, mt)
269 for k, pdistr in sec ["PDISTR"]. items():
270 if p distr ["LF"] != 1:
\text{msg} = \text{"non-tabulated distribution for " +\n}\text{f}^{\text{MAT}}\text{mat}/\text{MF}\text{f}^{\text{m}}\text{M}^{\text{m}}\text{t}, \text{ subsection}^{\text{k}}log \text{ging}. warning (msg)
274 continue
275 if list (filter (lambda x: \mathbf{x} ["INT" ] != [2], p distr ["EIN
      " |. values ())):
276 msg = " found non-linlin interpolation, skip " +\
277 f'' distribution for MAT{mat}/MF{mf}/MT{mt},
      +\backslash278 f subsection \{k\}
```

```
\log \frac{\text{sign}\,\text{g}}{\text{log}\,\text{g}} . warning (\text{msg})280 continue
\begin{array}{c|c|c|c|c} & \text{data} & = & \end{array}282 for ein, v in sorted (pdistr ["EIN" ]. items ()):
\begin{array}{rcl} \text{series} & = \text{pd.} \text{ Series} \text{ (v} \text{['EDISTR']}, \end{array}284 index=v [ "EOUT"],
\text{name}=(\text{mat}, \text{mt}, \text{k}, \text{ein}).
      to_frame()
286 data . append ( series )
287 if not data:
288 raise sandy. Error ("no tabulated energy distribution was
      found " )
\text{def} = \text{pd}.\text{concat}(\text{data}, \text{axis=1}).\text{interpolate}(\text{method='slinear'},axis = 0) \ \ \ \ \ \290 . fill n a (0)_{291} return cls (df)
292 def to_end f6 (self, end f6):
293 " " "
294 Update energy distributions in 'Endf6' instance with those
      a vailable
\begin{array}{ccc} \text{295} & \text{in a} & \text{`Edistr'} & \text{instance}. \end{array}296
297 ... warning:: only chi with '(MAT,MT)' combinations that are
      originally
298 present in the 'Endf6' instance are modififed,
      the others
299 are discarded.
300 The reason behind this is that to reconstruct a
      end f<sub>6</sub>
301 section we need info that is not available in the
       'Edistr'
\begin{array}{c|c}\n\text{302} \\
\text{502}\n\end{array} instance itself.
303
304 Parameters
305 −−−−−−−−−−
306 ' end f6 ' : 'sandy . Endf6 '
307 'Endf6 ' i n s t a n c e
308
309 Returns
310 <del>−−−</del>
311 'sandy . Endf6 '
<sup>312</sup> 'Endf6' instance with updated chi
313 " " "
_{314} data = end f6 . data . copy ()
315 \quad \text{mf} = 5\begin{array}{lll} \text{316} \end{array} for (mat, mt, k), edistr in self.data.groupby (axis=1, level
      =[0,1,2] :
317 # Must read original section to extract info not given in
       'Xs'
```
 $\frac{318}{ }$  # instance, e.g. QI, QM  $_{319}$  frame = edistr [mat, mt, k]  $320$  if (mat, mf, mt) not in end f6 . keys:  $321$  continue  $|322|$  sec = end f6 . read \_section (mat, mf, mt)  $\sec\left[\text{PDISTR}^{\dagger}\right][k]\right[\text{NBT\_EN}^{\dagger} = \left[\text{len}(\text{frame}.\text{columns}.\text{unique})\right]$  $)$ ]  $\begin{array}{c} 324 \\ \end{array}$  sec ["PDISTR" | [k | ["E\_P" ] = frame . columns . unique () . values  $[[0, -1]]$  $\begin{array}{c|c}\n\text{325} \\
\text{for } \text{ein, fk in frame.iteritems} \n\end{array}$ 326  $\text{sec} \left[ \text{ "PDISTR" } \right] [k] [\text{ "EIN" }] [\text{ ein }] [\text{ "EOUT" }] = \text{fk}.\text{index}.$ v al u e s  $\begin{array}{c} 327 \\ 327 \end{array}$  sec ["PDISTR" ] [ k ] [ "EIN" ] [ ein ] [ "EDISTR" ] = fk. values  $\begin{aligned} \text{sec} \left[ \text{ "PDISTR" } \right] \left[ k \right] \left[ \text{ "EIN" } \right] \left[ \text{ ein } \right] \left[ \text{ "NBT" } \right] = \left[ \text{ len } (\text{fk } \cdot \text{index}) \right] \end{aligned}$  $329$  data [mat, mf, mt] = sandy . mf5 . write\_m f5 (sec)  $_{330}$  return sandy . Endf6 (data)

#### **B.3.2 Write the sections MF=5**

```
_1 def write_mf5(sec):
|2| " " Write MT section for MF5
3
4 Parameters
 5 −−−−−−−−−−
\begin{bmatrix} 6 \end{bmatrix} sec : 'sandy utils Section'
7 dictionary with MT section for MF5
 8
9 Returns
10 −<del>−−−−</del>
11 ' str '
\begin{array}{c|ccccc}\n 12 & \text{section content in a single string}\n\end{array}\frac{13}{13} " "
t_{14} text = sandy write cont (sec ["ZA"], sec ["AWR"], 0, 0, len (sec ["
       PDISTR'], 0)
\begin{bmatrix} 15 \end{bmatrix} for k, sub in sorted (sec ["PDISTR"]. items ()):
U = \text{sub} [ 'U' ] if 'U' in sub else 0
17 text + sandy write tabl(U, 0, 0, sub ["LF"], sub ["NBT P"],
       sub [ "INT_P" ], sub [ "E_P" ], sub [ "P" ]_{18} if sub ["LF"] = 1:
{\rm text} \ += \text{sandy. write\_tab2 (0, 0, 0, 0, len (sub['EIN'])}, \text{sub}\lceil "NBT_EIN" \rceil, sub \lceil "INT_EIN" \rceil)
_{20} for ein, distr in sorted (sub ['EIN']. items ()):
\begin{aligned} \text{text} \quad t \text{ext} \; & \leftarrow \; \text{sandy} \; . \; \text{write\_tab1} \left( 0 \, , \; \text{ein} \, , \; \; 0 \, , \; \; \text{distr} \left[ \; \text{"NBT"} \, \right] \, , \end{aligned}distr['INT"], distr['EOUT"], distr['EDISTR"]_{22} elif sub ["LF"] = 5:
```

```
\text{text} t \to \text{sandy}. write tab1 (0, 0, 0, 0, \text{sub} ["NBT_THETA"],
      sub [ "INT$ THETA" ], sub [ "E$ THETA" ], sub [ "THETA" ] )\text{text} t = \text{sandy}. write tab1 (0, 0, 0, 0, \text{sub} ["NBT G" ], sub ["
     INT\_G" |, sub [ "E_G" |, sub [ "G" |)
_{25} elif sub ["LF" ] in (7,9):
26 t e x t += sandy . w ri te_ tab1 ( 0 , 0 , 0 , 0 , sub [ "NBT_THETA" ] ,
      sub [ "INT_THER" ], sub [ "E_THER" ], sub [ "THERA" ]27 e lif sub [ "LF" ] = 11:
\text{text} t = \text{sandy}. write_tab1 (0, 0, 0, 0, \text{sub} ["NBT_A"], sub ["
      INT_A" ], sub [ 'E_A' ], sub [ 'A' ]\text{text} t = \text{sandy} \cdot \text{write\_tab1} (0, 0, 0, 0, \text{sub} [\text{"NBT\_B"}], \text{sub} [\text{"}INT_B', sub['E_B''], sub['B'']_{30} elif sub ["LF"] = 12:
\text{text} t = \text{sandy}. write \text{tab1} (0, 0, 0, 0, \text{sub} ["NBT_TM" ], sub ["
      INT_TM', sub [ 'E_TM' ], sub [ 'TM' ]|32| textout = |33 iline = 1
_{34} for line in text:
35 if iline > 99999:
_{36} i l i n e = 1
37 textout . append {\lceil {:(<66}{:}\{:4}{:}3{}:5}{\} \n\rceil :5} n" . format (line, sec ["
     MAT'], sec['MF'], sec['MT'], iline))
38 iline += 1_{39} return ", join (textout)
```
#### **B.3.3 Modified get\_perturbations**

```
def get_perturbations (
|2| self,
3 nsmp,
\begin{array}{c} 4 \end{array} to \text{excel}=\text{None},
\begin{array}{c} \text{5} \\ \text{1} \end{array} njoy_kws={},
6 \text{smp\_kws} = \{\},\7 ∗∗ kwargs ,
           \sum_{n=0}9 " " "
10 Construct multivariate distributions with a unit vector for
11 mean and with relative covariances taken from the evaluated
      files
12 processed with the NJOY module ERRORR.
13
14 Perturbation factors are sampled with the same multigroup
      structure of
<sup>15</sup> the covariance matrix and are returned by nuclear datatype as
       a ' dict'
16 of 'pd. Dataframe' instances.
```

```
17
18 Parameters
19 <del>−−−−−−−−−</del>
20 nsmp : TYPE
21 DESCRIPTION.
22 to_excel : TYPE, optional
23 DESCRIPTION. The default is None.
24 njoy_kws : TYPE, optional
25 DESCRIPTION. The default is \{\}.<sup>26</sup> smp kws : TYPE, optional
27 DESCRIPTION. The default is \{\}.28 ∗∗ kwargs : TYPE
<sup>29</sup> DESCRIPTION.
30
<sup>31</sup> Returns
32 <del>−−−−−</del>
\sup : TYPE
34 DESCRIPTION.
35
36 Examples
37 <del>−−−−−−−</del>
38 Generate a couple of samples from the H1 file of JEFF-3.3.
\text{39} \implies njoy_kws = dict (err=1, errorr_kws=dict (mt=102))
40 >>> tape = sandy.get_endf6_file("jeff_33", "xs", 10010)
41 >>> smps = tape.get perturbations (nsmp=2, njoy kws=njoy kws)
\ket{42} \Rightarrow \Rightarrow assert len (smps) = 1
43 >>> assert isinstance (smps [33], sandy . Samples)
\rightarrow >>> assert (smps[33].data.index.get_level_values("MT") =102). all ()
45 \blacksquare_{46} smp = {}
_{47} seeds = {}
48
_{49} outs = self.get errorr (**njoy kws)
50\begin{array}{ccc} 51 \end{array} if "errorr31" in outs:
\begin{array}{c} \text{52} \\ \text{533} \end{array} smp_kws [" seed "  = seed = smp_kws.get ("seed 31", sandy.
      get\_seed()[53] \quad \text{seeds} \left[ \text{''error} 31 \text{''} \right] = \text{seed}\sup_{s_4} [31] = \text{outs} [\text{error} 31 \text{ }]. get_cov(). sampling (nsmp, **
      smp_kws )
\begin{array}{ccc} 55 & \text{if} \quad \text{``error33''} \quad \text{in} \quad \text{outs}: \end{array}\begin{array}{c} 56 \end{array} smp kws ["seed" ] = seed = smp kws.get ("seed 33", sandy.
      get\_seed ()57 seeds ["errorr33"] = seed
\sup [33] = \mathrm{outs} [\text{''error} 33"].\text{get\_cov}() .\text{sampling}(\text{nsmp}, **)smp_kws )
\begin{array}{ccc} 59 \end{array} if "errorr35" in outs:
```

```
60 smp_kws [ " s e e d " ] = s e e d = smp_kws . g e t ( " seed 3 5 " , sandy .
       get\_seed ()\begin{bmatrix} 61 \end{bmatrix} seeds \begin{bmatrix} \text{"error35"} \end{bmatrix} = seed
\begin{bmatrix} 62 \\ 0 \end{bmatrix} njoy_kws \begin{bmatrix} " x s" \end{bmatrix} = njoy_kws \begin{bmatrix} " nubar" \end{bmatrix} = njoy_kws \begin{bmatrix} " mubar" \end{bmatrix} =
       False
\begin{array}{rcl} \text{63} \\ \text{65} \end{array} mf35 eg = s e l f . get incident ene ( )
fr ames = \left[\right]\begin{array}{c|cc} 65 & \text{for } \text{if} \text{issp }, \text{ ein } \text{in } \text{enumerate} (\text{mf35\_eg }, 1) : \end{array}66 errorr = self.get_errorr(errorr35_kws=dict(ifissp=
       if is sp), **njoy_kws\sigma data = errorr [ " errorr 35 " ].get_cov ().sampling (nsmp, **
       smp kws). data
\begin{array}{c} \text{68} \\ \text{68} \end{array} data.index = pd. MultiIndex.from_product ([self.mat,
       [18], [0], [ein], data.index.get_level_values(2).unique()],
\Box names=[\astsandy . Edistr. _columnsnames, sandy . Edistr. _indexname])
<sup>70</sup> frames . append ( data )
\sup [35] = sandy . Samples (pd . concat (frames))
\begin{array}{ccc} 72 \\ \end{array} if to excel and smp:
\begin{array}{c|c}\n\hline\n\end{array} with pd. ExcelWriter (to excel) as writer:
\begin{array}{ccc} \text{for } k, \text{ v in } \text{smp. items} \end{array} ():
\mathbf{v} \cdot \mathbf{t} o excel (writer, sheet name=f 'MF{k}')
r_{\rm 6} return smp
```
### **Bibliography**

- [1] International Energy Agency IEA. *Nuclear Power and Secure Energy Transitions - From today's challenges to tomorrow's clean energy systems*. Tech. rep. CC BY 4.0. Paris, June 2022. url: [https://www.iea.org/reports/](https://www.iea.org/reports/nuclear-power-and-secure-energy-transitions) [nuclear-power-and-secure-energy-transitions](https://www.iea.org/reports/nuclear-power-and-secure-energy-transitions) (cit. on pp. [1,](#page-16-0) [2\)](#page-17-0).
- [2] International Energy Agency (IEA). *Net Zero by 2050: A Roadmap for theGlobal Energy Sector*. 2021, p. 224. doi: [https : / / doi . org / https :](https://doi.org/https://doi.org/https://doi.org/10.1787/c8328405-en) [//doi.org/10.1787/c8328405- en](https://doi.org/https://doi.org/https://doi.org/10.1787/c8328405-en). url: [https://www.oecd- ilibrary.](https://www.oecd-ilibrary.org/content/publication/c8328405-en) [org/content/publication/c8328405-en](https://www.oecd-ilibrary.org/content/publication/c8328405-en) (cit. on p. [1\)](#page-16-0).
- [3] «Neutron Chain Fission Reactors». In: *Nuclear Reactor Physics*. John Wiley and Sons, Ltd, 2007. Chap. 2, pp. 33–42. ISBN: 9783527611041. DOI: [https:](https://doi.org/https://doi.org/10.1002/9783527611041.ch2) [/ / doi . org / 10 . 1002 / 9783527611041 . ch2](https://doi.org/https://doi.org/10.1002/9783527611041.ch2). eprint: [https : / / onlinelib](https://onlinelibrary.wiley.com/doi/pdf/10.1002/9783527611041.ch2) [rary . wiley . com / doi / pdf / 10 . 1002 / 9783527611041 . ch2](https://onlinelibrary.wiley.com/doi/pdf/10.1002/9783527611041.ch2). url: [https :](https://onlinelibrary.wiley.com/doi/abs/10.1002/9783527611041.ch2) [/ / onlinelibrary . wiley . com / doi / abs / 10 . 1002 / 9783527611041 . ch2](https://onlinelibrary.wiley.com/doi/abs/10.1002/9783527611041.ch2) (cit. on p. [2\)](#page-17-0).
- [4] R. Kohale. *Fundamentals of Nuclear Physics*. Bentham Science Publishers, 2023. isbn: 9789815049916. url: [https://books.google.it/books?id=Vr\\_](https://books.google.it/books?id=Vr_KEAAAQBAJ) [KEAAAQBAJ](https://books.google.it/books?id=Vr_KEAAAQBAJ) (cit. on p. [2\)](#page-17-0).
- [5] J.R. Lamarsh and A.J. Baratta. *Introduction to Nuclear Engineering*. Addison-Wesley series in nuclear science and engineering. Prentice Hall, 2011. ISBN: 9780132764575. url: <https://books.google.it/books?id=wEk1KQEACAAJ> (cit. on pp. [2,](#page-17-0) [7\)](#page-22-0).
- [6] D.L. Smith. «Nuclear Data Uncertainty Quantification: Past, Present and Future». In: *Nuclear Data Sheets* 123 (2015). Special Issue on International Workshop on Nuclear Data Covariances April 28 - May 1, 2014, Santa Fe, New Mexico, USA http://t2.lanl.gov/cw2014, pp. 1–7. ISSN: 0090-3752. DOI: [https://doi.org/10.1016/j.nds.2014.12.002](https://doi.org/https://doi.org/10.1016/j.nds.2014.12.002). url: [https://www.](https://www.sciencedirect.com/science/article/pii/S0090375214006814) [sciencedirect.com/science/article/pii/S0090375214006814](https://www.sciencedirect.com/science/article/pii/S0090375214006814) (cit. on pp. [3,](#page-18-0) [17\)](#page-32-0).
- [7] Michael Fleming Luca Fiorito James Dyrda. *JEFF-3.3 covariance application to ICSBEP using SANDY and NDaST*. Tech. rep. NEA: Nuclear Energy Agency, 2019. DOI: [https://doi.org/10.1051/epjconf/201921107003](https://doi.org/https://doi.org/10.1051/epjconf/201921107003) (cit. on p. [3\)](#page-18-0).
- [8] Luca Fiorito. *SANDY Documentation*. 2018. url: [https://luca-fiorito-](https://luca-fiorito-11.github.io/sandy-docs/index.html)[11.github.io/sandy-docs/index.html](https://luca-fiorito-11.github.io/sandy-docs/index.html) (Accessed: 13 Sept. 2023) (cit. on pp. [4,](#page-19-0) [42,](#page-57-0) [43,](#page-58-0) [45,](#page-60-0) [46\)](#page-61-0).
- <span id="page-135-0"></span>[9] Oscar Cabellos. *Handbook on Nuclear Data*. Ed. by Great-Pioneer EU Project. Sept. 2022 (cit. on pp. [5,](#page-20-0) [6,](#page-21-0) [10,](#page-25-0) [12,](#page-27-0) [14,](#page-29-0) [15,](#page-30-0) [18,](#page-33-0) [21,](#page-36-0) [27,](#page-42-0) [32,](#page-47-0) [33,](#page-48-0) [36,](#page-51-0) [39–](#page-54-0)[41,](#page-56-0) [49,](#page-64-0) [94,](#page-109-0) [96\)](#page-111-0).
- [10] G.I. Bell and S. Glasstone. *Nuclear Reactor Theory*. Van Nostrand Reinhold Company, 1970. url: <https://books.google.it/books?id=RNQmAQAAMAAJ> (cit. on p. [6\)](#page-21-0).
- [11] N.M. Schaeffer, U.S. Atomic Energy Commission. Division of Reactor Development, and Technology. *Reactor Shielding for Nuclear Engineers. N.M. Schaeffer, Editor.* National Technical Information Service, 1973. url: [https:](https://books.google.it/books?id=GtZOHAAACAAJ) [//books.google.it/books?id=GtZOHAAACAAJ](https://books.google.it/books?id=GtZOHAAACAAJ) (cit. on p. [6\)](#page-21-0).
- [12] «Neutron Diffusion Theory». In: *Nuclear Reactor Physics*. John Wiley and Sons, Ltd, 2007. Chap. 3, pp. 43–100. ISBN: 9783527611041. DOI: [https:](https://doi.org/https://doi.org/10.1002/9783527611041.ch3) [/ / doi . org / 10 . 1002 / 9783527611041 . ch3](https://doi.org/https://doi.org/10.1002/9783527611041.ch3). eprint: [https : / / onlinelib](https://onlinelibrary.wiley.com/doi/pdf/10.1002/9783527611041.ch3) [rary . wiley . com / doi / pdf / 10 . 1002 / 9783527611041 . ch3](https://onlinelibrary.wiley.com/doi/pdf/10.1002/9783527611041.ch3). url: [https :](https://onlinelibrary.wiley.com/doi/abs/10.1002/9783527611041.ch3) [/ / onlinelibrary . wiley . com / doi / abs / 10 . 1002 / 9783527611041 . ch3](https://onlinelibrary.wiley.com/doi/abs/10.1002/9783527611041.ch3) (cit. on p. [6\)](#page-21-0).
- [13] «Neutron Transport Theory». In: *Nuclear Reactor Physics*. John Wiley and Sons, Ltd, 2007. Chap. 9, pp. 303-383. ISBN: 9783527611041. DOI: [https:](https://doi.org/https://doi.org/10.1002/9783527611041.ch9) [/ / doi . org / 10 . 1002 / 9783527611041 . ch9](https://doi.org/https://doi.org/10.1002/9783527611041.ch9). eprint: [https : / / onlinelib](https://onlinelibrary.wiley.com/doi/pdf/10.1002/9783527611041.ch9) [rary . wiley . com / doi / pdf / 10 . 1002 / 9783527611041 . ch9](https://onlinelibrary.wiley.com/doi/pdf/10.1002/9783527611041.ch9). url: [https :](https://onlinelibrary.wiley.com/doi/abs/10.1002/9783527611041.ch9) [/ / onlinelibrary . wiley . com / doi / abs / 10 . 1002 / 9783527611041 . ch9](https://onlinelibrary.wiley.com/doi/abs/10.1002/9783527611041.ch9) (cit. on p. [7\)](#page-22-0).
- [14] Jerzy Cetnar. «General solution of Bateman equations for nuclear transmutations». In: *Annals of Nuclear Energy* 33.7 (2006), pp. 640–645. issn: 0306-4549. doi: [https://doi.org/10.1016/j.anucene.2006.02.004](https://doi.org/https://doi.org/10.1016/j.anucene.2006.02.004). url: [https:](https://www.sciencedirect.com/science/article/pii/S0306454906000284) [//www.sciencedirect.com/science/article/pii/S0306454906000284](https://www.sciencedirect.com/science/article/pii/S0306454906000284) (cit. on p. [8\)](#page-23-0).
- [15] B. Pritychenko, E. Běták, M.A. Kellett, B. Singh, and J. Totans. «The Nuclear Science References (NSR) database and Web Retrieval System». In: *Nuclear Instruments and Methods in Physics Research Section A: Accelerators, Spectrometers, Detectors and Associated Equipment* 640.1 (2011), pp. 213– 218. ISSN: 0168-9002. DOI: https://doi.org/10.1016/j.nima.2011.

[03.018](https://doi.org/https://doi.org/10.1016/j.nima.2011.03.018). url: [https://www.sciencedirect.com/science/article/pii/](https://www.sciencedirect.com/science/article/pii/S0168900211005584) [S0168900211005584](https://www.sciencedirect.com/science/article/pii/S0168900211005584) (cit. on p. [11\)](#page-26-0).

- [16] Semkova, Valentina, Otuka, Naohiko, Mikhailiukova, Marina, Pritychenko, Boris, and Cabellos, Oscar. «EXFOR - a global experimental nuclear reaction data repository: Status and new developments». In: *EPJ Web Conf.* 146 (2017). DOI: [10.1051/epjconf/201714607003](https://doi.org/10.1051/epjconf/201714607003). URL: [https://doi.org/10.](https://doi.org/10.1051/epjconf/201714607003) [1051/epjconf/201714607003](https://doi.org/10.1051/epjconf/201714607003) (cit. on p. [12\)](#page-27-0).
- [17] M.B. Chadwick et al. «ENDF/B-VII.0: Next Generation Evaluated Nuclear Data Library for Nuclear Science and Technology». In: *Nuclear Data Sheets* 107.12 (Dec. 2006), pp. 2931-3060. DOI: 10.1016/j.nds.2006.11.001 (cit. on p. [12\)](#page-27-0).
- [18] Pablo Romojaro Otero. «Nuclear Data Analyses for Improving the Safety of Advanced Lead-Cooled Reactors». PhD thesis. Polytechnic University of Madrid, 2019 (cit. on pp. [12,](#page-27-0) [18–](#page-33-0)[20,](#page-35-0) [30,](#page-45-0) [32,](#page-47-0) [35,](#page-50-0) [39\)](#page-54-0).
- [19] Uichiro Yoshimura. «The Nuclear Energy Outlook—A New Book From the OECD Nuclear Energy Agency». In: *Health Physics* 100.1 (2011), pp. 14–19 (cit. on pp. [13,](#page-28-0) [50,](#page-65-0) [51\)](#page-66-0).
- [20] Arjan Koning, Stephane Hilaire, and M Duijvestijn. «TALYS-1.2 A nuclear reaction program, User manual». In: *NRG, Netherlands* (Jan. 2009), pp. 16–18 (cit. on p. [13\)](#page-28-0).
- [21] Muir D.W, Boicourt R.M., Kahler A.C., Conlin J.L., and Haeck W. *The NJOY Nuclear Data Processing System*. Version 2016. Los Alamos National Laboratory. Nov. 2019 (cit. on pp. [14,](#page-29-0) [20,](#page-35-0) [22\)](#page-37-0).
- [22] Jaakko Leppänen. *Serpent a Continuous-energy Monte CarloReactor Physics Burnup Calculation Code*. (V.T.T.) Finnish Technical Research Centre. June 2015 (cit. on pp. [14,](#page-29-0) [17,](#page-32-0) [63\)](#page-78-0).
- [23] C. L. Dunford. «ENDF Utility Codes». In: 7.01/02. Apr. 2005 (cit. on p. [15\)](#page-30-0).
- [24] M Dunn and N Greene. «AMPX-2000: A cross-section processing system for generating nuclear data for criticality safety applications». In: *Trans. Am. Nucl. Soc.* 86 (Jan. 2002) (cit. on p. [15\)](#page-30-0).
- [25] Dermott E. Cullen. «PREPRO 2023: 2023 ENDF/B Pre-processing Codes"». In: *Nuclear Data Services (International Atomic Energy Agency)* (June 2023) (cit. on p. [15\)](#page-30-0).
- [26] Kenichi Tada, Akio Yamamoto, Satoshi Kunieda, Chikara Konno, Ryoichi Kondo, Tomohiro Endo, Go Chiba, Michitaka Ono, and Masayuki Tojo. «Development of nuclear data processing code FRENDY version 2». In: *Journal of Nuclear Science and Technology* (2023), pp. 1–10. DOI: [10.1080/](https://doi.org/10.1080/00223131.2023.2278600) [00223131.2023.2278600](https://doi.org/10.1080/00223131.2023.2278600). eprint: [https://doi.org/10.1080/00223131.](https://doi.org/10.1080/00223131.2023.2278600) [2023.2278600](https://doi.org/10.1080/00223131.2023.2278600). url: <https://doi.org/10.1080/00223131.2023.2278600> (cit. on p. [15\)](#page-30-0).
- [27] John D Bess, Tatiana Ivanova, Lori Scott, and Ian Hill. «International Handbook of Evaluated Criticality Safety Benchmark Experiments». In: *7952* (2021). Ed. by Nuclear Energy Agency (NEA). url: [https://www.oecd](https://www.oecd-nea.org/jcms/pl_20291/icsbep-handbook)[nea.org/jcms/pl\\_20291/icsbep-handbook](https://www.oecd-nea.org/jcms/pl_20291/icsbep-handbook) (cit. on pp. [15,](#page-30-0) [50–](#page-65-0)[58,](#page-73-0) [60](#page-75-0)[–62\)](#page-77-0).
- [28] Marc Wenger et al. «The SIMBAD astronomical database». In: *Astronomy and Astrophysics Supplement Series* 143 (Mar. 2000). doi: [10.1051/aas:2000332](https://doi.org/10.1051/aas:2000332) (cit. on p. [15\)](#page-30-0).
- [29] Ian Hill. *The Nuclear Data Sensitivity Tool (NDaST) 'How to' Beginner's Guide*. 1.6. Jan. 2022 (cit. on pp. [16,](#page-31-0) [48–](#page-63-0)[50\)](#page-65-0).
- [30] Andrej Trkov. «From Basic Nuclear Data to Applications». In: Jozef Stefan Institute, Lubiana, Slovenia, Apr. 2000 (cit. on p. [16\)](#page-31-0).
- [31] Paul K. Romano, Nicholas E. Horelik, Bryan R. Herman, Adam G. Nelson, Benoit Forget, and Kord Smith. «OpenMC: A state-of-the-art Monte Carlo code for research and development». In: *Annals of Nuclear Energy* 82 (2015), pp. 90–97. ISSN: 0306-4549. DOI: [https://doi.org/10.1016/j.anucene.](https://doi.org/https://doi.org/10.1016/j.anucene.2014.07.048) [2014.07.048](https://doi.org/https://doi.org/10.1016/j.anucene.2014.07.048). url: [https://www.sciencedirect.com/science/article/](https://www.sciencedirect.com/science/article/pii/S030645491400379X) [pii/S030645491400379X](https://www.sciencedirect.com/science/article/pii/S030645491400379X) (cit. on p. [17\)](#page-32-0).
- [32] Joel Aaron Kulesza et al. *MCNP® Code Version 6.3.0 Theory & User Manual*. Tech. rep. LA-UR-22-30006, Rev. 1. Los Alamos, NM, USA: Los Alamos National Laboratory, Sept. 2022. DOI: [10.2172/1889957](https://doi.org/10.2172/1889957). URL: [https://www.](https://www.osti.gov/biblio/1889957) [osti.gov/biblio/1889957](https://www.osti.gov/biblio/1889957) (cit. on p. [17\)](#page-32-0).
- [33] Andrea Saltelli. «Sensitivity Analysis for Importance Assessment». In: *Risk Analysis* 22.3 (2002), pp. 579–590. doi: [https://doi.org/10.1111/0272-](https://doi.org/https://doi.org/10.1111/0272-4332.00040) [4332.00040](https://doi.org/https://doi.org/10.1111/0272-4332.00040). eprint: [https://onlinelibrary.wiley.com/doi/pdf/10.](https://onlinelibrary.wiley.com/doi/pdf/10.1111/0272-4332.00040) [1111/0272-4332.00040](https://onlinelibrary.wiley.com/doi/pdf/10.1111/0272-4332.00040). url: [https://onlinelibrary.wiley.com/doi/](https://onlinelibrary.wiley.com/doi/abs/10.1111/0272-4332.00040) [abs/10.1111/0272-4332.00040](https://onlinelibrary.wiley.com/doi/abs/10.1111/0272-4332.00040) (cit. on p. [17\)](#page-32-0).
- [34] Herman M and Trkov A. *ENDF-6 Formats Manual*. Tech. rep. Brookhaven National Lab. (BNL), Upton, NY (United States), July 2010. URL: [www.nndc.](www.nndc.bnl.gov) [bnl.gov](www.nndc.bnl.gov) (cit. on  $p. 19$ ).
- [35] Mukesh Srivastava. «Analysis of Variance and Covariance». In: *Journal of Applied Statistics* 37.10 (2010), pp. 1781–1782. DOI: [10.1080/0266476090](https://doi.org/10.1080/02664760902919747) [2919747](https://doi.org/10.1080/02664760902919747). eprint: <https://doi.org/10.1080/02664760902919747> (cit. on pp. [22,](#page-37-0) [23\)](#page-38-0).
- [36] Nimra Ejaz. *What's the Difference Between Covariance and Correlation?* 2023. URL: https : // careerfoundry . com/en/blog/data-analytics/ [covariance-vs-correlation](https://careerfoundry.com/en/blog/data-analytics/covariance-vs-correlation) (Accessed: 18 Nov. 2023) (cit. on pp. [23,](#page-38-0) [25\)](#page-40-0).
- [37] M-C Casabán, J-C Cortés, J-V Romero, and M-D Roselló. «Probabilistic solution of random SI-type epidemiological models using the Random Variable Transformation technique». In: *Communications in Nonlinear Science and Numerical Simulation* 24.1-3 (2015), pp. 86–97 (cit. on p. [24\)](#page-39-0).
- [38] «Chapter 7 The Variance-Covariance Matrix». In: *Experimental Design: A Chemometric Approach*. Ed. by Stanley N. Deming and Stephen L. Morgan. Vol. 3. Data Handling in Science and Technology. Elsevier, 1987, pp. 105–116. DOI: [https://doi.org/10.1016/S0922-3487\(08\)70278-8](https://doi.org/https://doi.org/10.1016/S0922-3487(08)70278-8). URL: [https:](https://www.sciencedirect.com/science/article/pii/S0922348708702788) [//www.sciencedirect.com/science/article/pii/S0922348708702788](https://www.sciencedirect.com/science/article/pii/S0922348708702788) (cit. on pp. [24,](#page-39-0) [25\)](#page-40-0).
- [39] Talou, Patrick. «Evaluating nuclear data and their uncertainties». In: *EPJ Nuclear Sci. Technol.* 4 (2018), p. 29. DOI: [10.1051/epjn/2018032](https://doi.org/10.1051/epjn/2018032). URL: <https://doi.org/10.1051/epjn/2018032> (cit. on p. [27\)](#page-42-0).
- [40] S. Lahaye, T. D. Huynh, and A. Tsilanizara. «Comparison of deterministic and stochastic approaches for isotopic concentration and decay heat uncertainty quantification on elementary fission pulse». In: *European Physical Journal Web of Conferences*. Vol. 111. European Physical Journal Web of Conferences. Mar. 2016, 09002, p. 09002. doi: [10.1051/epjconf/201611109002](https://doi.org/10.1051/epjconf/201611109002) (cit. on p. [30\)](#page-45-0).
- [41] Majdi I Radaideh and Mohammad I Radaideh. «Application of stochastic and deterministic techniques for uncertainty quantification and sensitivity analysis of energy systems». In: *arXiv preprint arXiv:1901.05566* (2019) (cit. on p. [30\)](#page-45-0).
- [42] Ivo Kodeli. «Sensitivity analysis and uncertainty propagation from basic nuclear data to reactor physics and safety relevant parameters». In: *Report OECD Nuclear Energy Agency (NEA), https://www. oecd-nea. org/nsd/reports/2007/nea6053/Session-II-Methods-for-Uncertainty-Assessment/Paper-5\_kodeli. pdf* (2007) (cit. on p. [31\)](#page-46-0).
- [43] Nicolò Abrate, Sandra Dulla, and Piero Ravetto. «Generalized perturbation techniques for uncertainty quantification in lead-cooled fast reactors». In: *Annals of Nuclear Energy* 164 (2021), p. 108623 (cit. on p. [34\)](#page-49-0).
- [44] Emilio Castro González. «Methodologies for Sensitivity/Uncertainty Analysis using Reactor Core Simulations with Application to Pressurized Water Reactors». PhD thesis. Polytechnic University of Madrid, 2018 (cit. on p. [34\)](#page-49-0).
- [45] Gildas Mazo. «The Sobol method in sensitivity analysis for stochastic computer models». working paper or preprint. Apr. 2019. URL: [https://hal.](https://hal.science/hal-02113448) [science/hal-02113448](https://hal.science/hal-02113448) (cit. on p. [35\)](#page-50-0).
- [46] Bradley T. Rearden and Matthew Anderson Jessee. «SCALE Code System». In: (Mar. 2018). doi: [10.2172/1426571](https://doi.org/10.2172/1426571). url: [https://www.osti.gov/](https://www.osti.gov/biblio/1426571) [biblio/1426571](https://www.osti.gov/biblio/1426571) (cit. on p. [36\)](#page-51-0).
- [47] Andy Rivas, Nicolas P. Martin, Samuel E. Bays, Giuseppe Palmiotti, Zhiwen Xu, and Jason Hou. «Nuclear data uncertainty propagation applied to the versatile test reactor conceptual design». In: *Nuclear Engineering and Design* 392 (2022), p. 111744. issn: 0029-5493. doi: [https://doi.org/10.1016/](https://doi.org/https://doi.org/10.1016/j.nucengdes.2022.111744) [j . nucengdes . 2022 . 111744](https://doi.org/https://doi.org/10.1016/j.nucengdes.2022.111744). url: [https : / / www . sciencedirect . com /](https://www.sciencedirect.com/science/article/pii/S002954932200098X) [science/article/pii/S002954932200098X](https://www.sciencedirect.com/science/article/pii/S002954932200098X) (cit. on p. [38\)](#page-53-0).
- [48] Fiorito Luca Cabellos Oscar. «Examples of Monte Carlo techniques applied for nuclear data uncertainty propagation». In: OECD (Nuclear Energy Agency). Department of Energy Engineering, University Polythecnic of Madrid, 28006 Madrid, Spain: EPJ Web of Conferences, 2019. DOI: [10.1051](https://doi.org/10.1051). URL: [https:](https://doi.org/10.1051/epjconf) [//doi.org/10.1051/epjconf](https://doi.org/10.1051/epjconf) (cit. on p. [40\)](#page-55-0).
- [49] Oliver Buss, Axel Hoefer, and Jens Neuber. «NUDUNA, Nuclear Data Uncertainty Analysis». In: Apr. 2013 (cit. on p. [42\)](#page-57-0).
- [50] Zwermann, W., Gallner, L., Klein, M., Krzykacz-Hausmann, B., Pasichnyk, I., Pautz, A., and Velkov, K. «Status of XSUSA for Sampling Based Nuclear Data Uncertainty and Sensitivity Analysis». In: *EPJ Web of Conferences* 42  $(2013)$ . DOI: [10.1051/epjconf/20134203003](https://doi.org/10.1051/epjconf/20134203003). URL: [https://doi.org/10.](https://doi.org/10.1051/epjconf/20134203003) [1051/epjconf/20134203003](https://doi.org/10.1051/epjconf/20134203003) (cit. on p. [42\)](#page-57-0).
- [51] Maarten Ooms Lucia Popescu Hamid Aït Abderrahim and Koen Hasaers. «The Belgian Nuclear Research Centre (SCK CEN)». In: *Nuclear Physics News* 32.2 (2022), pp. 4–8. DOI: [10.1080/10619127.2022.2062995](https://doi.org/10.1080/10619127.2022.2062995). eprint: <https://doi.org/10.1080/10619127.2022.2062995>. url: [https://doi.](https://doi.org/10.1080/10619127.2022.2062995) [org/10.1080/10619127.2022.2062995](https://doi.org/10.1080/10619127.2022.2062995) (cit. on p. [42\)](#page-57-0).
- [52] Guido Van Rossum and Fred L. Drake. *Python 3 Reference Manual*. Scotts Valley, CA: CreateSpace, 2009. isbn: 1441412697 (cit. on pp. [42,](#page-57-0) [64\)](#page-79-0).
- [53] L. Fiorito, G. Žerovnik, A. Stankovskiy, G. Van den Eynde, and P.E. Labeau. «Nuclear data uncertainty propagation to integral responses using SANDY». In: *Annals of Nuclear Energy* 101 (Mar. 2017), pp. 359–366. DOI: [10.1016/j.](https://doi.org/10.1016/j.anucene.2016.11.026) [anucene.2016.11.026](https://doi.org/10.1016/j.anucene.2016.11.026) (cit. on pp. [42,](#page-57-0) [43\)](#page-58-0).
- [54] Enrica Belfiore. «Sensitivity and uncertainty analysis for nuclear data of relevance in spent nuclear fuel characterization». MA thesis. Politecnico di Torino, Mar. 2023 (cit. on p. [46\)](#page-61-0).
- [55] J. Blair Briggs Ali Nouri Pierre Nagel and Tatiana Ivanova. «DICE: Database for the International Criticality Safety Benchmark Evaluation Program Handbook». In: *Nuclear Science and Engineering* 145.1 (May 2003). DOI: 10. [13182/NSE03-15](https://doi.org/10.13182/NSE03-15). eprint: <https://doi.org/10.13182/NSE03-15> (cit. on p. [49\)](#page-64-0).
- [56] Ian Hill. *IDAT User Manual*. 1.7. May 2021. url: [https : / / www . oecd](https://www.oecd-nea.org/jcms/pl_20296/international-reactor-physics-handbook-database-and-analysis-tool-idat)  [nea.org/jcms/pl\\_20296/international- reactor- physics- handbook](https://www.oecd-nea.org/jcms/pl_20296/international-reactor-physics-handbook-database-and-analysis-tool-idat)[database-and-analysis-tool-idat](https://www.oecd-nea.org/jcms/pl_20296/international-reactor-physics-handbook-database-and-analysis-tool-idat) (cit. on p. [49\)](#page-64-0).
- [57] G. Coddens. «The NEA Data Bank». In: *Nuclear Data for Science and Technology*. Ed. by K. H. Böckhoff. Dordrecht: Springer Netherlands, 1983, pp. 993–996 (cit. on p. [51\)](#page-66-0).
- [58] Harold F. McFarlane et al. «Analysis and Evaluation of ZPPR Critical Experiments for a 100 Kilowatt-Electric Space Reactor». In: (Apr. 1990). URL: <https://www.osti.gov/biblio/7270789> (cit. on p. [60\)](#page-75-0).
- [59] Vance W. Berger and YanYan Zhou. «Kolmogorov–Smirnov Test: Overview». In: *Wiley StatsRef: Statistics Reference Online*. John Wiley and Sons, Ltd, 2014. ISBN: 9781118445112. DOI: [https://doi.org/10.1002/9781118445](https://doi.org/https://doi.org/10.1002/9781118445112.stat06558) [112.stat06558](https://doi.org/https://doi.org/10.1002/9781118445112.stat06558). eprint: [https://onlinelibrary.wiley.com/doi/pdf/10.](https://onlinelibrary.wiley.com/doi/pdf/10.1002/9781118445112.stat06558) [1002/9781118445112.stat06558](https://onlinelibrary.wiley.com/doi/pdf/10.1002/9781118445112.stat06558). url: [https://onlinelibrary.wiley.](https://onlinelibrary.wiley.com/doi/abs/10.1002/9781118445112.stat06558) [com/doi/abs/10.1002/9781118445112.stat06558](https://onlinelibrary.wiley.com/doi/abs/10.1002/9781118445112.stat06558) (cit. on pp. [66,](#page-81-0) [75\)](#page-90-0).
- [60] «Chi-Square Test». In: *The Concise Encyclopedia of Statistics*. New York, NY: Springer New York, 2008, pp. 77–79. isbn: 978-0-387-32833-1. doi: [10.1007/978-0-387-32833-1\\_57](https://doi.org/10.1007/978-0-387-32833-1_57). url: [https://doi.org/10.1007/978-](https://doi.org/10.1007/978-0-387-32833-1_57) 0-387-32833-1 57 (cit. on pp. [73,](#page-88-0) [74\)](#page-89-0).
- [61] Douglas Curran-Everett. «Explorations in statistics: confidence intervals». In: *Advances in physiology education* 33.2 (2009), pp. 87–90 (cit. on p. [73\)](#page-88-0).
- [62] David J.Sheskin. *Handbook of PARAMETRIC and NONPARAMETRIC STATISTICAL PROCEDURES SECOND EDITION*. Ed. by CHAPMAN and HALL/CRC. Second. Western Connecticut State University, 2000 (cit. on pp. [73](#page-88-0)[–75\)](#page-90-0).
- [63] Pauli Virtanen et al. «SciPy 1.0: Fundamental Algorithms for Scientific Computing in Python». In: *Nature Methods* 17 (2020), pp. 261–272. DOI: [10.1038/s41592-019-0686-2](https://doi.org/10.1038/s41592-019-0686-2) (cit. on p. [75\)](#page-90-0).
- [64] Laura Swiler and G. Wyss. «A User's Guide to Sandia's Latin Hypercube Sampling Software: Lhs Unix Library/Standalone Version». In: *SAND Report* (July 2004) (cit. on p. [76\)](#page-91-0).
- [65] Art B. Owen. «Monte Carlo theory, methods and examples». In: Stanford University, 2013. Chap. Advanced variance reduction (chapter 10). URL: <https://artowen.su.domains/mc/Ch-var-adv.pdf> (cit. on p. [76\)](#page-91-0).